## **S Integrasi** *Kansei Engineering* **Dan** *Kano* **Berbasis** *Natural Language Processing* **(***NLP***) Untuk Menunjang Pengembangan Produk Jasa Pada Pariwisata Candi Borobudur**

## **Tugas Akhir**

**Diajukan Sebagai Salah Satu Syarat Untuk Memperoleh Gelar Sarjana Strata 1**

**Pada Jurusan Teknik Industri Fakultas Teknologi Industri**

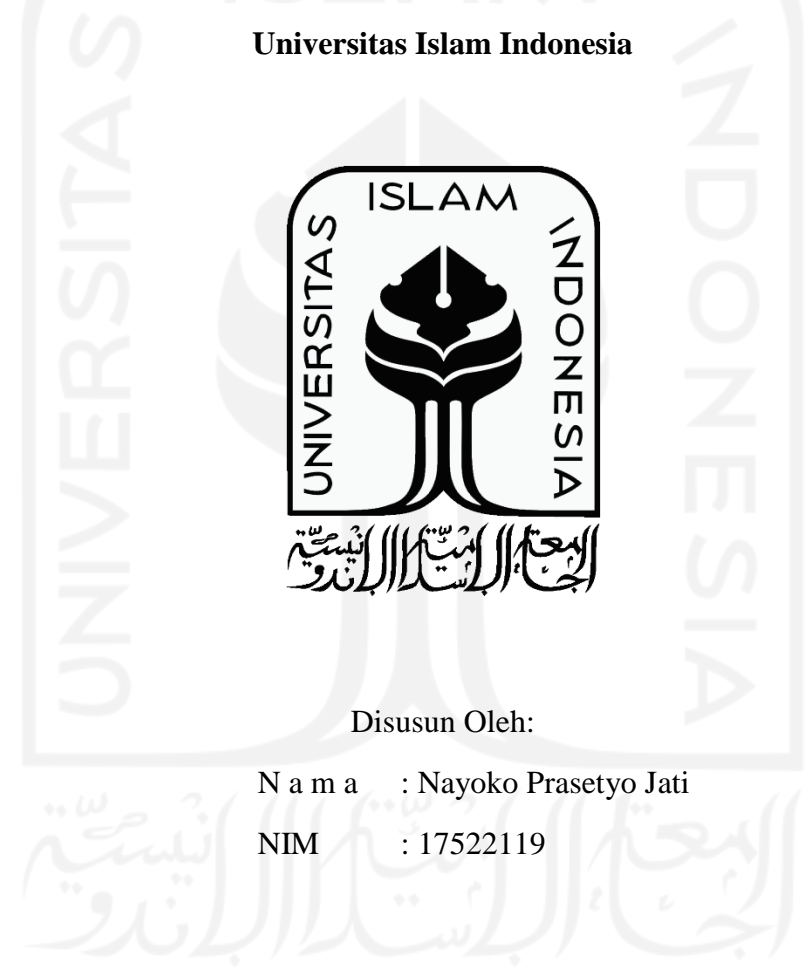

# **PROGRAM STUDI TEKNIK INDUSTRI FAKULTAS TEKNOLOGI INDUSTRI UNIVERSITAS ISLAM INDONESIA YOGYAKARTA**

**2021**

## **SURAT KETERANGAN PENELITIAN**

<span id="page-1-0"></span>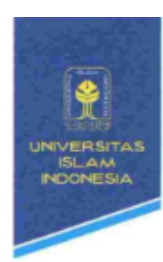

TEKNOLOGI INDUSTRI

FAKULTAS Gedung KH. Mas Mansur Gedung KH. Mas Mansur<br>Kampus Terpadu Universitas Islam Indonesia<br>J. Kallurang km 14,5 Yogyakarta 55584<br>T. (0274) 896007<br>F. (0274) 896007 F minuliar in W. fti ull ac Id

#### SURAT KETERANGAN PENELITIAN

Nomor: 171/Ka.lab SIMANTI/20/ Lab.SIMANTI/XII/2021

Assalamu'alaikum Warohmatullahi Wabarokaatuh Dengan hormat,

Yang bertanda tangan dibawah ini, menerangkan bahwa:

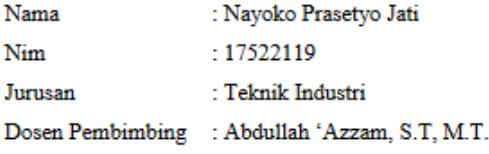

Menyatakan bahwa mahasiswa tersebut diatas telah melaksanakan penelitian tugas akhir dengan judul " INTEGRASI KANSEI ENGINEERING DAN KANO BERBASIS NATURAL LANGUAGE PROCESSING (NLP) UNTUK MENUNJANG PENGEMBANGAN PRODUK JASA PADA PARIWISATA CANDI BOROBUDUR" mulai pelaksanaan penelitian 05 Agustus 2021 sampai 07 Desember 2021

Demikian surat keterangan penelitian ini kami buat. Atas perhatiannya dan kerja samanya kami mengucapkan terima kasih.

Wassalamu'alaikum Warohmatullahi Wabarokaatuh

Yogyakarta, 03 Jumadil-Ula 1443 H 08 Desember 2021 M

Kepala Laboratorium

Sistem Manufaktur Terintegrasi

Abdullah 'Azzam, S.T, M.T.

#### <span id="page-2-0"></span>**HALAMAN PERNYATAAN KEASLIAN TUGAS AKHIR**

#### SURAT PERNYATAAN KEASLIAN

Demi Allah saya akui bahwa karya ini merupakan karya saya sendiri kecuali kutipan dan ringkasan yang setiap salah satunya telah dicantumkan sumbernya. Jika ditemukan di kemudian hari ternyata terbukti pengakuan saya ini tidak benar dan melanggar peraturan yang sah dalam karya tulis dan hak kekayaan intelektual maka saya bersedia ijazah yang saya terima untuk ditarik oleh Universitas Islam Indonesia.

Yogyakarta, 7 Desember 2021

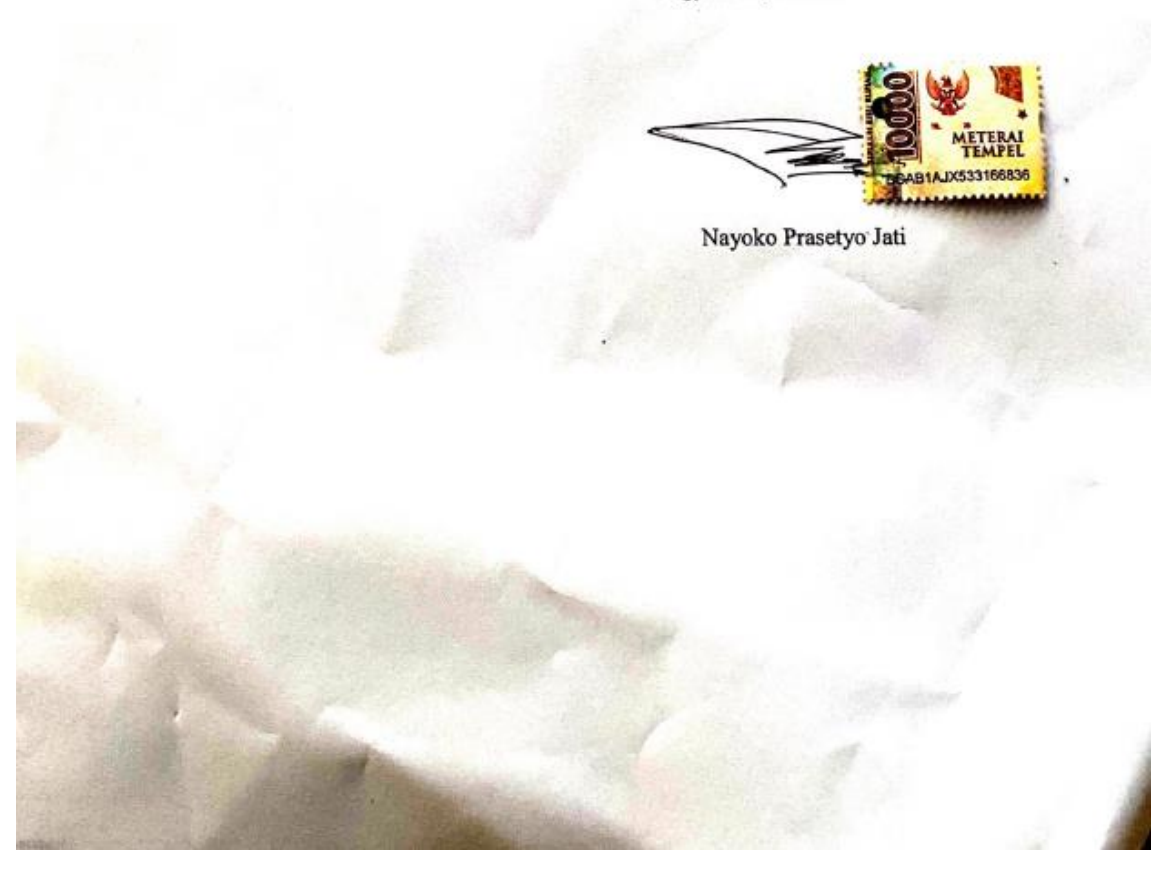

## **LEMBAR PENGESAHAN PEMBIMBING**

## **INTEGRASI** *KANSEI ENGINEERING* **DAN** *KANO* **BERBASIS**  *NATURAL LANGUAGE PROCESSING* **(***NLP***) UNTUK MENUNJANG PENGEMBANGAN PRODUK JASA PADA PARIWISATA CANDI BOROBUDUR**

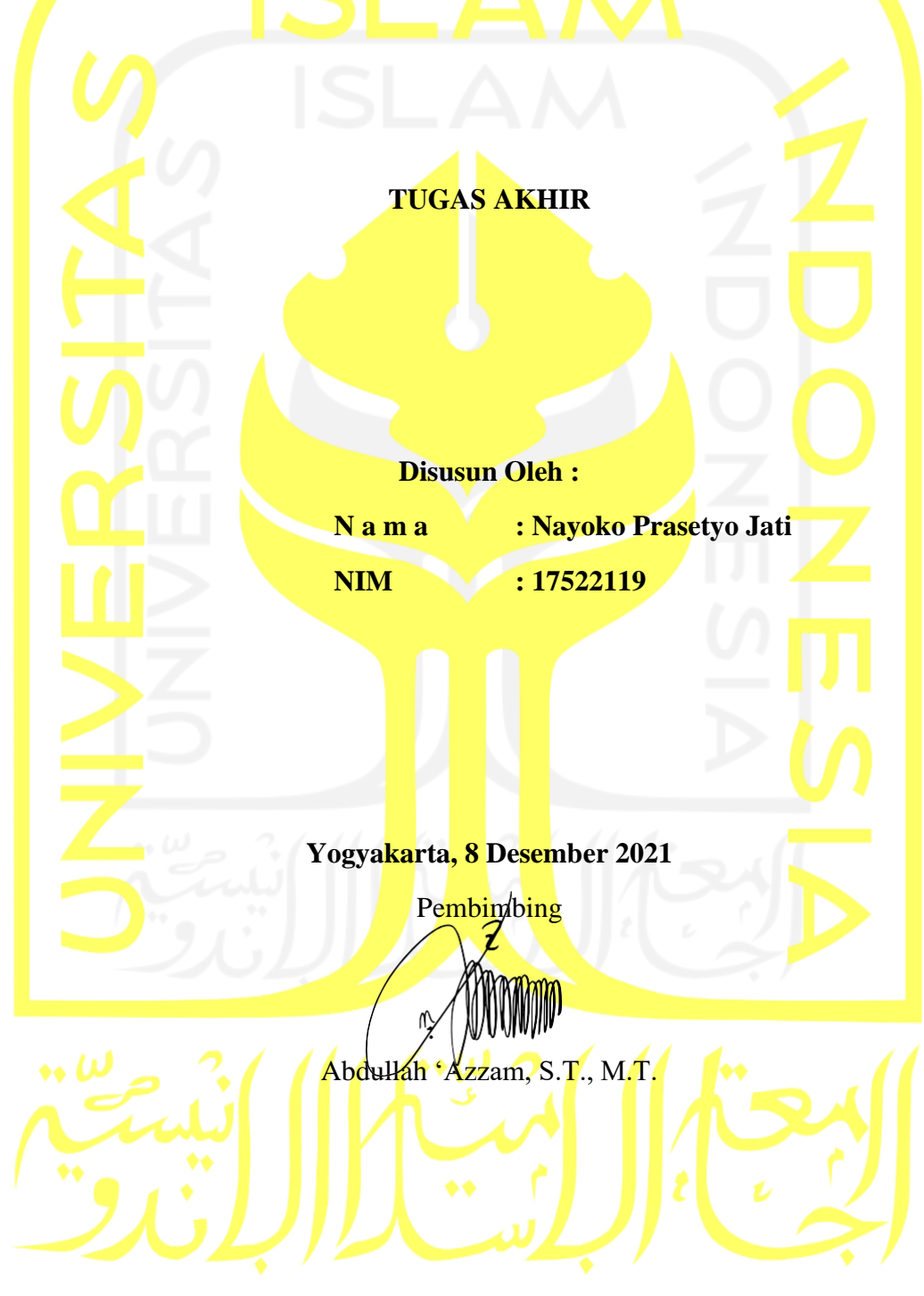

## **LEMBAR PENGESAHAN DOSEN PENGUJI**

## <span id="page-4-0"></span>**INTEGRASI** *KANSEI ENGINEERING* **DAN** *KANO* **BERBASIS**  *NATURAL LANGUAGE PROCESSING* **(***NLP***) UNTUK MENUNJANG PENGEMBANGAN PRODUK JASA PADA PARIWISATA CANDI BOROBUDUR**

## **TUGAS AKHIR**

Telah dipertahankan di depan sidang penguji sebagai salah satu syarat untuk

memperoleh gelar Sarjana Strata-1 Teknik Industri

## **Ketua Penguji**

Abdullah 'Azzam, S.T., M.T.

**Anggota 1**

Harwati, S.T., M.T.

## **Anggota 2**

Muchamad Sugarindra, S.T., M.T.

Mengetahui,

Ketua Program Studi Teknik Industri

Fakultas Teknologi Industri

( Dr. Taufiq Immawan, S.T., M.M. )

Universitas Islam Indonesia

ouur

## **HALAMAN PERSEMBAHAN**

<span id="page-5-0"></span>*Dengan Menyebut Nama Allah yang Maha Pengasih dan Maha Penyanyang. Puji Syukur kehadirat Allah SWT atas nikmat yang telah diberikan. Skripsi ini saya persembahkan kepada:*

*Bapak Endro Dwiyatno dan Ibu Rini Erwindarti selaku kedua orang tua saya yang tiada henti mendo'akan, mendidik, dan memberi semangat dari kecil hingga saat ini. Beliau adalah tokoh utama dan segalanya dalam hidup saya yang tak akan tergantikan sampai kapanpun. Terimakasih atas pengorbanan dan segala hal yang tidak bisa diungkapkan kata dan tak akan pernah bisa dibalas oleh apapun.* 

*Adik saya prames dan keluarga besar, terimakasih untuk semangat, dukungan, dan motivasi yang selalu diberikan sampai pada tahap ini.*

*Serta kerabat, sahabat, dan teman-teman saya yang selalu membantu dan menemani hari-hari dari awal sampai akhir masa perkuliahan ini.*

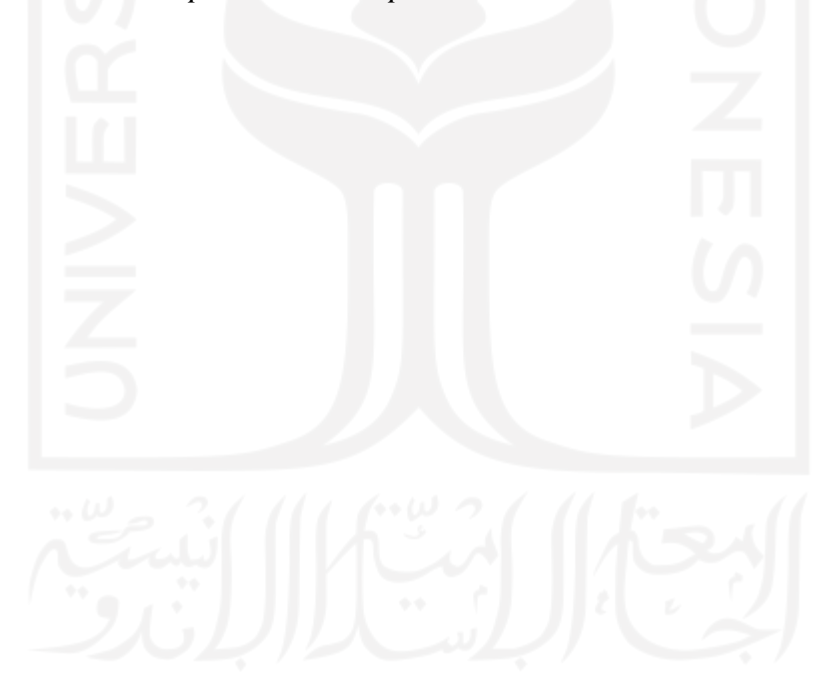

## **HALAMAN MOTTO**

<span id="page-6-0"></span>"Barang siapa yang tidak mensyukuri yang sedikit, maka ia tidak akan mampu mensyukuri sesuatu yang banyak". (HR. Ahmad)

"Kerjakanlah urusan duniamu seakan-akan kamu hidup selamanya dan laksanakanlah urusan akhiratmu seakan-akan kamu akan mati besok". (HR. Ibnu Asakir)

"Sesungguhnya Allah tidak akan mengubah nasib suatu kaum sehingga mereka mengubah keadaan yang ada pada diri mereka sendiri." (Q.S Ar-Ra'd: 11)

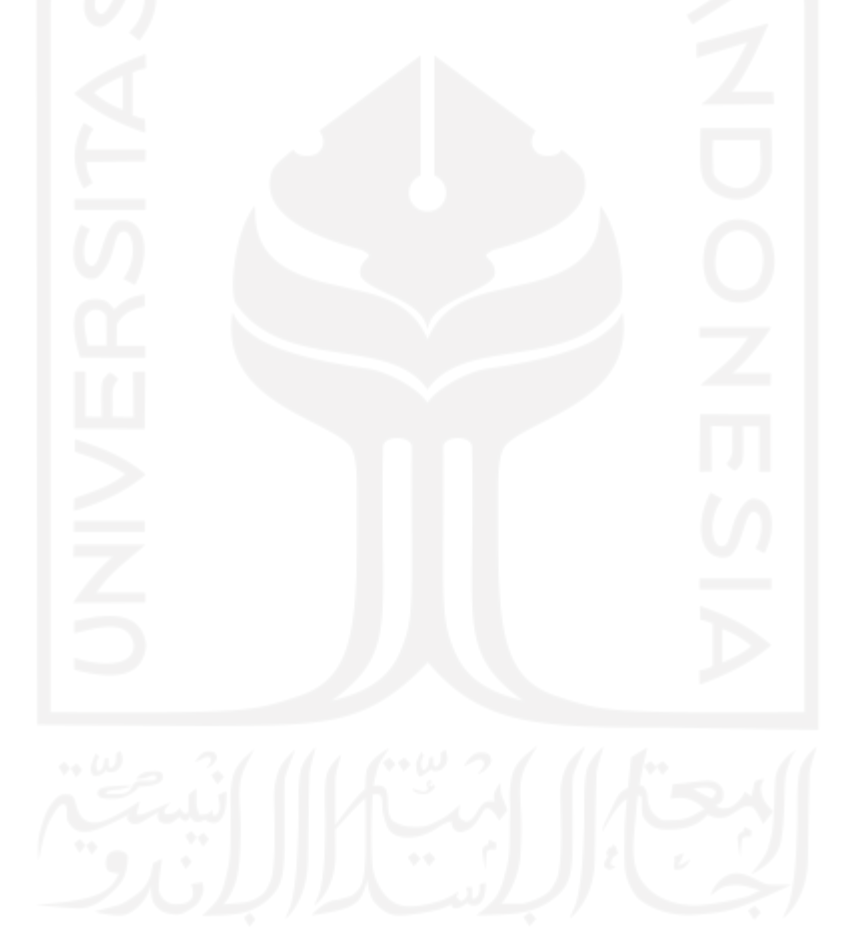

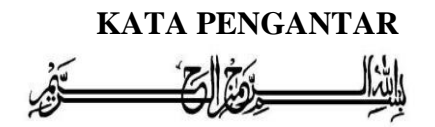

#### <span id="page-7-0"></span>*Assalamu'ailaikum wa rahmatullahi wa barakatuh*

Alhamdullillahirabbil'alamiin, segala puji dan syukur penulis sampaikan kepada Allah Subhanahu Wa Ta'ala atas berkat rahmat dan nikmat-Nya. sholawat dan salam senantiasa penulis panjatkan kepada Nabi besar Muhammad Shallallahu 'Alaihi Wa Sallam beserta keluarga, sahabat, serta para pengikutnya hingga akhir zaman yang telah berjuang dan membimbing kita dari zaman kegelapan menuju jalan yang terang benderang untuk menggapai ridho Allah Subhanahu Wa Ta'ala. Alhamdulillah puji syukur penulis dapat menyelesaikan penelitian Tugas Akhir berjudul "INTEGRASI *KANSEI ENGINEERING* DAN *KANO* BERBASIS *NATURAL LANGUAGE PROCESSING* (*NLP*) UNTUK MENUNJANG PENGEMBANGAN PRODUK JASA PADA PARIWISATA CANDI BOROBUDUR" penelitian ini merupakan salah satu persyaratan dalam menempuh gelar Sarjana Teknik (S.T) di Fakultas Teknologi Industri Universitas Islam Indonesia.

Adapun dalam penyusunan laporan Tugas Akhir ini penulis banyak mendapatkan bantuan, dukungan dan motivasi dari berbagai pihak. Untuk itu penulis ingin mengucapkan terima kasih kepada:

- 1. Bapak Prof. Dr. Ir. Hari Purnomo, M.T. selaku Dekan Fakultas Teknologi Industri, Universitas Islam Indonesia.
- 2. Bapak Muhammad Ridwan Andi Purnomo, S.T., M.Sc., Ph.D selaku Ketua Jurusan Teknik Industri, Universitas Islam Indonesia.
- 3. Bapak Dr. Taufiq Immawan, S.T., M.M. selaku Ketua Program Studi S1 Teknik Industri Fakultas Teknologi Industri, Universitas Islam Indonesia.
- 4. Bapak Abdullah 'Azzam, S.T., M.T selaku dosen pembimbing tugas akhir yang telah memberikan bimbingan kepada penulis dalam penyelesaian penelitian serta memberikan masukan-masukan yang sangat bermanfaat bagi penulis dalam melaksanakan kegiatan penelitian tugas akhir.
- 5. Ayah, adik, dan saudara dan teman teman yang senantiasa memberikan doa dan kasih sayang terhadap penulis sehingga dapat termotivasi dalam mengerjakan tugas akhir dan terlaksana dengan lancar.
- 6. Rekan laboratorium lab sistem manufaktur, terutama pada laboran, teman angkatan 2018 dan 2019 yang selalu memberikan semangat dan dukungan selama saya mengerjakan tugas akhir.
- 7. Teman-teman Teknik Industri UII dan semua pihak yang telah mendoakan dan membantu proses penyelesaian laporan tugas akhir. Semoga kebaikan-kebaikan yang diberikan menjadi amal sholeh dan mendapat balasan yang berlipat ganda dari Allah Subhanahu Wa Ta'ala. Aamiin.

Penulis menyadari bahwa penulisan laporan tugas akhir ini masih jauh dari sempurna, untuk itu penulis mengharapkan kritik, saran dan masukan yang bersifat membangun demi kesempurnaan penulisan di masa yang akan datang. Akhir kata semoga laporan Laporan Akhir ini dapat digunakan sebagai mana mestinya serta berguna khususnya bagi penulis dan bagi para pembaca pada umumnya.

> Nayoko Prasetyo Jati NIM. 17522119

Yogyakarta, 8 Desember2021

#### **ABSTRAK**

<span id="page-9-0"></span>Sebagai salah satu destinasi "Program 10 Bali Baru", Candi Borobudur menjadi ujung tombak pariwisata Indonesia yang akan dikenalkan kepada lingkup internasional. Maka dari itu, sudah menjadi kewajiban bagi pihak pengelola untuk memperhatikan kepuasan pengunjungnya. Penelitian menggunakan pendekatan leksikon dan *Natural Language Processing* sebelumnya telah digunakan untuk penyaringan gejala depresi pada pengguna *Twitter*, sedangkan penelitian ini bertujuan mengetahui integrasi antara *NLP* dan *Kansei Engineering Kano* pada pengembangan produk jasa Candi Borobudur. Digunakan data ulasan pengunjung yang diambil dari *tripadvisor* sebagai salah satu data primer yang digunakan. Dilakukan pelabelan dan klasifikasi kedalam bentuk sentimen positif dan negatif dengan menggunakan metode *Support vector machine (SVM)* dan *Naive Bayes Classifier (NBC)* kedua metode tersebut juga akan dibandingkan performasinya dalam mengklasifikasikan ulasan pariwisata. Hasil klasifikasi dilanjutkan dengan asosiasi untuk mendapatkan *Kansei words.* dari hasil tersebut akan diolah menggunakan *Kansei Engineering* tipe 1 kedalam kategorisasi kualitas jasa terpenting dengan bantuan metode *Kano*. Ekstraksi data dari integrasi metode *NLP* dengan menggunakan kelompok *Sentiment* negatif didapatkan *Kansei words* sejumlah delapan kata yaitu "Murah", "Menikmati", "Indah", "Rileks", "dekat", "Sepi", "Bagus", " Tersedia" dengan tingkat akurasi menggunakan metode *SVM* sebesar 86.79% dan hasil dari *NLP* yang diintegrasikan dengan *Kansei* dan *Kano* dianggap efektif karena didapatkan beberapa atribut jasa terdapat kemiripan pada pencarian populer pada *tripadvisor,* yaitu seperti *exit, morning, temple, sunrise, heat.* Serta beberapa atribut yang tidak tercantum namun dianggap penting berdasarkan hasil integrasi *Kansei* dan *kano* seperti harga tiket, pengelolaan kandang gajah, dan pamflet.

Kata kunci :Klasifikasi, Asosiasi Kata, *Natural Language Processing (NLP), Support vector machine (SVM), Naive Bayes Classifier (NBC), Kansei Engineering, Kano, Candi Borobudur*

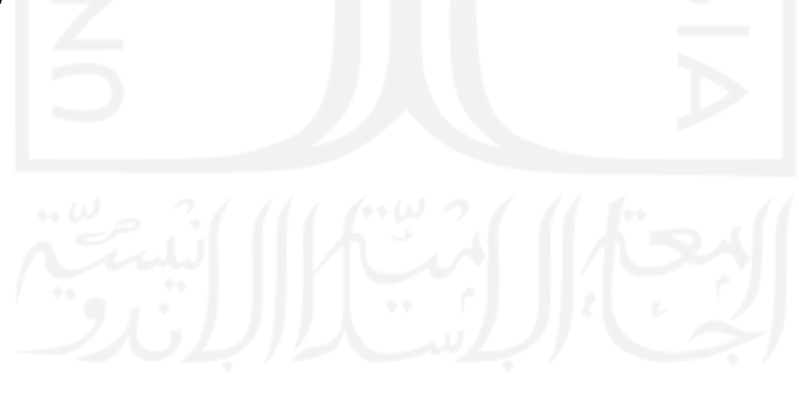

## **DAFTAR ISI**

<span id="page-10-0"></span>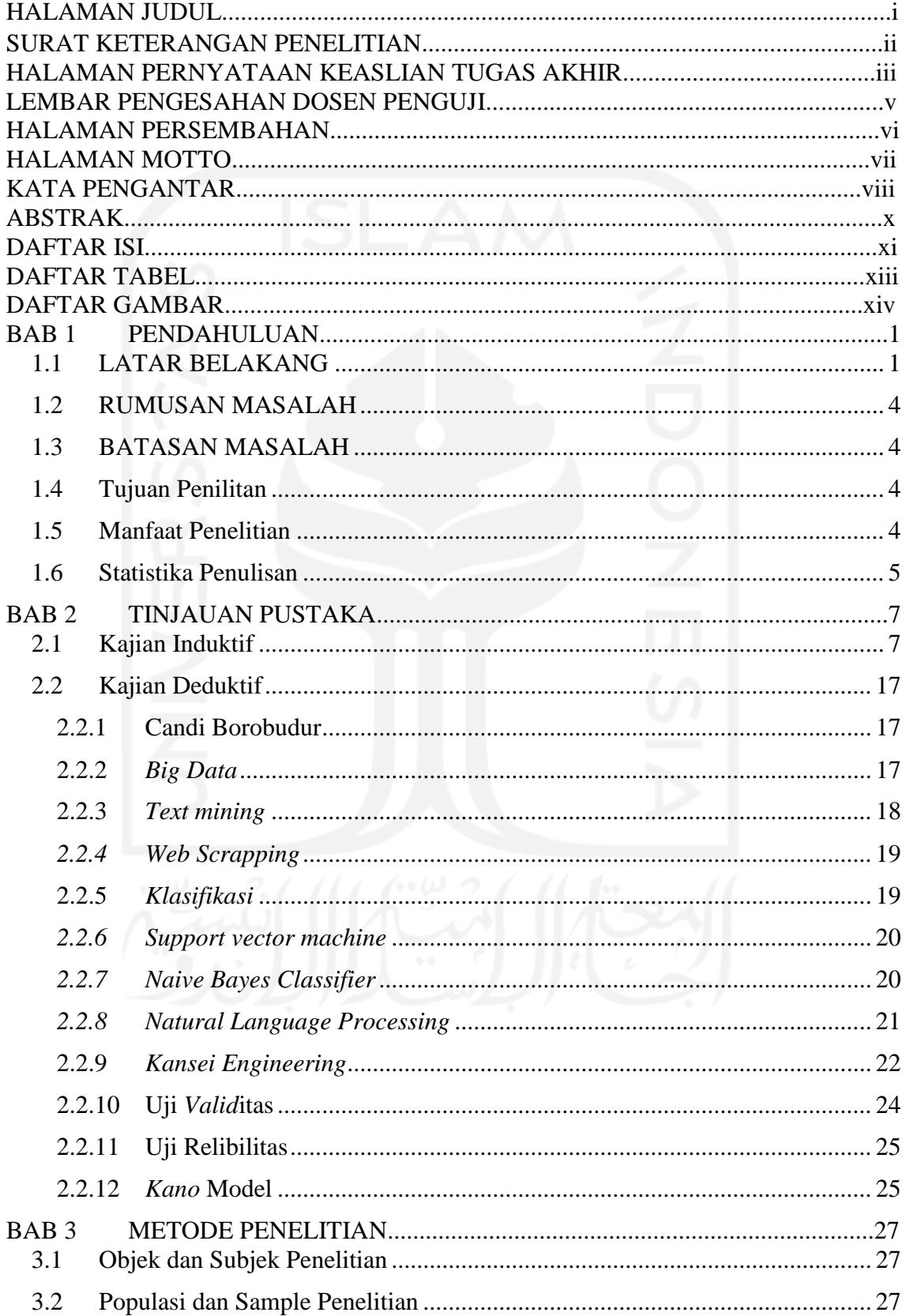

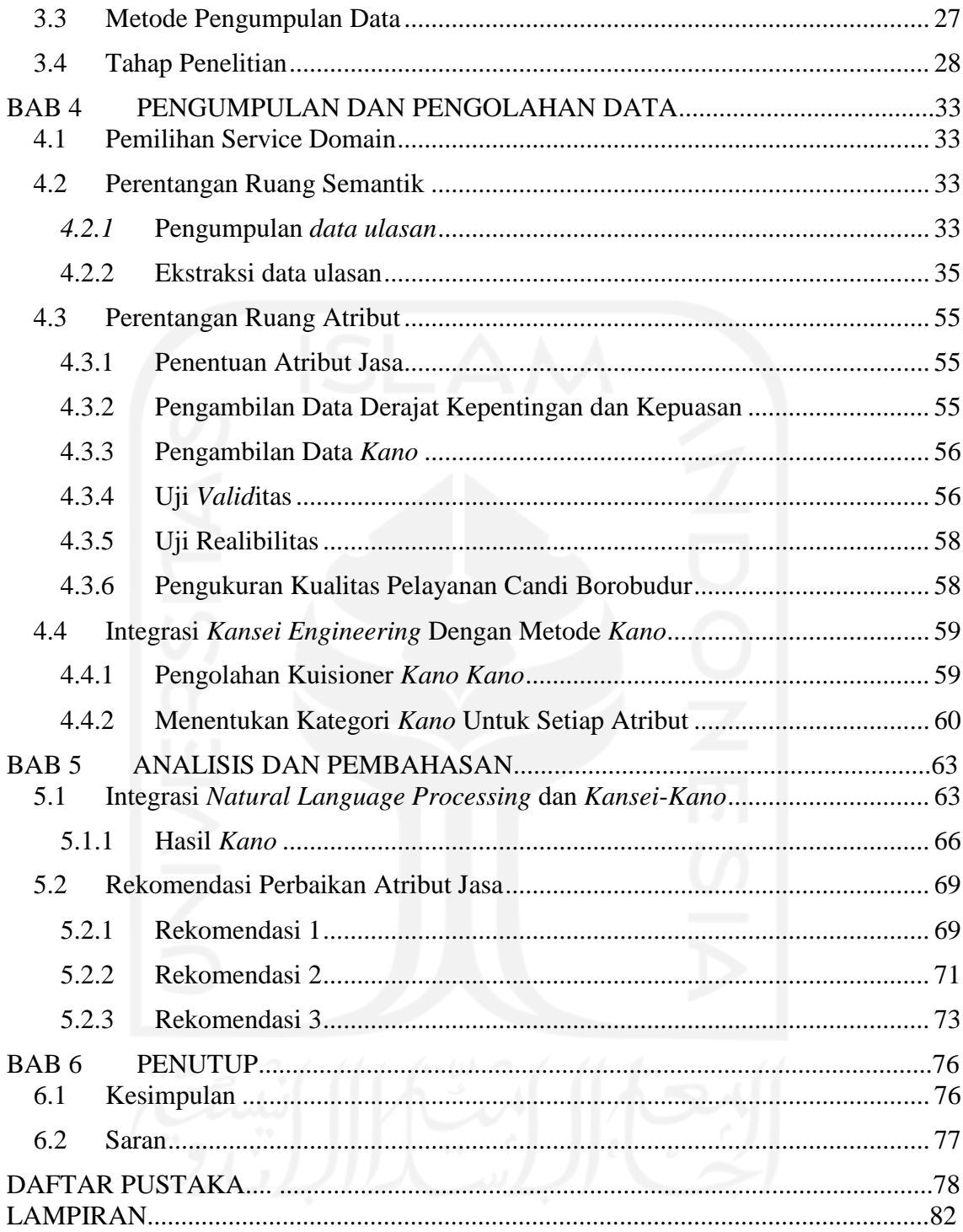

## **DAFTAR TABEL**

<span id="page-12-0"></span>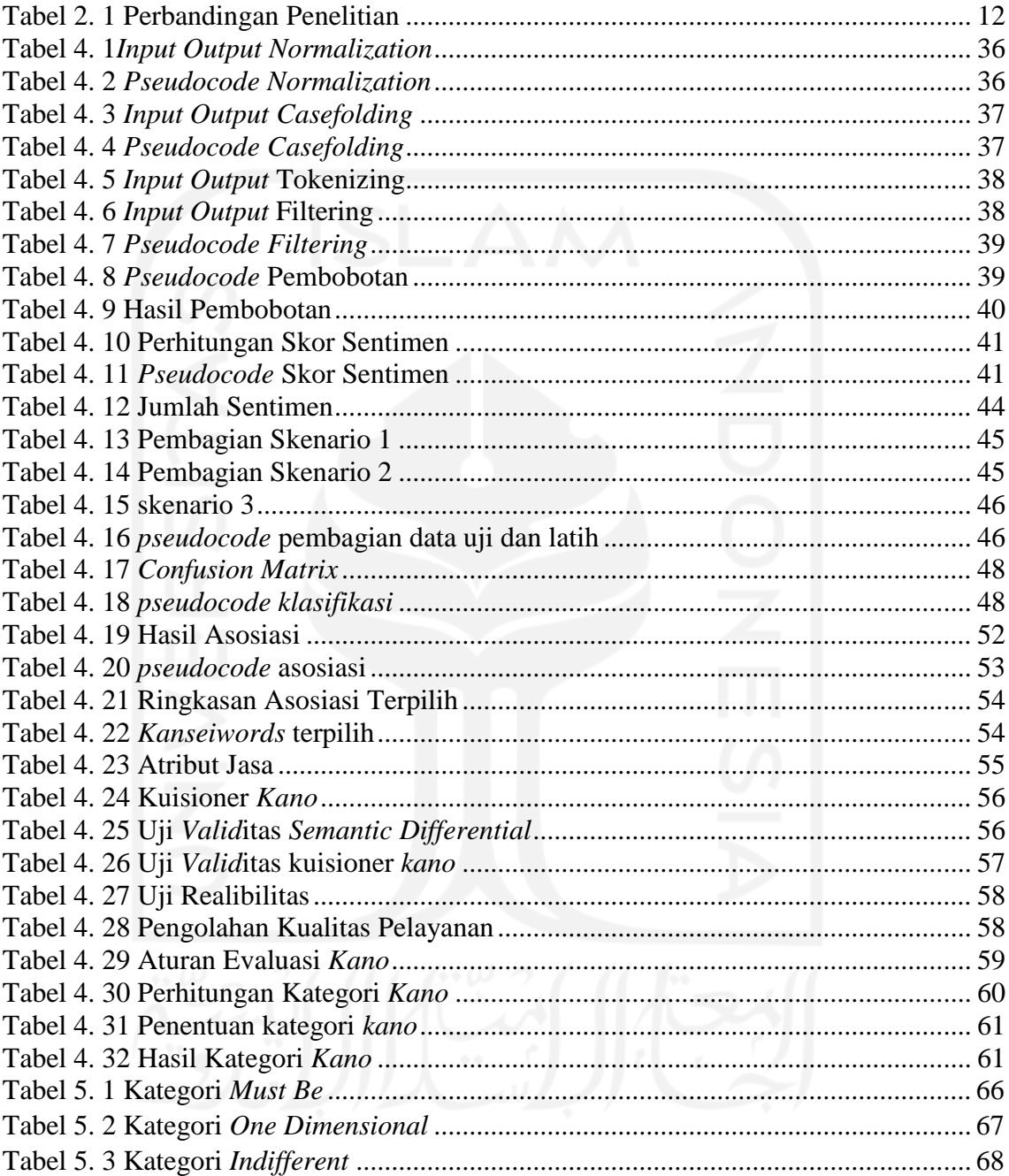

## **DAFTAR GAMBAR**

<span id="page-13-0"></span>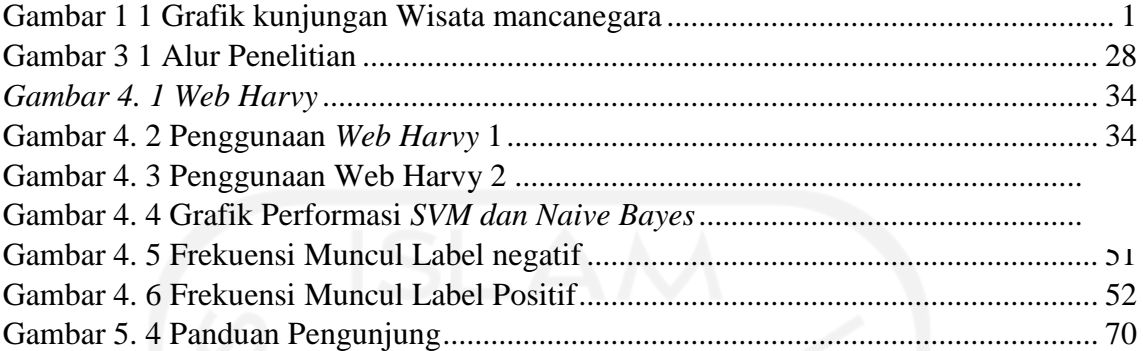

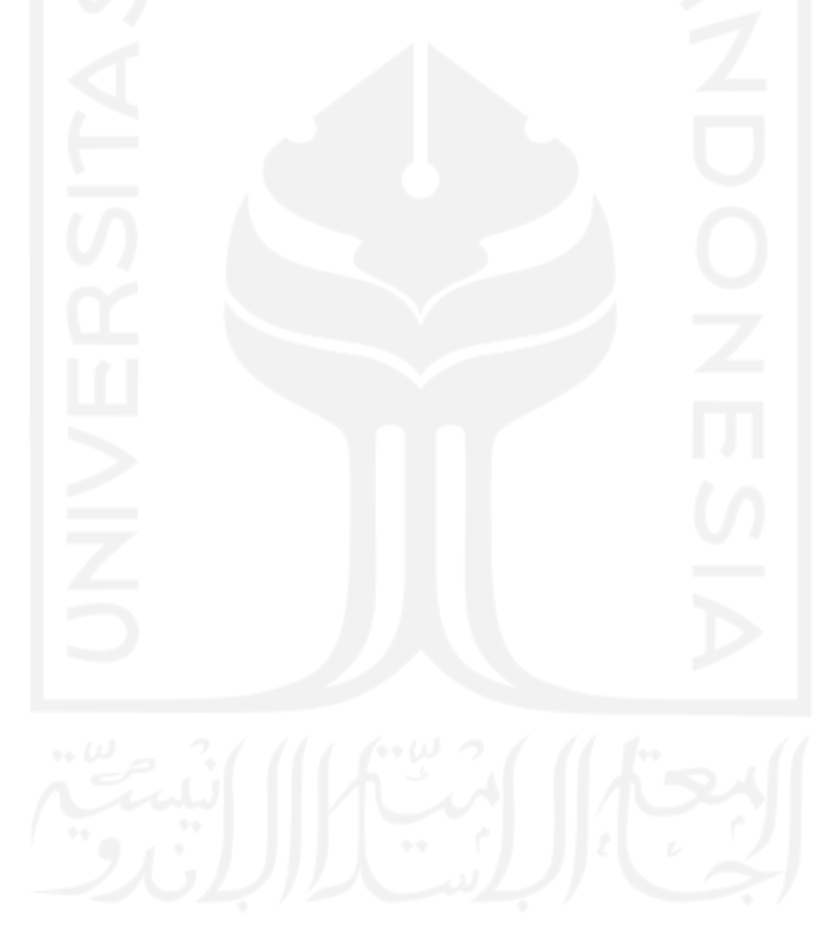

## **BAB 1**

#### **PENDAHULUAN**

#### <span id="page-14-1"></span><span id="page-14-0"></span>**1.1 LATAR BELAKANG**

Pariwisata merupakan salah satu sektor yang tumbuh dan berkembang di berbagai wilayah Indonesia. Perkembangan pariwisata tentu saja memberikan pengaruh terhadap pertumbuhan perekonomian suatu wilayah dengan harapan bahwa sektor tersebut mampu meningkatkan pendapatan wilayah. Pariwisata mampu mendorong sektor-sektor lain untuk ikut tumbuh dan berkembang bersama-sama. Dari tahun 2020, Kerugian terhadap sektor pariwisata dapat dilihat pada penurunan jumlah kunjungan wisatawan mancanegara yaitu total kunjungan wisman pada Januari-Mei 2020 sebesar 2,9 juta menurun 53,36 persen dari tahun sebelumnya yang sebesar 6,3 juta kunjungan (BPS, 2020).

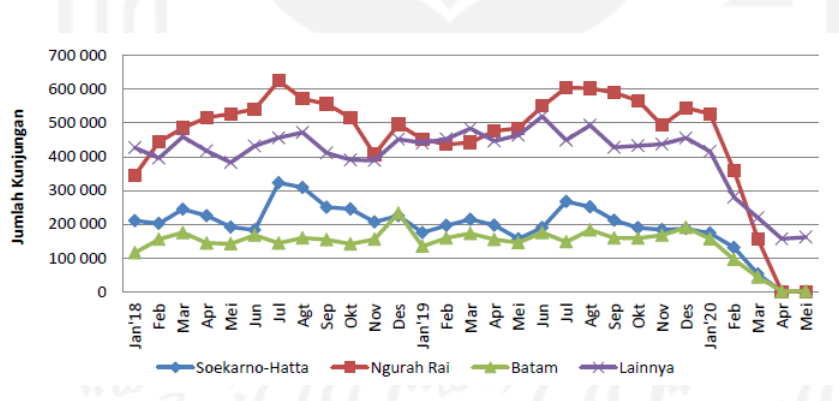

Gambar 1 1 Grafik kunjungan Wisata mancanegara

<span id="page-14-2"></span>Untuk mengembalikan kondisi pariwisata indonesia, pemerintah sedang mengembangkan program 10 bali baru untuk mempromosikan destinasi baru di indonesia yang tidak kalah eksotis dari bali (Bima et al., 2020.) Berdasarkan hasil wawancara dengan General Manager Taman Wisata Candi (TWC), jumlah pengunjung pada tahun 2019 mencapai 4,39 juta sedangkan tahun 2020 hanya dikunjungi sebanyak 996.000 pengunjung saja. Terjadi penurunan hingga 440% pengunjung dalam 1 tahun. Untuk mengetahui penyebab penurunan pengunjung, peneliti berupaya untuk melakukan pencarian sentimen negatif yang telah dirasakan oleh pengunjung serta melakukan

analisis terhadap permasalahan tersebut. Sehingga dari analisis tersebut dapat dijadikan pandangan terhadap pengembangan Candi Borobudur kedepannya.

Di era saat ini, banyak sekali situs yang menyediakan tempat untuk mengekspresikan emosi dan pendapat, *tripadvisor* adalah salah satu tempat bagi orang orang untuk mengekspresikan apa yang telah dirasakan setelah melakukan perjalanan wisata disuatu tempat yang biasa disebut *knowledge sharing*. Selain itu, Dalam penelitian yang dilakukan oleh Okazaki et al., (2016), Dilakukan perbandingan terhadap nilai kepercayaan *review* wisata yang terdapat pada *tripadvisor* dan *facebook*, dikarenakan dalam *tripadvisor review*er benar benar melakukan penilaian terhadap apa yang telah dirasakannya.

Pada tanggal 28 Agustus 2021, berdasarkan data yang didapatkan pada platform *tripadvisor*, diketahui ulasan pada Candi Borobudur berjumlah 3294 ulasan. Dikarenakan hasil *review* yang tersedia mencapai ribuan, maka dirasa sulit apabila ingin memahami *review* tersebut secara manual. Sehingga perlu adanya metode untuk memudahkan penerjemahan hasil *review* tersebut, digunakanlah *Text mining* dengan bantuan *Natural Language Processing* (*NLP*) sebagai salah satu tools untuk mengubah bahasa sehari-hari menjadi bahasa yang dimengerti oleh mesin. *NLP* merupakan cabang dari kecerdasan buatan yang berhubungan dengan interaksi antara komputer dan manusia menggunakan bahasa alami (Prasetyo et al., 2021). Penelitian menggunakan pendekatan lekxicon dan *NLP* sebelumnya telah digunakan untuk penyaringan gejala depresi pada pengguna *Twitter*, hasilnya diperoleh bahwa pendekatan leksikon dan *NLP* memiliki akurasi lebih baik dari pada menggunakan pendekatan machine. Sedangkan dalam penelitian ini akan dititik beratkan sebagai dasar untuk mendapatkan ekstraksi data yang berhubungan dengan kepuasan pengunjung serta prioritas yang perlu ditingkatkan berdasarkankan hasil klasifikasi yang didapatkan dari hasil integrasi *Kansei* dan *kano* terhadap fasilitas Candi Borobudur.

Metode klasifikasi yang digunakan pada *NLP* dalam penelitian ini yaitu *Support vector machine* (*SVM*) dikarenakan berdasarkan beberapa penelitian, hampir semua kasus penyelesaian menggunaakn *SVM* lebih baik dibandingkan dengan metode klasifikasi yang lain. dilakukan penelitian terkait pembandingan ke tujuh metode klasifikasi, dan dihasilkan pengukuruan bahwa *SVM* dan *Naive Bayes* berada pada posisi 2 teratas berdasarkan kriteria presisi, *recall*, *f-measure* serta dengan melakukan uji coba berbagai

simulasi pembagian data ujianya menggunakan *crossvalidation* (Narayan, 2020). Sehingga dalam penelitian ini juga dilakukan perbandingan antara metode klasifikasi yang terbaik untuk diterapkan pada pengolahan data ulasan yang didapat dan diharapkan dapat memberikan usulan pengembangan desain produk jasa yang berguna untuk pelayanan borobudur

Untuk dapat memahami presepsi langsung dari *review* yang didapatkan secara emosional terhadap apa yang telah dirasakan, maka metode yang digunakan adalah *Kansei Engineering*, di mana *Kansei Engineering* adalah pendekatan ergonomis dari pengembangan produk/layanan berorientasi pelanggan dan dapat menerjemahkan subjektif pengguna users persepsi menjadi spesifikasi desain (Yeh & Chen, 2018). Sehingga diharapkan dengan menggunakan *Kansei Engineering* dapat memberikan rekomendasi berupa perencangan desain sesuai dengan keadaan emosional dan kebutuhan pengunjung.

Dalam penggunaan metode *Kansei Engineering* tidak dapat berdiri sendiri dan perlu melibatkan metode yang berbeda dari disiplin pemasaran, psikologi, dan statistik serta beberapa langkah dengan menggunakan kemungkinan alat yang berbeda pula. Dalam penelitian kali ini digunakanlah *kano* sebagai media dalam menentukan prioritas perbaikan yang dilakukan. *Kansei word* yang didapatkan digunakan untuk penentuan prioritas fasilitas yang perlu dikembangkan oleh Candi Borobudur. Konsep dari *Kano* berfokus kepada keinginan serta kebutuhan dari konsumen terhadap produk maupun jasa yang akan dikembangkan, sementara *Kansei Engineering* merupakan sistem yang menerjemahkan kesan ke dalam parameter produk (Prabowo, et al., 2019). Dengan di integrasikannya *NLP* dengan *Kansei Engineering* dan *kano* diharapkan mampu mengidentifikasi keinginan serta harapan dari konsumen secara penuh yang kemudian dapat dijadikan respon untuk perbaikan pada kualitas layanan yang ada di Candi Borobudur

#### <span id="page-17-0"></span>**1.2 RUMUSAN MASALAH**

Berdasarkan uraian latar belakang diatas maka perumusan masalah pada penelitian ini adalah Bagaimana integrasi *NLP* dengan *Kansei Engineering* dan *kano* untuk pengembangan produk jasa pada Candi Borobudur?

## <span id="page-17-1"></span>**1.3 BATASAN MASALAH**

Supaya penelitian yang dilakukan lebih terarah dan topik yang dibahas tidak meluas, maka perlu dilakukan pembatasan lingkup penelitian. Adapun pembatasan lingkup penelitian ini adalah :

- a. Data yang digunakan merupakan data ulasan mengenai kunjungan Candi Borobudur pada situs *tripadvisor*.
- b. Data ulasan yang digunakan dalam penelitian yaitu dua ulasan mulai 1 januari 2019 1 September 2021.
- c. Ekstraksi data yang digunakan sebagai *Kansei words* hanya menggunakan hasil *NLP*
- d. Pengembangan produk menggunakan metode integrasi *Kansei* dengan metode *kano*.

#### <span id="page-17-2"></span>**1.4 Tujuan Penilitan**

Penelitian ini bertujuan mengetahui integrasi antara *NLP* dan *Kansei Engineering Kano* pada pengembangan produk jasa Candi Borobudur.

## <span id="page-17-3"></span>**1.5 Manfaat Penelitian**

Diharapkan penelitian yang dilakukan dapat memberikan manfaat seperti berikut :

- 1. Pihak Akademisi
- a. Memberikan informasi terkait gambaran umum presepsi pengunjung terhadap pariwisata Candi Borobudur.
- b. Sebagai referensi untuk peneliti-peneliti berikutnya, khususnya yang berkaitan dengan mengekstraksi pengetahuan dari *review online* untuk mendukung desain produk menggunakan metode *NLP* dan *Kansei*.
- 2. Pihak Candi Borobudur
- a. Hasil ekstraksi ulasan *online* dapat dijadikan sebagai bahan evaluasi kepada pihak pengelola pariwisata Candi Borobudur terhadap kepuasan pengunjung.

b. Memudahkan pihak lain yang memiliki kepentingan untuk melihat informasi yang terdapat pada ulasan atau kommentar yang sangat banyak, sehingga dapat melakukan penanganan dan evaluasi yang lebih baik.

#### <span id="page-18-0"></span>**1.6 Statistika Penulisan**

Sistematika penulisan didbuat agar penulisan laporan dapat tersusun rapi dan terstruktur. Berikut merupakan sistematika penulisan pada penelitian ini :

## **BAB I PENDAHULUAN**

Membahas latar belakang masalah terkait keadaan pariwisata Candi Borobudur saat ini dan penyelesaiannya berdasarkan penelitian yang dilakukan. Bab 1 juga berisi kajian singkat tentang perumusan masalah, tujuan penelitian, manfaat penelitian, batasan masalah, dan sistematika penelitian.

## **BAB II KAJIAN LITERATUR**

Bab kajian pustaka berisi tentang kajian induktif dan deduktif yang digunakan dalam penelitian yang dilakukan. Kajian induktif membahas mengenai penelitian-penelitian yang terdahulu sebagai acuan dalam penelitian ini. Kajian induktif juga dilakukan untuk mencari kesempatan topik penelitian agar tidak mirip dengan penelitian sebelumya Kajian deduktif mengenai pengertian serta penjabaran keilmuan yang digunakan sebagai panduan penelitian. Kajian pustaka yang dilakukan pada penelitian ini berfokus kepada *Kansei Engineering*, klasifikasi, dan *Natural Langugage Processing*.

### **BAB III METODE PENELITIAN**

Mengandung uraian mengenai populasi dan sampel penelitian, jenis dan sumber data, variabel penelitian, metode pengumpulan data, metode analisis data, dan diagram alir penelitian.

#### **BAB IV PENGUMPULAN DAN PENGOLAHAN DATA**

Berisi tentang data yang didapatkan melalui proses *scrapping* selama penelitian dan proses menganalisa data tersebut. Data yang digunakan

pada penelitian ini merupakan data ulasan *online* pengunjung pariwsiata Candi Borobudur. Hasil pengolahan data ditampilkan baik dalam tabel maupun grafik. Pada sub bab ini merupakan acuan dalam pembahasan hasil yang akan ditulis pada sub bab pembahasan hasil.

## **BAB V PEMBAHASAN**

Melakukan pembahasan hasil yang diperoleh dalam penelitian, dan kesesuaian hasil dengan tujuan penelitian sehingga dapat menghasilkan sebuah rekomendasi melalui *Kansei Engineering*.

## **BAB VI PENUTUP**

Berisi tentang kesimpulan terhadap analisis yang dibuat dan rekomendasi atau saran-saran atas hasil yang dicapai dan permasalahan yang d*item*ukan selama penelitian.

## **DAFTAR PUSTAKA**

## **LAMPIRAN**

#### **TINJAUAN PUSTAKA**

#### <span id="page-20-1"></span><span id="page-20-0"></span>**2.1 Kajian Induktif**

Kajian induktif menjelaskan penelitian-penelitian sebelumnya yang telah dilakukan yang berkaitan dengan topik pada penelitian ini. Penelitian yang dilakukan oleh Fatyanosa & Bachtiar, (2017) yang berjudul "*Classification Method Comparison on Indonesian Social Media Sentiment Analysis"* berisi tentang analisis sentimen terkait klasifikasi media sosial yang ada di indonesia terkait pemilihan gubernur jakarta. Penelitian ini digunakan untuk membandingkan metode yang terbaik dari 5 metode yang digunakan, metode yang digunakan adalah *Summation Method, Average on Dataa, Average on Data with the threesold, Weighted Average,* dan *Naive Bayes.* Hasil dari penelitian ini menunjukkan bahwa analisis sentimen dengan menggunakan metode *Naive Bayes* berdasarkan pengukuran *precision, Recall,* dan *Accuracy.*

Fanissa et al., (2018) dalam penelitianya yang berjudul "*Analisis Sentimen Pariwisata di Kota Malang Menggunakan Metode Naive Bayes dan Seleksi Fitur Query Expansion Ranking"* melakukan analisis sentimen terhadap ulasan dari masyarakat tentang pariwisata di kota Malang yang diambil dari *website tripadvisor.* Penelitian ini menggunakan metode *Naive Bayes* dengan seleksi fitur *Quaery Expansion Ranking* untuk mengurangi komputasi pada proses klarisifikasi. Hasil penelitian ini menunjukkan bahwa hasil seleksi fitur sebesar 75% dan memiliki akurasi terbaik sebesar 86.6%.

Zun, et al.(2018) dengan penelitian yang berjudul *"Comparison of Naive Bayes and Support vector machine Classifier on Document Classification"* melakukan klasifikasi pada *field* dari *research paper* IT serta melakukan komparasi terhadap 2 metode terbaik yang digunakan. Metode yang digunakan pada penelitian ini yaitu *Naive Bayes* dan *Support vector machine.* penelitian ini menghasilkan perbandingan classify terhadapap kebenaran dan keakuratan dari metode yang digunakan. Didapat *Support vector machine*  lebih akurat dibandingkan dengan *Naive Bayes.*

Yeh & Chen, (2018) melakukan penelitian yang berjudul " *Applying Kansei Engineering and Data Mining to Design Door-to-Door Delivery Service"* berisi tentang integrasi antara metode *kansai Engineering* dengan teknik *data mining* pada area industri jasa *Door to Door.* Tujuan dari penelitian ini yaitu menggunakan *customer'feelings*  kedalam pengembangan desain proses jasa. Hasil yang dicapai dari penelitian ini yaitu kombinasi respons persepsi penting menghasilkan niat penggunaan positif dan kombinasi properti menghasilkan respons persepsi penting ini. Dengan demikian, penyedia layanan D2DD dapat meningkatkan atau membuat layanannya berdasarkan temuan penelitian.

Song et al., (2017) melakukan penelitian berjudul "A Novel Classification Approach *Based* on Naïve Bayes for *Twitter Sentiment* Analysis". Berisi tentang tentang klasifikasi ulasan novel berdasarkan data ulasan pembaca di sosial media *Twitter*. Metode penelitian yang digunakan adalah Multinomial Naïve Bayes (MBC), Maximum Entropy, dan *Support vector machine* (*SVM*) dengan data sebanyak 1.600.000 Dataas. Terdapat banyak faktor yang mempengaruhi performansi, seperti koleksi data, banyaknya fitur, metode pra-proses, dan pemilihan algoritma klasifikasi. Hasil penelitian menunjukkan bahwa akurasi dipengaruhi oleh jumlah data dan pemilihan algoritma klasifikasi. Akurasi terbaik ditunjukkan oleh metode MBC dengan akurasi sebesar 85,33% dibandingkan dengan metode yang lain.

Azis et al., (2020) dalam penelitiannya yang berjudul "Analisis Perbandingan Performa Metode Klasifikasi pada *Dataset Multiclass* Citra Busur Panah" melakukan perbandingan performa pada tujuh metode klasifikasi yang digunakan dalam mengelola *dataset* yang memiliki lebih dari dua label (*multiclass*). *Dataset* yang digunakan dalam penelitian ini adalah *dataset* citra busur panah serta performa yang diukur berupa seluruh nilai cross-*valid*ation dari akurasi, presisi, *recall*, dan *f-measure*. Hasil dari penelitian ini menunjukan bahwa metode *SVM* memiliki perofrma yang lebih baik dibandingkan enam metode lainnya pada kasus *dataset multiclass* citra busur panah.

Al-smadi et al., (2017) yang berjudul "Deep Recurrent Neural Network vs. *Support vector machine* for Aspect-*based Sentiment* Analysis of Arabic Hotels' *Review*s" dilakukan analisis sentimen pada data *review* hotel di Arab. Terdapat perbandingan antara dua metode pengklasifikasian, yaitu *Recurrent Neural Network* (*RNN*) dan *Support vector machine* (*SVM*) dengan *dataset* berjumlah 24.028 *review*. Hasil penelitian menunjukkan bahwa metode *SVM* memiliki performa yang lebih baik dibandingkan *RNN* berdasarkan nilai F-1 dan akurasi dengan nilai sebesar 89,9% dan 95,4%.

Hartono, (2020)dengan penelitian berjudul "*The Modified Kansei Engineering-Based Application for Sustainable Service Design"* melakukan pendekatan terhadap integrasi *Kansei Engineering* dengan berbagai metode seperti *Kano* dan *TRIZ* (*Theory of Inventive Problem Solving*) dengan subjek penelitian pada *airport lounge*. Hasil dari penelitian ini menghasilkan *Kansei Engineering* pada *sustainable service development.* Sehingga hasil yang didapatkan dapat dijadikan sebagai refrensi pengelola *airport lounge*  untuk melakukan perbaikan kelanjutan.

Hartono, (2017) dalam penelitiannya yang berjudul *"How Kansei Engineering, Kano and QFD Improve Logistic Services"* melakukan pengembangan produk jasa pada pelayanan ekspedisi barang menggunakan metode integrasi *Kansei Engineering, Kano, dan Quality Function Development (QFD).* Diharapkan dengan menggunakan ketiga metode tersebut dapat menambahkan variasi *improvement* pada produk. Data survey sebanyak 157 customer. Dihasilkan kategori *Kano* pada *Attractive (A),* QFD berupa *critical improvement* pada bagian *modular system helmet.* Dan didapatkan *Kansei word* tertinggi pada kelompok *positive* yaitu "*helped".*

(Cahigas, 2020) melakukan penelitian berjudul *"Kansei Engineering-Based Model and Online Content Assesment in Evaluating Service Design of Lazada Express"*  Penelitian ini melakukan pengembangan salah satu layanan *Lazada* yaitu *Lazada Express*  berdasarkan ulasan pengguna menggunakan metode *Kansei Engineering* serta melakukan pengolahan data menggunaakan *Natural Language Processing.* Didapatkan hasil berupa 5.75% positif *Kansei word* dan 94.25% negatif *Kansei word.* Hasil tersebut dapat dijadikan refrensi untuk pengembangan *lazada express* berikutnya.

Hong-bin & Ming, (2020) dengan penelitiannya yang berjudul *"An uncertain Kansei Engineering methodology for behavioral service design"* Penelitian ini dilakukan untuk mendapatkan desain pelayanan bidang logistik yang sesuai dengan kebiasaan dan perasaan konsumen. Metode yang digunakan yaitu *Kansei engineerining* dengan di integrasikan oleh *Kano.* hasil yang didapatkan berupa hasil *kano* terletak ada *Attractive,* dan penggunaan KE pada penelitian ini memfokuskan pada perilaku konsumen yang dilakukan pada service design dan disajkan rekoemndasi desain yang dibuat.

Masudin et al., (2020) dengan penelitiannya yang berjudul *"The effect of humanitarian logistics service quality to customer loyalty using Kansei Engineering: Evidence from Indonesian logistics service providers"* penelitian ini dilakukan untuk mengidentifikasi pengaruh kualitas layanan logistik terhadap kepuasan pelanggan dan loyalitas pelanggan dengan kepercayaan pelanggan pelayanan logistik kemanusiaan menggunakan metode *service quality* (*SERVQUAL*) dan *Kansei Engineering.* Hasil yang didapatkan berupa Kualitas layanan personel berpengaruh signifikan terhadap kepuasan pelanggan, kepuasan pelanggan berpengaruh signifikan terhadap loyalitas pelanggan, dan kualitas layanan teknis berpengaruh signifikan terhadap loyalitas pelanggan. *Kansei Engineering* pada penelitian ini digunakan untuk memberikan perspektif yang berbeda terhadap kualitas layanan logistik kemanusiaan.

Jiao & Qu, (2019) melakukan penelitian yang berjudul "A proposal for *Kansei* knowledge extraction method *based* on *Natural Language Processing* technology and *online* product *review*s" berisi tentang pengolahan ulasan *online* pada suatu produk untuk mengetahui data ekstraksi beserta saran yang dapat diberikan. Metode yang digunakan berupa *Kansei Engineering* untuk penentuan desain, serta *Natural Language Processing* (*NLP*) untuk melakukan pengolahan data. Didapatkan hasil pengolahan menggunaakn *NLP* lebih unggul dari berbagai aspek dibandingkan dengan pengolahan tradisional, serta dihasilkan *Kansei word positive* pada produk *logitech G502.*

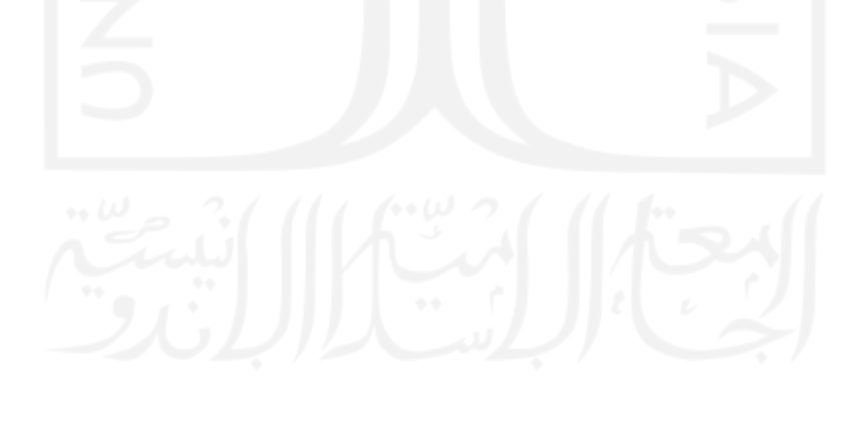

|                | Metode                                                                                                    |                                 |                   |                                                        |                           |                                          |                                                |                         |                                      |                                                                  |                           |                               |                                                  |                               |                |                         |                                |                |                                    |                                         |                         |                            |                                               |
|----------------|----------------------------------------------------------------------------------------------------|---------------------------------|-------------------|--------------------------------------------------------|---------------------------|------------------------------------------|------------------------------------------------|-------------------------|--------------------------------------|------------------------------------------------------------------|---------------------------|-------------------------------|--------------------------------------------------|-------------------------------|----------------|-------------------------|--------------------------------|----------------|------------------------------------|-----------------------------------------|-------------------------|----------------------------|-----------------------------------------------|
| N<br>$\,$ O    | Penelitian-<br>Tahun                                                                                                    | Objek                           | Data<br>Ulasan    | Analisi<br>$\mathbf{s}$<br>Sentim<br>${\rm e} {\rm n}$ | Klasifik<br>asi           | Nai<br>$\nu e$<br>Bay<br>$\mathfrak{e}s$ | Query<br>Expansi<br>$\emph{on}$<br>Rankin<br>g | $\cal SV$<br>${\cal M}$ | Analisi<br>${\bf S}$<br>Perfor<br>ma | Servi<br>$c\hspace{0.02cm}e$<br>$\boldsymbol{Desi}$<br>$\it{gn}$ | Kansei<br>Engineer<br>ing | Decisi<br>$\emph{on}$<br>Tree | Attribut<br>$\epsilon$<br>Weighti<br>$\sqrt{n}g$ | Deep<br>Learni<br>$\sqrt{n}g$ | RN<br>$\cal N$ | Kan<br>$\boldsymbol{o}$ | <b>TRI</b><br>$\boldsymbol{Z}$ | QF<br>$\cal D$ | Parti<br>al<br>Least<br>Squa<br>re | Uncertai<br>nty<br>behavior<br>$\it al$ | Agregati<br>$\emph{on}$ | <b>SERVQU</b><br>$\cal AL$ | Produ<br>$ct\,$<br>Design<br>$\boldsymbol{n}$ |
| $\mathbf{1}$   | Classificat<br>ion<br>Method<br>Compariso<br>n on<br>Indonesian<br>Social<br>Media<br>Sentiment<br>Analysis-<br>2021                                            | Analisis<br>Sentimen<br>Twitter | Internasio<br>nal | $\mathbf{V}$                                           | $\ensuremath{\mathbf{V}}$ | $\mathbf{v}$                             |                                                |                         |                                      | $\mathbf{v}$                                                     |                           |                               |                                                  |                               |                |                         |                                |                |                                    |                                         |                         |                            |                                               |
| $\overline{c}$ | Analisis<br>Sentimen<br>Pariwisata<br>di Kota<br>Malang<br>Mengguna<br>kan<br>Metode<br>Naive<br>Bayes dan<br>Seleksi<br>Fitur<br>Query<br>Expansion<br>Ranking | Pariwisata                      | Indonesia         | $\mathbf v$                                            | $\mathbf V$               | $\mathbf v$                              | $\mathbf v$                                    |                         |                                      |                                                                  |                           |                               |                                                  |                               |                |                         |                                |                |                                    |                                         |                         |                            |                                               |
| $\mathfrak{Z}$ | Compariso<br>n of Naive<br>Bayes and<br>Support<br>vector<br>machine<br>Classifier<br>on<br>Document<br>Classificat<br>ion                                      | Pengolahan<br>Dokumen           | Internasio<br>nal | $\mathbf{V}$                                           | $\mathbf{V}$              | $\mathbf{v}$                             |                                                | $\mathbf{v}$            | $\mathbf{v}$                         |                                                                  |                           |                               |                                                  |                               |                |                         |                                |                |                                    |                                         |                         |                            | $\mathbf{V}$                                  |
| $\overline{4}$ | Applying<br>Kansei<br>Engineerin<br>$g$ and Data<br>Mining to<br>sDesign                                                                                        | Logistik                        | Internasio<br>nal | $\mathbf{V}$                                           | $\ensuremath{\text{V}}$   |                                          |                                                |                         |                                      |                                                                  | $\mathbf v$               | $\mathbf{v}$                  |                                                  |                               |                |                         |                                |                |                                    |                                         |                         |                            | $\mathbf{V}$                                  |

Tabel 2. 1 Perbandingan Penelitian

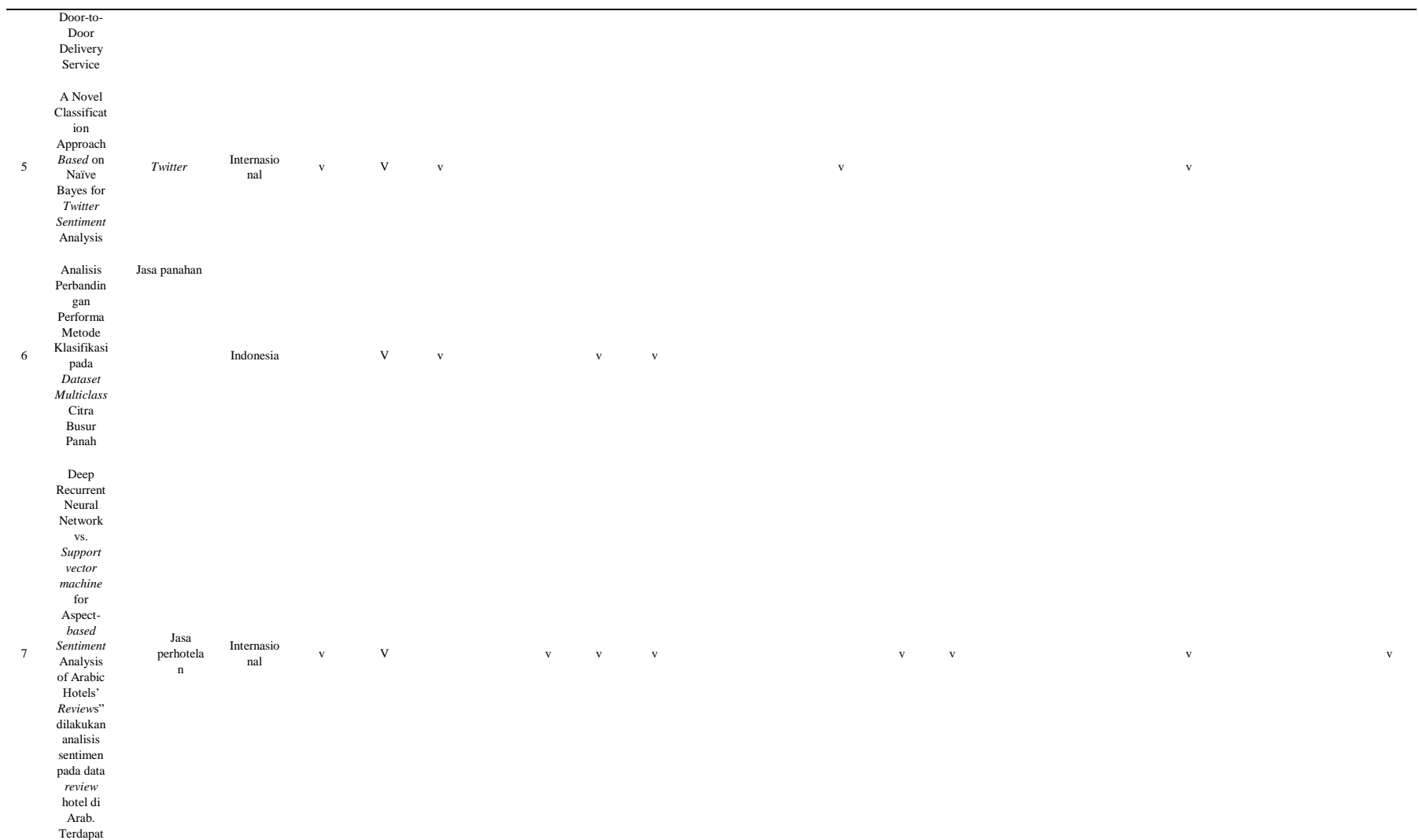

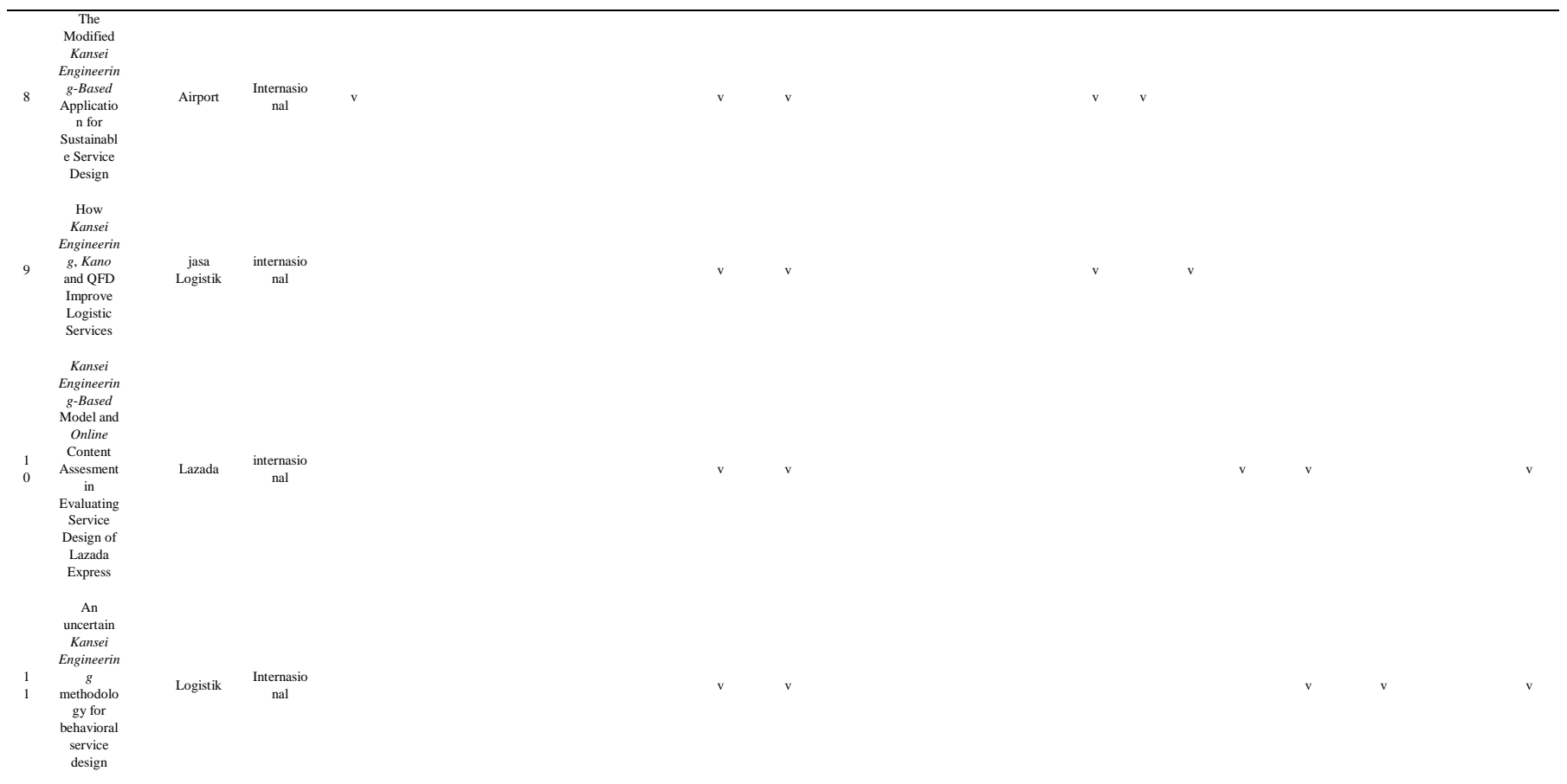

14

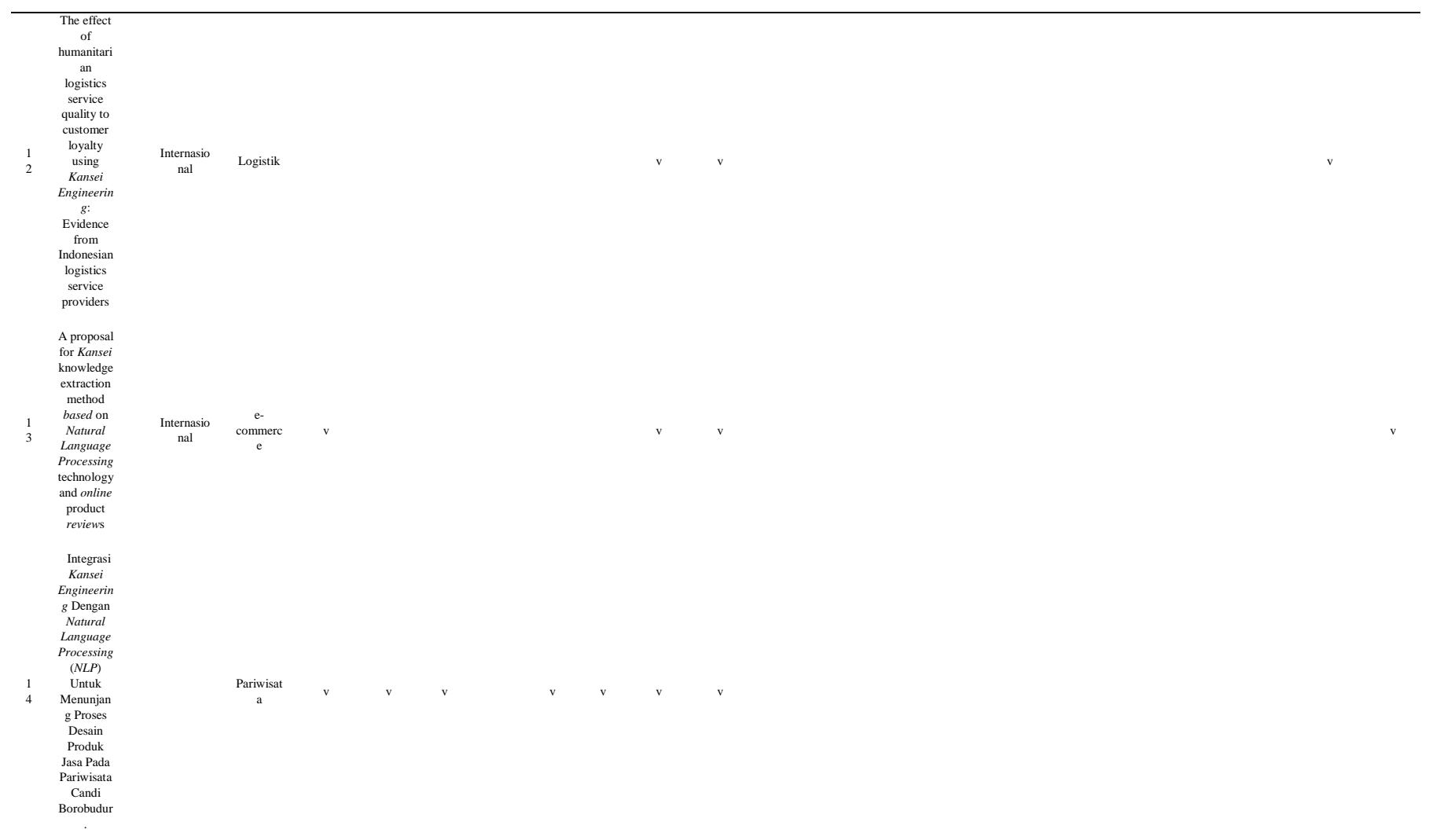

#### <span id="page-28-0"></span>**2.2 Kajian Deduktif**

#### <span id="page-28-1"></span>**2.2.1 Candi Borobudur**

Candi Borobudur merupakan candi buddha yang terletak pada jl Badrawati, kec. Borobudur, Magelang, Jawa Tengah. Borobudur merupakan peninggalan bersejarah yang pernah dijadikan *cultural heritage* (warisan budaya) yang ditetapkan oleh *UNESCO*  sebagai tujuh dari keajaiban dunia (Sulistyaningsih & Susila, 2019) Wisatawan yang berkunjung bervariasi dari wisatawan lokal maupun mancanegara.

Candi Borobudur termasuk kedalam program "10 bali baru" yang dibuat oleh pemerintah. Penetapan 10 destinasi pariwisata prioritas "Bali Baru" Indonesia merupakan amanat Presiden melalui surat Sekretariat/kabinet Nomor B 652/Seskab/Maritim/2015 tanggal 6 November 2015 perihal Arahan Presiden Republik Indonesia mengenai Pariwisata dan Arahan Presiden pada Sidang Kabinet Awal Tahun pada tanggal 4 Januari 2016. 10 "Bali Baru" Indonesia sendiri merupakan makna kiasan dan lebih untuk memberi tekanan agar "*Performance*" masing-masing daerah itu bisa menyamai Bali yang setahun bisa mendatangkan empat juta wisatawan mancanegara yang disepakati oleh Pemerintah melalui Kementerian Pariwisata sejak tahun 2016.

#### <span id="page-28-2"></span>**2.2.2** *Big Data*

*Big Data* atau Mahadata secara bahasa adalah segala himpunan data yang memiliki jumlah dan media penyimpanan yang sangat banyak. Supriyanto et al., (2021) menyatakan *Big Data* adalah sekumpulan data yang berukuran besar yang jumlahnya terus bertambah, terdiri dari berbagai macam jenis data, terbentuk dengan terus menerus dengan kecepatan tertentu dan harus diproses dengan kecepatan tertentu.

*Big Data* telah menjadi bantuan besar sebagai bagian dari revolusi industri 4.0 yang memudahkan dalam, pengelolaan, penyimpanan serta analisis data dari berbagai sumber dalam jumlah besar. (Qi, 2020) telah mengidentifikasi tiga karakteristik penting *Big Data* dalam membedakannya dari data lain yang biasa kita jumpai, yaitu ukuran, kompleksitas, dan teknologi. Cara lain untuk mengidentifikasi *Big Data* adalah dengan menggunakan atribut 5V, yang merupakan singkatan dari *volume* (data dalam jumlah besar dalam *petabyte* atau *terabyte*), variasi (berbagai jenis terstruktur, semi terstruktur, atau tidak

terstruktur). data), kecepatan (aliran kontinu dan analisis data dalam waktu dekat atau hampir waktu nyata), kejujuran (integritas data), dan nilai (informasi berharga di balik data).

## <span id="page-29-0"></span>**2.2.3** *Text mining*

*Text mining* dapat dartikan sebagai suatu proses menggali informasi serta terdapat interaksi antara user dengan sekumpulan dokumen menggunakan tools analisis ada. Feldman dan Sanger (2006) dalam bukunya yang berjudul *The Text mining Handbook* mengartikan tujuan dari *Text mining* yaitu untuk mendapatkan informasi yang berguna dari sekumpulan dokumen. sumber data yang digunakan pada *Text mining* adalah kumpulan teks yang memiliki format yang tidak terstruktur atau minimal semi terstruktur. Adapun tugas khusus dari *Text mining* antara lain yaitu pengkategorisasian teks (*text* categorization) dan pengelompokan teks (*text clustering*). Menurut (Benjamín, 2020) secara umum *pre-processing* dilakukan dalam enam tahapan, yaitu:

## 1. *Cleansing*

Tahap *Cleansing* adalah tahap eliminasi aksara nonalfabetis untuk menurunkan noise. Aksara yang dihapus adalah tanda baca seperti titik (.), koma (,), tanda tanya (?), dan tanda seru (!), serta simbol-simbol seperti tanda '@' untuk *username, hashtag* (#), emotikon, dan alamat *website*.

## 2. *Case Folding*

*Case Folding* adalah tahap untuk mengonversi karakter alfabet yang telah melalui tahap *Cleansing* ke huruf kecil (*lower case*).

## 3. *Tokenizing*

Tahap ini berfungsi sebagai pemecah kalimat berdasarkan tiap kata yang menyusunnya, yang disebut *term* atau *token*. Tokenizing dipecah berdasarkan spasi.

## 4. *Normalization* atau konversi *Slangword*

Tahap ini dilakukan agar kata-kata yang disingkat atau diperpanjang menjadi kata-kata yang normal sesuai dengan Kamus Besar Bahasa Indonesia (KBBI). Konversi *slangword* adalah proses mengubah kata tidak baku menjadi kata baku. Tahap ini dilakukan dengan bantuan kamus *slangword* dalam kata-kata baku dan memeriksa kata tersebut terdapat dalam kamus *slangword* atau tidak. Jika kata tidak baku terdapat dalam kamus, maka kata tidak baku diubah ke kata baku yang terdapat di dalam kamus.

## 5. *Filtering* atau *Stopword Removing*

Tahap ini memroses agar kata-kata yang tidak penting atau tidak bermakna dihapus untuk analisis sentimen. Contoh kata-kata tersebut adalah atau, yang, dengan, di, ke, dan tetapi.

## 6. *Stemming*

Tahap ini berfungsi mengubah kata berimbuhan pada tiap kata yang telah terseleksi menjadi kata dasar.

## <span id="page-30-0"></span>*2.2.4 Web Scrapping*

*Webscrapping* merupakan proses penggalian data tidak terstruktur dari internet, yang dapat diambil untuk membangun kumpulan data skala besar dari data terstruktur. *Web Scrapping* dapat dilakukan secara manual, melalui aplikasi atau ekstensi browser, atau melalui perangkat lunak. Salah satu cara termudah adalah dengan menyalin dan menempelkan materi secara langsung dari sebuah halaman, namun hal ini dapat memakan waktu yang cukup lama untuk jumlah informasi yang lebih besar (Lunn & Ross, 2020).

#### <span id="page-30-1"></span>**2.2.5** *Klasifikasi*

Klasifikasi adalah sebuah proses analisa data yang menghasilkan model-model untuk menggambarkan kelas-kelas yang terkandung di dalam data (Fahdia et al., 2021). Tujuan dari melakukan klasifikasi data adalah untuk memprediksi dan mengelompokkan kelas dari suatu objek sehingga terdapat suatu data yang dapat dengam mudah dipahami (Dwitri et al., 2020). Model klasifikasi terbagi menjadi dua yaitu, melatih data kemudian membedakan kedalam *class* dan melakukan evaluasi terhadap objek tidak dikenal(Abdi et al., 2020). Metode – metode umum yang digunakan oleh periset untuk menyelesaikan kasus klasifikasi antara lain sebagai berikut ini (Bidang et al., 2016):

- 1. Pohon Keputusan
- *2. Naïve Bayes*
- 3. Jaringan saraf Tiruan
- 4. Analisis Statistik
- 5. Algoritma Genetik
- *6. Rough Sets*
- *7.* Pengklasifian *K-Nearest Neighbour*
- 8. Metode Berbasis Aturan
- *9. Memory Based Reasoning*
- *10. Support vector machine*

#### <span id="page-31-0"></span>*2.2.6 Support vector machine*

*Support vector machine* merupakan suatu teknik untuk melakukan prediksi, baik dalam kasus klasifikasi maupun pada regresi. Didalam machine learning, *SVM* termasuk kedalam kelas *supervised learning,* dikarenakan dalam implementasinya perlu dilakukan tahap pelatihan menggunakan *sequential training SVM* dan disusul dengan tahapan pengujian (Rofiqoh et al., 2017).

Penggunaan algoritme *SVM* yang bertujuan untuk klasifikasi teks dengan menggunakan bobot *indeks term* sebagai fitur, dirintis oleh Thorsten Joachim. Pembelajaran *SVM* telah dipopulerkan sejak tahun 1992 oleh Boser, Guyon, dan Vapnik (Rofiqoh et al., 2017)

Konsep Klasifikasi yang terdapat pada *Support vector machine* berupa mencari *hyperplane* terbaik yang berfungsi sebagia pemisah dua kelas data. *SVM* dapat bekerja pada *dataset* yang berdimensi tinggi dengan menggunakan *kernel* trik. *Support vector machine* hanya menggunakan beberapa titik data terpilih yang berkontribusi (*support* vector) untuk membentuk model yang akan digunakan dalam proses klasifikasi.

#### <span id="page-31-1"></span>*2.2.7 Naive Bayes Classifier*

*Naïve Bayes Classifier* (*NBC*) adalah pengklasifikasian statistik yang dapat digunakan untuk memprediski probabilitas keanggotaan suatu class. Teorema *Bayes* dikombinasikan dengan "*Naive*" yang berarti setiap atribut atau variabel bersifat bebas (*independent*). Bayesian classification terbukti memiliki akurasi dan kecepatan yang tinggi saat diaplikasikan ke dalam database dengan data yang besar (Annur, 2018). Algoritma *NBC* termasuk dalam pembelajaran *supervised*, sehingga pada tahapan pembelajaran dibutuhkan data awal berupa data pelatihan untuk dapat mengambil keputusan. Pada tahap pengklasifikasian akan dihitung nilai probabilitas dari masing-masing label kelas yang ada terhadap masukan yang diberikan. Label kelas yang memiliki nilai probabilitas paling besar akan dijadikan label kelas data masukan tersebut.

#### <span id="page-32-0"></span>*2.2.8 Natural Language Processing*

*Natural Language Processing* (*NLP*) adalah kombinasi dari ilmu komputer dan bidang kecerdasan buatan yang terkait dengan linguistik, berkaitan dengan bagaimana mesin memahami bahasa manusia untuk saling berinteraksi (Prasetyo et al., 2021) Dengan adanya *NLP*, komputer dapat belajar dan memahami bahasa manusia, sehingga komputer dapat berkomunikasi dengan manusia. Bahasa manusia adalah hal yang unik karena dibuat khusus untuk menyampaikan suatu makna. Untuk membuat komputer dapat mengerti bahasa manusia adalah tugas yang sulit, karena bahasa manusia memiliki struktur yang kompleks. Selain itu, setiap bahasa memiliki keunikannya sendiri dan mungkin memiliki makna ganda (Alash & Al-sultany, 2019). Sebagai contoh dapat dilihat dari kalimat berikut, "*Look at the dog with one eye*", di mana kalimat tersebut dapat memiliki arti "melihat anjing dengan satu mata" atau "melihat anjing yang mempunyai mata satu". Tujuan dari *NLP* adalah memberikan jawaban atau respon yang sesuai berdasarkan pemahaman makna bahasa manusia yang dilakukan oleh mesin (Alamanda & Kania, 2016).

Dua teknik utama untuk memahami *NLP* adalah *syntactic analysis* (analisis sintaksis) dan *semantic analysis* (analisis semantik). Kedua teknik digunakan untuk memverifikasi struktur bahasa. Analisis sintaksis mengacu pada tata bahasa, sedangkan analisis semantik merujuk pada penafsiran suatu kalimat.

Syntactic analysis (analisis sintaksis) adalah teknik pengaturan pada suatu kalimat sehingga kalimat memiliki tata bahasa yang benar. Analisis sintaksis melibatkan penentuan stuktur kalimat seperti subjek, predikat, kata benda, kata kerja, kata ganti, dan sebagainya. Sistem akan dapat membaca *Input* kalimat, yang akan dipecah menjadi katakata, dan pada akhirnya menghasilkan deskripsi yang terstruktur. Teknik ini dapat digunakan untuk menyederhanakan kalimat untuk memudahkan pencarian informasi. Selain itu, penggunaan analisis sintaksis juga dapat membantu mendeteksi keberadaan kata atau kalimat baru atau tidak biasa ((Alamanda & Kania, 2016).

Sebuah kalimat dapat disebut sebagai kalimat, apabila paling tidak terdiri dari subjek dan predikat, sebagai contoh kalimat "*Andi eat*". Dengan menggunakan teknik analisis sintaksis, komputer dapat membedakan mana yang termasuk subjek ("Andi") dan predikat "*eat*". Kalimat yang terbentuk mungkin saja tidak memiliki makna apapun,

karena analisis sintaksis hanya memastikan bahwa struktur dari sebuah kalimat sudah benar.

Analisis semantik adalah teknik yang digunakan untuk memahami makna dan interpretasi dari struktur bahasa. Seseorang bisa memahami perkataan orang lain berdasarkan intuisi dan pengetahuan dari bahasa itu sendiri. Komputer tidak memiliki intuisi dan pengetahuan semacam ini, sehingga mereka membutuhkan metode lain, yaitu semantik. Semantik adalah proses penting karena *Output* semantik yang diharapkan adalah makna yang terkandung pada sebuah *Input* (Darzhinova, 2019) Analisis semantik memproses teks untuk mengidentifikasi dan memahami topik yang dimaksud. Semantik juga mempelajari hubungan antara berbagai konsep dalam teks. Sebagai contoh, apabila sebuah teks terdapat kata "*money*" dan "*accounting*", maka topik yang sedang dibahasberkaitan dengan "*economy*".

#### <span id="page-33-0"></span>**2.2.9** *Kansei Engineering*

*Kansei Engineering* adalah subjek komprehensif yang mengintegrasikan ilmu desain, ergonomi, dan teknik. Hal ini membutuhkan desainer untuk membangun jembatan antara perasaan psikologis pengguna dan solusi desain produk (Jiao & Qu, 2019). *Kansei* adalah kata yang diambil dari bahasa Jepang yang digunakan untuk menggambarkan sentimen dan ekspresi pelanggan.

Dalam pekerjaan baru-baru ini, rekayasa *Kansei* dilakukan dengan menggunakan parameter produk yang berbeda. Menurut Nagamachi, (1995) empat poin pertama mengenai teknologi yang adalah bagaimana memahami pengetahuan *Kansei* pengguna tentang produk. Bagaimana mengukur, menemukan, dan menangkapnya secara akurat adalah masalah utama yang harus dipecahkan dalam desain emosional produk, dan juga premis untuk memastikan bahwa produk tersebut dapat diterima dan dipuaskan secara emosional oleh konsumen. Karena kebutuhan emosional pengguna akan produk bersifat implisit, tidak tepat, dan ambigu, bagaimana mengekspresikan pemahaman persepsi pengguna secara akurat tentang produk dan bagaimana mengintegrasikan kebutuhan emosional pengguna ke dalam desain produk, telah menjadi fokus dan kesulitan untuk penelitian akademis dan pengembangan produk (abdullah, 2020). Menurut Nagamachi dan lokman (2011), *Kansei Engineering* terbagi menjadi bermacam tipe sebagai berikut :

1. *Kansei Engineering* tipe 1

*Kansei Engineering* Tipe I adalah tipe yang termudah untuk dipahami serta untuk dikenalkan. Metode ini memecah konsep produk yang ditargetkan menjadi konsep yang lebih terperinci, serta mengembangkannya ke sejumlah tingkatan, hal tersebut dapat ditafsirkan menjadi hal karakteristik fisik dari desain produk.

### 2. *Kansei Engineering* tipe 2

*Kansei Engineering* tipe II adalah teknik untuk mengartikan citra atau *Kansei* berdasarkan produk yang ada dalam benak konsumen menjadi elemen desain produk nyata. Untuk membangun sistem seperti itu, yaitu, semacam sistem cerdas, *Kansei Engineering* Tipe Il dan komputer digunakan. Dalam membangun sistem cerdas ini, teknik yang terkait dengan ilmu komputer seperti Sistem Pakar, Jaringan Saraf Tiruan, dan Algoritma Genetika (GA) digunakan. Jika perlu, *Fuzzy Logic* mungkin juga digunakan. Saat ini, rekayasa *Kansei* yang memiliki kemungkinan tertinggi untuk digunakan dalam teknologi komputer adalah rekayasa *Kansei* Tipe Il.

## 3. *Kansei Engineering* tipe 3

Pada *Kansei Engineering* tipe III juga diawali dengan studi *Kansei* yang terlihat juga pada karakteristik desain fisik. Perbedaan dari *Kansei Engineering* tipe III ini adalah model matematika yang telah termediasi, dan hubungan dari *Input* ke *Output* (karakteristik fisik) ditetapkan dengan mencari nilai koefisien. *Kansei Engineering* tipe III adalah metode yang memungkinkan analisis *Kansei* untuk mengidentifikasi nilai-nilai koefisien dengan memperkenalkan beberapa model matematika.

### 4. *Kansei Engineering* tipe 4

*Kansei Engineering* tipe IV ini disebut sebagai *Virtual Kansei Engineering*. *Virtual Kansei Engineering* merupakan teknologi yang mengintegrasikan *Virtual* reality dengan *Kansei Engineering*. Melalui *Virtual* 15 *Kansei Engineering*, dengan pengalaman *Virtual* maka seluruh simulasi yang ada dalam imajinasi kita, mampu untuk kita konfirmasi penyesuaian produk *Kansei* kita serta kegunaannya secara langsung. Ini merupakan teknologi yang melibatkan pelanggan dalam proses desain untuk mendapatkan kepuasan mereka secara langsung.

## 5. *Hybrid Kansei Engineering*

Pada penjelasan sebelumnya diketahui bahwa *Kansei Engineering* merupakan teknologi yang menerjemahkan *Kansei* atau gambar dalam pikiran konsumen tentang desain dari produk. *Kansei Engineering* dengan pendekatan tersebut disebut dengan *forward Kansei*  *Engineering*. Dalam *Hybrid Kansei Engineering* terdapat dua metode yaitu *forward* dan *backward*.

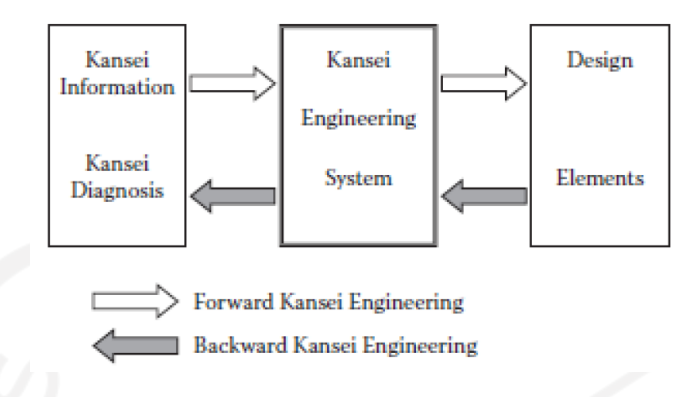

## <span id="page-35-0"></span>**2.2.10 Uji** *Valid***itas**

Menurut (Nazelina, 2020) *valid*itas menyatakan tingkat kebenaran berdasarkan hasil yang diperoleh pengukuran dari kuesioner. Uji *valid*itas yaitu pengukuran pada koefisien korelasi antara skor dari pertanyaan atau indikator yang dilakukan pengujian dengan skor keseluruhan pada variabelnya. Dalam menentukan kelayakan dari suatu *item* apakah dapat digunakan atau tidak yaitu melalui uji signifikansi koefisien korelasi dengan tingkat signifikansi yaitu 0,05 atau 5%, yang berarti *item* akan *valid* bila berkorelasi signifikan pada skor total *item*. Hasil *valid*itas diketahui apabila r tabel lebih kecil dari r hitung sehingga dapat dinyatakan *valid*.

Berdasarkan Sujarweni (2007) hasil uji *valid*itas dapat dinyatakan *valid* jika r hitung melebihi dari nilai r tabel. Nilai r tabel sendiri didapatkan berdasarkan pada tabel r dengan nilai df = N-2. Unaradjan (2019) menjelaskan bahwa untuk mendapatkan nilai r hitung dapat dilakukan dengan menggunakan rumus seperti pada persamaan :

$$
r_{hitung} = \frac{n(\sum XY) - (\sum X) \cdot (\sum Y)}{\sqrt{\{n \cdot \sum X^2 - (\sum X)^2\} \cdot \{n \cdot \sum Y^2 - (\sum Y)^2\}}}
$$
(2.1)

Keterangan :

 $r_{hitung}$  = Koefisien Korelasi

 $\sum X$  = Jumlah Skor *item* 

 $\sum Y$  = Jumlah skort total (seluruh *item*)

 $n = J$ umlah Responden
#### **2.2.11 Uji Relibilitas**

Uji realibilitas adalah untuk mengetahui sejauh mana hasil pengukuran tetap konsisten apabila dilakukan pengukuran dua kali atau lebih terhadap gejala yang sama dengan menggunakan alat pengukur yang sama pula (Yusup et al., 2018). Pengujian realibilitas menggunakan program *SPSS*. Kriteria suatu instrumen penelitian dikatakan *reliable*, bila koefisien reliabilitas (r) > 0,6 (Hutomo et al., 2015) . Uji reliabilitas mampu dilakukan dengan cara eksternal atau dengan cara internal. Uji reliabilitas secara eksternal mampu dilakukan dengan test-retest, equivalent, serta gabungan dari keduanya. Rumus untuk uji reliabiltas yaitu seperti pada persamaan (Belajar et al., 2020) :

$$
r = \left(\frac{k}{k-1}\right) \left(1 - \frac{\sum \sigma b^2}{\sigma t^2} \right) (1.2)
$$

Keterangan:

 $r =$  Reabilitas instrument

 $\sigma t^2$  $=$  Varians Total

 $K = J$ umlah variabel

 $\Sigma \sigma b^2$  = Jumlah varian

### **2.2.12** *Kano* **Model**

Menurut *Kano* et al. (1984) dalam (Matzler et al., 2004), pandangan tradisional yang *linear* antara tingkat performa layanan yang diberikan dengan peningkatan kepuasan konsumen tidak bisa selamanya benar. Terkadang, kepuasan pelanggan dapat menunjukan pola yang non-*linear* dan karena ketidak*linear*an inilah kualitas layanan yang diberikan tidak selalu sesuai dengan harapan atau dengan kata lain tidak selalu menghasilkan kepuasan. Sehingga *Kano* dikelompokkan menjadi tiga jenis dari persyaratan atau kebutuhan layanan yang mempengaruhi kepuasan pelanggan yaitu *mustbe, one-dimensional*, dan *attractive requirement*. Perlu diketahui bahwa atribut *attractive* memberi pengaruh terbesar terhadap kepuasan pelanggan.

Menurut *Kano et al.* (1984) 3 jenis tingkat atribut layanan yang berpengaruh terhadap kepuasan pelanggan yaitu:

- 1. *Attractive* (Menarik), merupakan kategori layanan yang tidak diharapkan dan disampaikan langsung oleh konsumen, namun ketika layanan ini disediakan maka akan menghasilkan tingkat kepuasan yang sangat tinggi atau melejit bagi konsumen.
- 2. *One-Dimensional* (Satu Dimensi), merupakan kategori layanan konsumen yang dituntut konsumen untuk dipenuhi. Tingkat kepuasan pelanggan pada tipe ini sebanding dengan kinerja suatu layanan. Semakin bagus kinerja layanan, semakin tinggi pula tingkat kepuasan pelanggan, dan sebaliknya.
- 3. *Must-Be* (Harus Ada), merupakan kategori layanan yang jika tidak dipenuhi, maka pelanggan akan sangat kecewa dan kemungkinan besar tidak akan mau untuk menggunakan layanan tersebut lagi. Namun, jika layanan ini dipenuhi juga tidak akan selalu berdampak pada kepuasan konsumen

Kemudian, respon konsumen terhadap persyaratan atau requirement dari layanan adalah sebagai berikut:

- 1. *Indifferent*, merupakan kategori dimana ada atau tidak adanya layanan tersebut tidak mempengaruhi kepuasan pelanggan.
- 2. *Reverse*, yaitu kategori dimana konsumen akan lebih puas ketika layanan kategori ini tidak diberikan dan kepuasan konsumen akan menurun ketika layanan tersebut diberikan.
- 3. *Questionable*, merupakan kategori dimana konsumen tidak konsisten atau ragu akan layanan yang diberikan, kadangkala konsumen puas/ tidak puas jika layanan itu diberikan atau tidak diberika

# **BAB 3**

# **METODE PENELITIAN**

# **3.1 Objek dan Subjek Penelitian**

Objek penelitian ini adalah persepsi pengunjung pelayanan Pariwisata Candi Borobudur melalui *review* pada database *website tripadvisor*. Sedangkan subjek pada penelitian ini merupakan pengunjung Pariwisata Candi Borobudur.

# **3.2 Populasi dan Sample Penelitian**

Populasi dalam penelitian ini adalah semua ulasan atau *revivew* pengunjung pariwisata Candi Borobudur dari *database website tripadvisor.* Sedangkan untuk sampel yang digunakan adalah ulasan pengunjung pada tanggal 1 Januari 2019 – 30 Agustus 2021.

# **3.3 Metode Pengumpulan Data**

Data yang digunakan dalam penelitian ini adalah data primer dan data sekunder*.* Data primer yang digunakan dalam penelitian ini berupa data yang didapatkan dari ulasan Candi Borobudur yang didapatkan dari *website tripadvisor* dengan bantuan aplikasi *WebHarvy.* Pengambilan Kuisioner juga dilakukan dalam pengambilan data primer. Sedangkan untuk data sekunder didapatkan melalui studi literatur terhadap buku dan journal penelitian terdahulu.

## **3.4 Tahap Penelitian**

Berikut merupakan alur penelitian yang menunjukkan tahapan penelitian dari awal hingga akhir dengan ditunjukan oleh Gambar 3.1

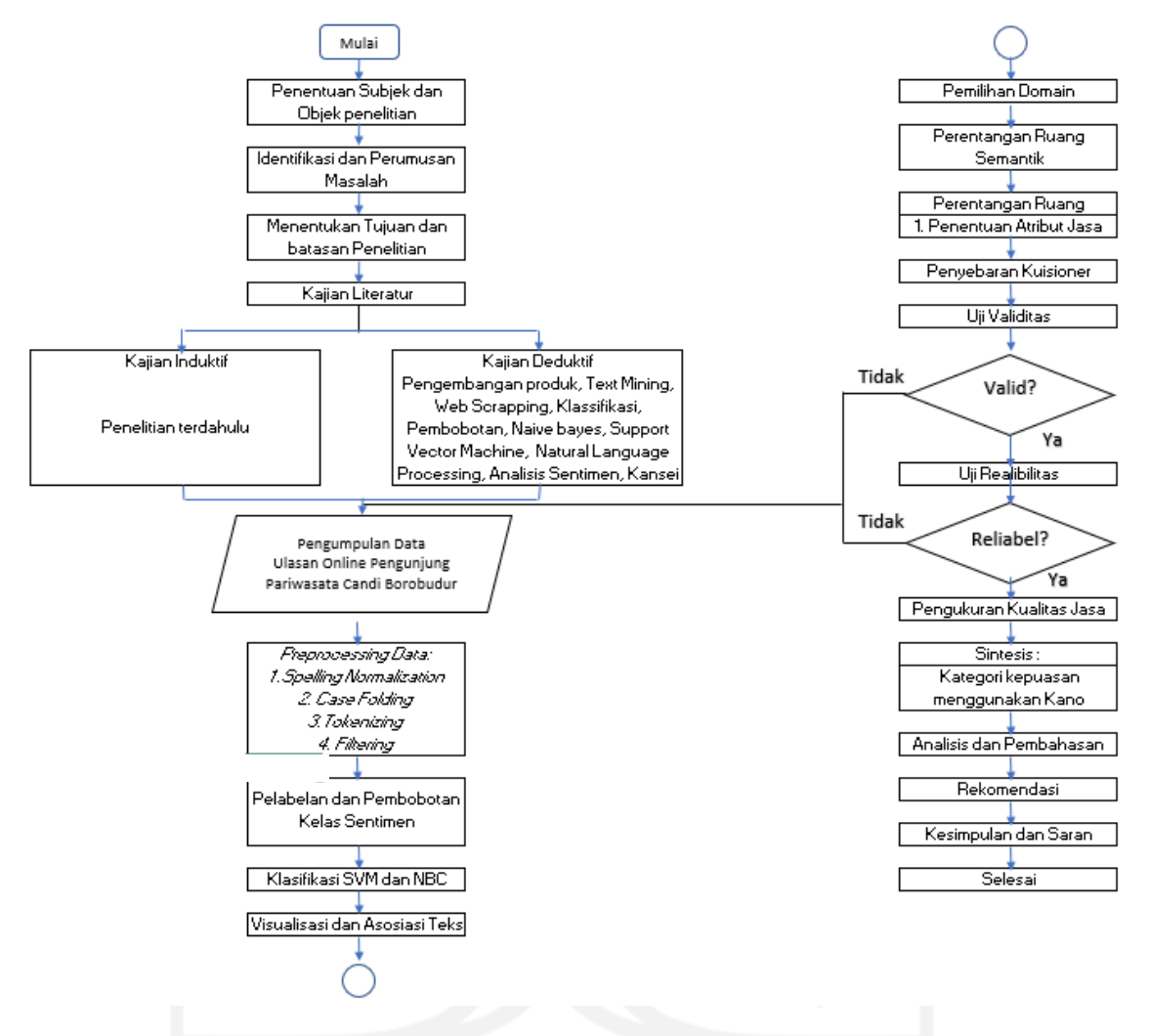

Gambar 3 1 Alur Penelitian

Berdasarkan gambar alur penelitian, berikut merupakan langkah-langkah pada penelitian ini:

- 1. Mulai
- 2. Penentuan Objek dan Subjek Penelitian

Proses penelitian ini diawali dengan menentukan Objek dan Subjek penelitian yang akan dilakukan. Objek penelitian ini adalah persepsi pengunjung pelayanan Pariwisata Candi Borobudur melalui *review* pada database *website tripadvisor*. Sedangkan subjek pada penelitian ini merupakan pengunjung Pariwisata Candi Borobudur.

3. Identifikasi dan Perumusan Masalah

Pada tahap ini disajikan informasi terkait keadaan Candi Borobudur serta alasan dilakukan penelitian ini dan dilakukan perumusan masalah berupa bagaimana ekstraksi data *review online* untuk mendapatkan pengetahuan dan metode ekstrasi terbaik guna mendukung desain produk jasa dari pariwisata Candi Borobudur menggunakan metode *NLP* dan *Kansei*.

4. Menentukan Tujuan Penelitian

Pada tahap ini dilakukan penentuan tujuan penelitian. Tujuan penelitian ini menjelaskan hal-hal yang ingin dicapai dalam penelitian ini. Adapun tujuan dalam penelitian ini adalah mengetahui ekstraksi data *review* yang diberikan oleh pelanggan sehingga pariwisata Candi Borobudur dapat berkembang sesuai dengan kepuasan konsumen.

5. Menentukan Bahasan Penelitian

Supaya penelitian yang dilakukan lebih terarah dan topik yang dibahas tidak meluas, maka perlu dilakukan pembatasan lingkup penelitian. Adapun pembatasan lingkup penelitian ini adalah :

- a. Data yang digunakan merupakan data ulasan mengenai kunjungan Candi Borobudur pada situs *tripadvisor.*
- b. Data ulasan yang digunakan dalam penelitian yaitu dua ulasan mulai 1 januari 2019 – 1 September 2021.
- c. Ekstraksi data yang digunakan sebagai *Kansei words* hanya menggunakan hasil *NLP*
- d. Pengembangan produk menggunakan metode integrasi *Kansei* dengan metode *kano*.
- 6. Kajian Literatur

Pada tahap ini dilakukan studi pustaka yang berkaitan dengan topik analisis sentimen untuk dapat mengetahui metode yang sesuai untuk penelitian ini. Terdapat beberapa topik yang digunakan dalam studi pustaka, seperti *Text mining*,*NLP*, *Kansei Engineering*, *Kano*.

7. Pengumpulan Data

Pada tahap ini dilakukan pengumpulan data dengan melakukan pengambilan kuisioner dan esktraksi ulasan secara *online* dengan teknik scraping data dengan bantuan aplikasi *webharvy.* Data yang digunakan dalam ekstraksi yaitu berupa ulasan pengunjung Pariwisata Candi Borobudur pada *website Trip Advisor*.

### 8. *Pre-processing* Data

*Pre-processing* data merupakan tahap awal dalam proses pengolahan data. Proses ini dilakukan untuk menyeleksi data dan mengubahnya menjadi data yang lebih terstruktur dengan bantuan *software phyton*. Terdapat beberapa proses yang dilakukan dalam tahap ini, seperti:

- a. *Spelling Normalization* : memperbaiki kata-kata yang disingkat maupun salah ejaan.
- b. *Case Folding* : tahap mengubah teks menjadi lowercase, menghapus angka, dan menghapus tanda baca
- c. *Tokenizing* : proses pemisahan teks ulasan menjadi kata per kata yang tidak saling berpengaruh (independent)
- d. *Filtering* : proses penyaringan atau pemilihan kata dalam dokumen.
- 9. Pelabelan dan Pembobotan Kelas Sentimen

Tahap ini diawali dengan menghitung jumlah skor setiap ulasan berdasarkan *lexicon*. Setelah itu akan dilakukan pelabelan kelas dengan ketentuan, apabila skor ulasan kurang dari 0 maka termasuk kelas negatif, sema dengan 0 maka termasuk kelas netral, dan lebih dari 0 maka termasuk kelas positif.

10. Klasifikasi *SVM* dan *NBC*

Data yang telah memiliki label kelas, akan digunakan untuk proses klasifikasi. Proses ini dilakukan untuk membentuk model yang akan digunakan untuk mengklasifikasikan data baru. Proses ini dilakukan dengan dua metode, yaitu *Support vector machine (SVM)* dan *Naïve Bayes Classifier (NBC)* dan dilakukan dengan bantuan *software phyton*.

11. Visualisasi dan Asosiasi Teks

Tahap ini dilakukan dengan mengekstraksi seluruh informasi sehingga dapat diketahui kata yang paling sering dibahas pada ulasan pengguna. *Output* dari tahap ini nantinya berupa hasil asosiasi dari kata yang muncul.

#### 12. Pemilihan Domain

Tahap ini mencakup identifikasi kelompok sasaran, pasar, populasi tertentu dan spesifikasi dari produk atau jasa baru dan inovatif. Dalam penelitian ini ditentukan berupa Tempat pariwisata yang nyaman digunakan oleh pengunjung.

13. Perentangan Ruang Semantik.

Tahap ini dilakukan melalui tiga langkah utama yaitu i) mengumpulkan *Kansei word*, ii) memilih *Kansei word*, dan iii) menyatukan data. *Kansei word* dapat diperoleh dengan mengembangkan serangkaian metode pengukuran melalui penafsiran/interpretasi yang didapatkan dari pengolahan data menggunakan *NLP* sebelumnya.

## 14. Perentangan Ruang Properti

Tahap ini bertujuan untuk mengetahui apakah sebuah elemen produk secara individual atau puluhan elemen dapat memiliki pengaruh besar terhadap *Kansei* yang akan diterapkan, diperlukan identifikasi semua atribut produk dan hanya dipilih yang memberikan dampak terbesar/potensial pada pengembangan Candi Borobudur.

### *15. Penyebaran Kuisioner*

Tahap ini dilakukan penyebaran kuisioner yang berisi tentang pengukuran kualitas jasa dan metode *kano*. dilakukan pengambilan data ke 50 responden dengan kriteria pernah mengunjungi Candi Borobudur.

#### *16.* Perhitungan *Servie Quality*

Tahap ini dilakukan pengukuran kualitas jasa (Q) yang di berikan oleh pihak Candi Borobudur berdasarkan hasil Harapan dan Presepsi responden kepada Candi Borobudur dari kuisioner yang telah disebarkan sebelumnya.

#### 17. Sintesis

Pada tahap ini dilakukan penggabungan ruang semantik dan ruang properti. Untuk setiap *Kansei word*, sejumlah properti produk diidentifikasi. Dengan kata lain, *Kansei* adalah fungsi dari sifat dan kesan interaksi dengan produk atau jasa. KE tipe pertama (KE Identifikasi Kategori) dalam melakukan identifikasi kategori menggunakan metode *kano*.

18. Analisis dan Pembahasan

Pada tahap ini dilakukan proses pengolahan data tahap akhir berupa penentuan kategorisasi atribut jasa untuk keperluan pengembangan jasa yang ditawarkan oleh pihak Candi Borobduru berdasarkan hasil dari Integrasi *Kano* dan *Kansei*.

19. Rekomendasi

Pada tahap ini diberikan rekomendasi terhadap hasil dari kategori yang telah ditentukan. Rekomendasi yang diberikan hanya atribut yang termasuk kedalam kategori *Must Be* dan *One Dimensional.*

20. Kesimpulan dan Saran

Pada tahap ini berisi kesimpulan dan saran dari penelitian yang dilakukan. Kesimpulan penelitian ini akan menampilkan beberapa hasil penelitian dan jawaban dari rumusan masalah. Pada tahap ini juga ditampilkan perbaikan dan peningkatan terkait penelitian terkait pengembangan Candi Borobudur kedepannya.

21. Selesai.

### **BAB 4**

#### **PENGUMPULAN DAN PENGOLAHAN DATA**

#### **4.1 Pemilihan Service Domain**

Berdasarkan jenisnya, pariwisata dapat dikelompokkan menjadi beberapa jenis, yaitu wisata budaya, wisata kesehatan, wisata olahraga, wisata komersial, wisata industri, wisata bahari, dll. (Pendit, 2012). Dikarenakan Candi Borobudur termasuk kedalam wisata budaya, maka domain yang dipilih dalam penelitian ini adalah kualitas pelayanan yang disajikan pada wisata budaya.

## **4.2 Perentangan Ruang Semantik**

Perentangan ruang semantic dilakukan melalui tiga langkah utama, yaitu pengumpulan data ulasan, ekstraksi data ulasan, dan pemilihan *Kansei words*

#### *4.2.1* **Pengumpulan** *data ulasan*

Pengumpulan *Kansei words* dilakukan dengan cara *data mining* menggunakan metode *Natural Language Processing (NLP)* dengan menggunakan sentimen negatif*.* Sumber yang digunakan dalam proses *data mining* merupakan ulasan pengunjung pariwisata Candi Borobudur yang didapat dari situs *tripadvisor*. Pengambilan data dilakukan menggunakan teknik scraping dengan memanfaatkan aplikasi *Web Harvy*. *Web Harvy*  merupakan aplikasi untuk melakukan scrapping yang dapat diunduh secara gratis. Pada penelitian ini digunakan *Web Harvy* versi 6.2.0.185 untuk mengambil data ulasan yang selanjutnya diimpor menjadi spreadsheet *Microsoft Excel* atau CSV.

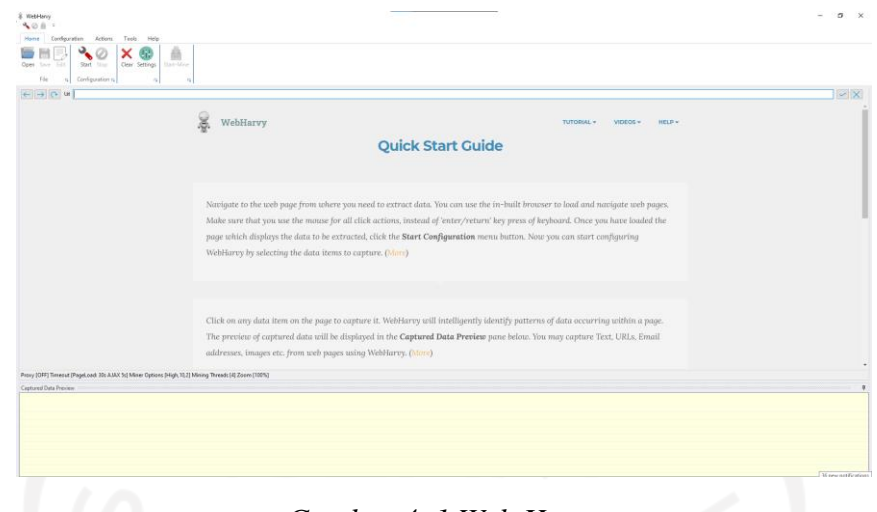

*Gambar 4. 1 Web Harvy*

Langkah awal yang dilakukan dalam pengambilan data yaitu membuka aplikasi *Web Harvy* yang dapat diunduh melalui [https://www.webharvy.com/.](https://www.webharvy.com/) Setelah itu masukkan alamat domain atau *website* yang ingin di scrapping, dalam hal ini yaitu *tripadvisor.*

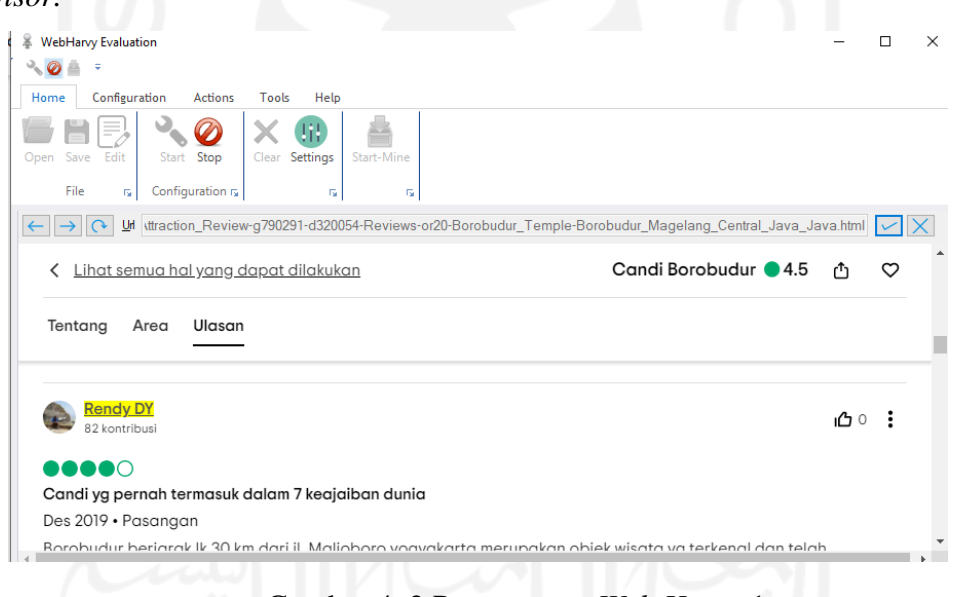

Gambar 4. 2 Penggunaan *Web Harvy* 1

Langkah selanjutnya menentukan data apa saja yang diperlukan dalam penelitian, dalam penelitian ini digunakan data ulasan berupa Nama, tanggal, serta ulasan pengunjung. Untuk mendapatkannya, lakukan klik kiri pada nama pengunjung, maka akan muncul tampilan *window* "*capture"* 

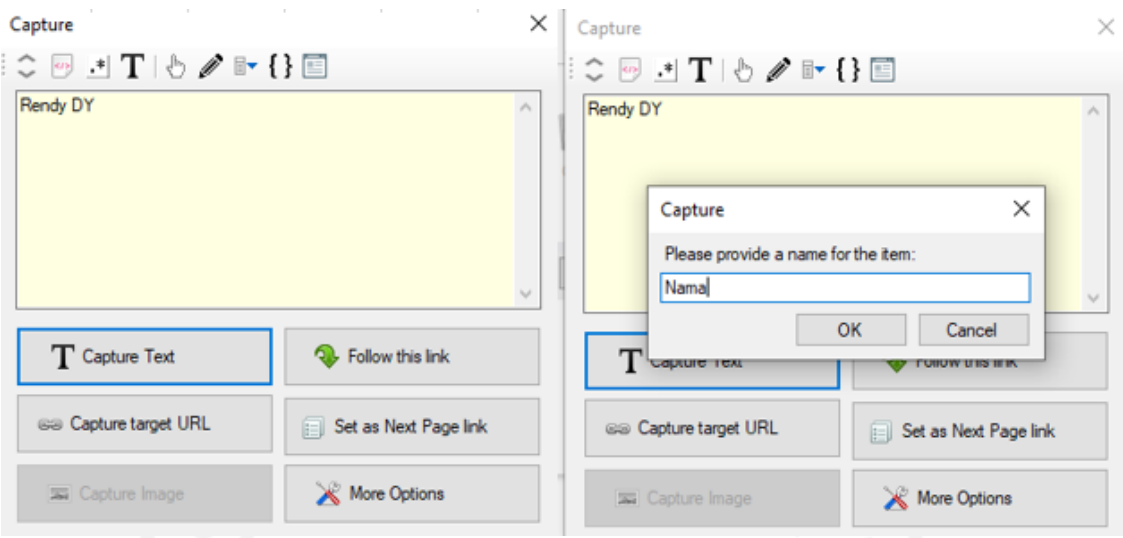

Gambar 4. 3 Penggunaan Web Harvy 2

Langkah terakhir melakukan *scrapping data,* dengan melakukan klik pada icon "*start mine"* maka akan muncul tampilan jendela baru, jumlah data yang akan dilakukan scrapping tergantung pada isian "*number of page*". Dalam penelitian ini diambil data sebanyak 3294 ulasan

# **4.2.2 Ekstraksi data ulasan**

Dalam melakukan ekstraksi data ulasan, dilakukan pengolahan data ulasan terlebih dahulu dengan melakukan *pre processing* data, klassifikasi data lalu asosiasi data.

# **1.** *Pre Processing* **Data**

Tahap *Pre-processing* data, digunakan *dataset* berupa data ulasan yang diambil dari ulasan pengunjung Candi Borobudur pada *tripadvisor* yang memiliki berbagai macam gaya penulisan sehingga data yang diperoleh merupakan data yang tidak terstruktur. Sehingga diperlukan sebuah proses supaya data tersebut menjadi data yang lebih terstruktur sebelum dilakukan klasifikasi. Tahapan untuk mengubah data yang tidak terstruktur menjadi data yang lebih terstruktur disebut tahap *pre-processing*. Tujuan dilakukannya *pre-processing* ini untuk menyeragamkan kata dan mengurangi *volume* kata yang tidak perlu. Tahap *pre-processing* dilakukan menggunakan aplikasi *pyhton* versi 3.10. Adapun langkah-langkah pre-processing yang akan dilakukan adalah melakukan *Normalization, Casefolding, Tokenizing,* dan *Filtering.*

### **A.** *Normalization*

Proses *spelling* normalization dilakukan untuk memperbaiki kata-kata yang disingkat maupun salah ejaan dengan bentuk berbeda namun memiliki maksud yang sama, sebagai contoh pada kata "sampai" memiliki beberapa bentuk penulisan, seperti "smp", "sampe", dan "smpe". Berikut merupakan contoh proses *spelling* normalization:

Tabel 4. 1*Input Output Normalization*

| Input                                                                              | Output                                                                        |
|------------------------------------------------------------------------------------|-------------------------------------------------------------------------------|
| tak ada bosennya wisata kesini dari jaman tidak ada bosan wisata kesini dari zaman |                                                                               |
|                                                                                    | sd sampe sekarang perubahannya bagus sd sampai sekarang perubahannya bagus    |
| toilet umum suda banyak dan persewaan toilet umum sudah banyak dan persewaan       |                                                                               |
|                                                                                    | payung juga tersedia harga tiket lokal payung juga tersedia harga tiket lokal |
|                                                                                    | hanya dan banyak foodcourt juga yang hanya dan banyak foodcourt juga yang     |
| bisa ditemui di dlm area candi                                                     | bisa ditemui di dalam area candi                                              |
|                                                                                    |                                                                               |

Adapun *Pseudocode* pada proses *Tokenizing* seperti tabel 4.2 dibawah ini.

Tabel 4. 2 *Pseudocode* yang digunakan pada *Normalization*

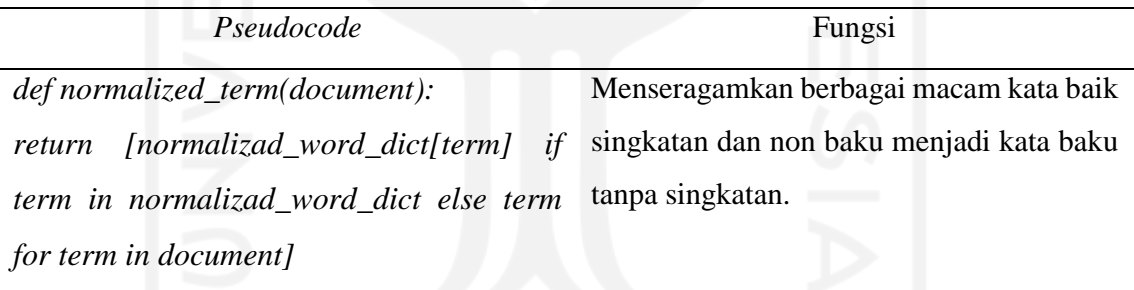

## **B.** *Case Folding*

*Case Folding* merupakan salah satu tahapan *pre-processing* yang akan dilakukan dengan tujuan untuk menyeragamkan bentuk huruf atau kata kedalam bentuk huruf kecil serta mengubah semua huruf dalam dokumen menjadi hanya huruf 'a' sampai dengan 'z' yang diterima. Karakter selain huruf dihilangkan dan dianggap delimeter seperti angka, tanda baca, dan *whitespace*. Berikut merupakan proses *Case Folding* yang dilakukan dapat dilihat pada tabel 4.3

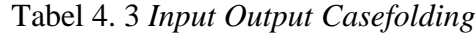

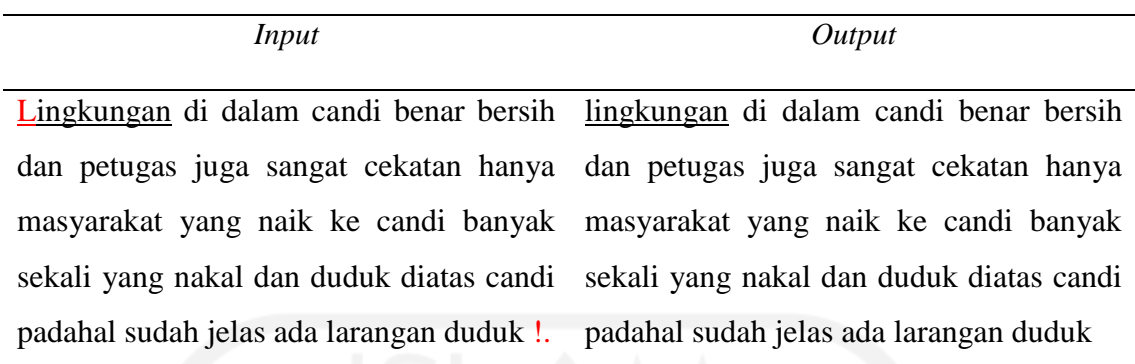

Adapun *Pseudocode* pada proses *CaseFolding* seperti tabel 4.4 dibawah ini.

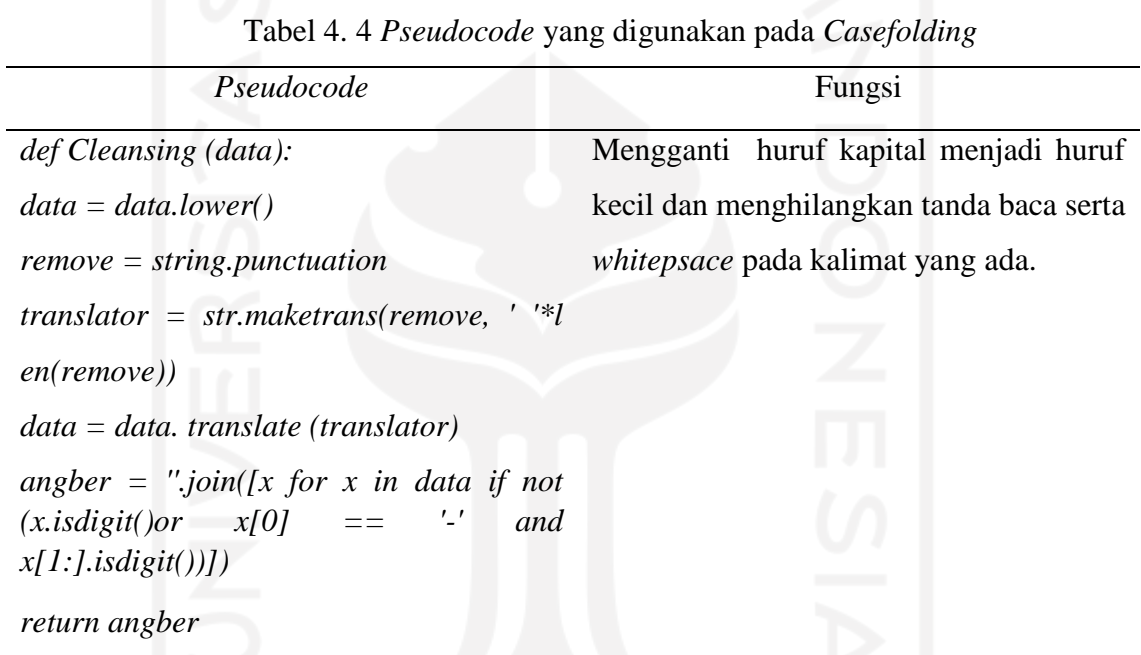

# **C.** *Tokenizing*

*Tokenizing* metode untuk melakukan pemisahan kata dalam suatu kalimat dengan tujuan untuk proses analisis teks lebih lanjut. Kata- kata tersebut menggunakan tanda koma (,) sebagai pemisahnya. Berikut merupakan contoh penerapan *tokenizing*  pada kalimat ulasan yang dapat dilihat pada tabel 4.5.

| Input                                                                              | Output                                                                          |
|------------------------------------------------------------------------------------|---------------------------------------------------------------------------------|
| Candi Borobudur indah bangetcandinya ['candi', 'borobudur',                        | 'indah',                                                                        |
|                                                                                    | besarcukup jauh menuju candinya dari 'bangetcandinya', 'besarcukup', 'jauh',    |
|                                                                                    | tempat parkir kendaraandisarankan untuk 'menuju', 'candinya', 'dari', 'tempat', |
| membaya                                                                            | payung jika ta ingin 'parkir', 'kendaraandisarankan', 'untuk',                  |
| kepanasannyampe atas ngga bakal kecewa 'membaya', 'payung', 'jika', 'ta', 'ingin', |                                                                                 |
|                                                                                    | kokterbayar sudah bagusnya candi kyk 'kepanasannyampe'. 'atas', 'ngga',         |
| apa                                                                                | 'bakal', 'kecewa', 'kokterbayar', 'sudah',                                      |
|                                                                                    | 'bagusnya', 'candi', 'kyk', 'apa'.]                                             |

Tabel 4. 5 *Input Output* Tokenizing

Adapun *Pseudocode* pada proses *Tokenizing* seperti tabel 4.4 dibawah ini. Tabel 4. 6 *Pseudocode* yang digunakan pada Tokenizing

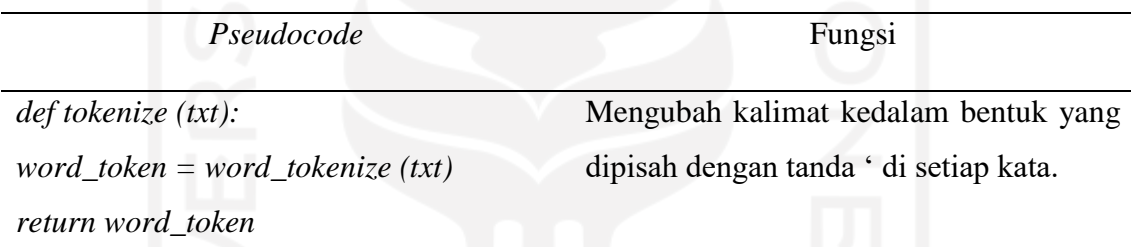

# **D.** *Filtering*

Tahap *Filtering* merupakan tahapan untuk mengambil kata-kata penting dari hasil token.dalam tahap *pre-processing* yang dilakukan, menggunakan algoritma *stoplist* dan *wordstop.* Didalam *wordstop* sebelumnya diperlukan kamus *stopword* yang berisi tentang sejumlah kata yang sering digunakan dalam *stoplist*. sedangkan *Stoplist* adalah kata-kata yang tidak deskriptif yang dapat dibuang dalam pendekatan *bag-of-words*. Contoh *stopwords* adalah *"*ada", "atau","dan*",* dan seterusnya.

Tabel 4. 7 *Input Output* Filtering

| Input                                                                    | Output |
|--------------------------------------------------------------------------|--------|
| ['saya', 'berlibur', 'ke', 'jogja', 'selama', ['libur', ''keren','baik'] |        |
| 'seminggu', 'dan', 'salah', 'satu', 'wisata',                            |        |
| 'tujuan', 'saya', 'itu', 'borobudur', 'keren',                           |        |
| "banget", 'disini', 'seluruh', 'fasilitas',                              |        |

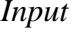

*Input Output*

'sangat', 'baik', 'keren', 'banget', 'deh', 'pokoknya']

Adapun *Pseudocode* pada proses *Tokenizing* seperti tabel 4.8 dibawah ini.

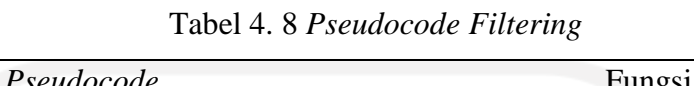

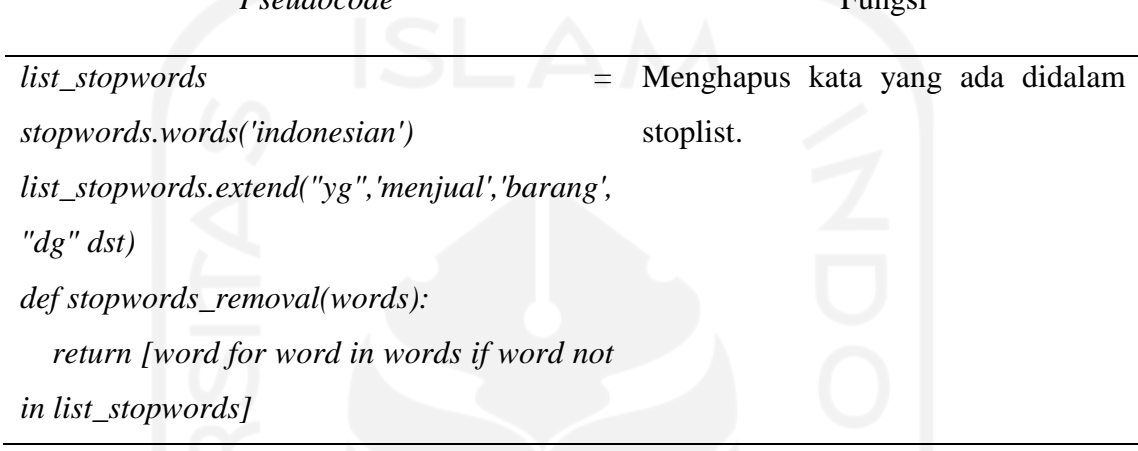

# **2. Pembobotan** *TF IDF*

Data ulasan yang sudah melewati tahap *text pre-processing* masih berbentuk teks (kata), sedangkan dalam Algoritma pembobotan kata didasarkan bahwa teks perlu dikonversi menjadi angka sebelum dapat diterapkan ke dalam algoritma matematika dikenal sebagai *vectorization*. pada penelitian ini digunakan pembobotan *TF-IDF* sebagai teknik konversi teks menjadi angka. Proses pembobotan kata dengan *TF-IDF* dilakukan dengan *script* sebagai berikut dan menampilkan term yang memiliki bobot terbesar, hasil *output script* ditampilkan pada tabel berikut

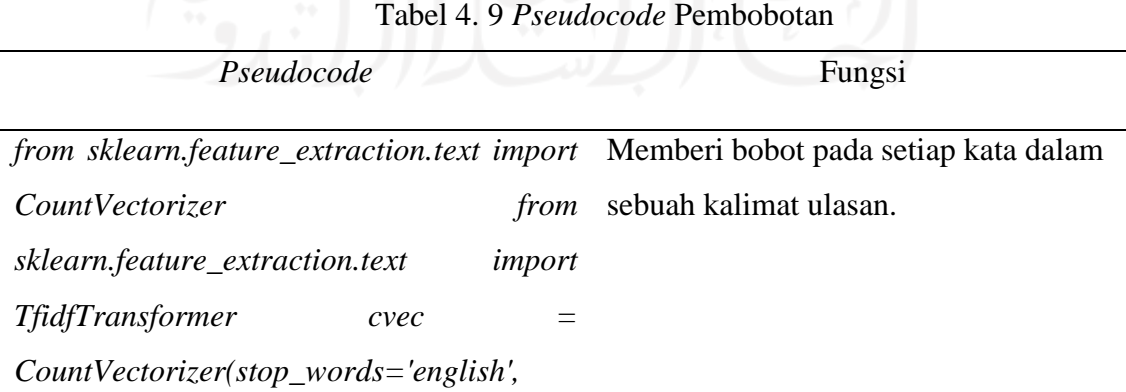

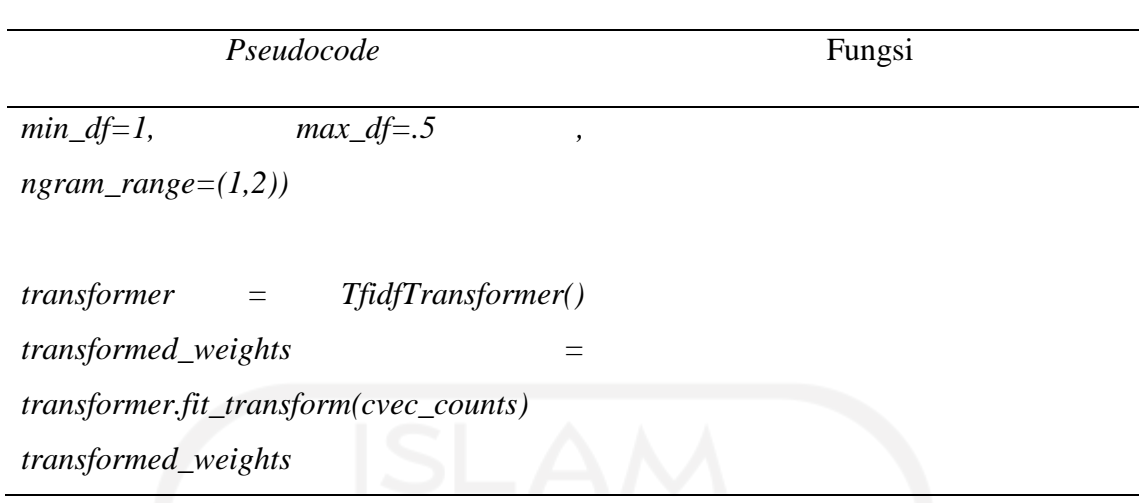

Berikut merupakan hasil pembobotan kata menggunakan *TF-IDF* berdasarkan lima kata *(term)* teratas :

| Term  | TF     | <b>TF-IDF</b> |
|-------|--------|---------------|
| candi | 0.0338 | 0.2788        |
| letak | 0.0338 | 0.0987        |
| cuaca | 0.0169 | 0.0502        |
| hujan | 0.0169 | 0.0545        |
| ramai | 0.0169 | 0.0403        |
|       |        |               |

Tabel 4. 10 Hasil Pembobotan

# **3. Perhitungan Skor Sentimen**

Setelah dilakukan pembobotan di setiap kata, lalu dilakukan perhitungan skor dalam kalimat ulasan. Pada umumnya terdapat dua metode yang digunakan dalam menentukan suatu teks mengandung kalimat positif atau negatif. metode pertama yaitu dilakukab dengan manual berupa membaca isi teks secara keseluruhan, kemudian memberikan label. Metode ini memiliki presisi yang cukup tinggi namun sangat sulit diterapkan untuk data yang berjumlah sangat besar karena memakan banyak waktu, metode kedua yaitu dengan menerapkan algoritma yang dapat mengekstrak kalimat opini secara otomatis. Salah satu algoritma yang umum digunakan adalah *lexicon based*. *Lexicon based* dapat mengekstrak kalimat opini dengan presisi yang sangat tinggi (Azhar, 2018).

Cara kerja metode *Lexicon Based* yaitu dengan membuat kamus kata opini (*lexicon*) terlebih dahulu kedalam sebuah *file*. *File* tersebut berisi beberapa kata, bobot, dan jumlah kata yang terkandung. Sehingga dengan menggunakan *file* tersebut dapat

mengidentifikasi kata positif dan negatif pada suatu kalimat. Rumus perhitungan skor sentimen yang digunakan pada tahap ini adalah sebagai berikut ini:

$$
Skor Sentimen = \sum Bobot Kata Positif + \sum Bobot Kata Negatif
$$
 (4.1)

Sebagai contoh perhitungan skor sentimen tertera pada tabel 4.11

| Ulasan                    | <b>Kata Positif</b>             | Kata Negatif    |
|---------------------------|---------------------------------|-----------------|
| Pemandangan indah,        | "indah" $(2)$ , "bagus" $(1)$ , | "Sampah" $(-3)$ |
| tempatnya bagus,          | "bersejarah $ $ "(2),           |                 |
| bersejarah, bisa belajar  | "belajar" $(1)$ .               |                 |
| bahasa asing juga, banyak |                                 |                 |
| object kunjungan, namun   |                                 |                 |
| banyak sampah             |                                 |                 |
| Jumlah                    | ი                               | -3              |

Tabel 4. 11 Perhitungan Skor Sentimen

Berdasarkan ulasan pada tabel 4. diketahui bahwa terdapat 4 kata positif dan 1 kata negatif berdasarkan kamus *lexicon*. Kata positif yang terdeteksi yaitu "indah", "bagus", "bersejarah", "belajar" sedangkan kata negatif yaitu "sampah". Oleh karena itu perhitungan skor sentimennya sebagai berikut:

$$
Skor = 2+2+1+1-3=3 \tag{4.2}
$$

Berdasarkan hasil diatas, maka kalimat tersebut termasuk kedalam ulasan positif dikarenakan skor yang didapatkan lebih dari 0. Dalam penelitian ini, perhitungan skor semtimen dilakukan dengan bantuan aplikasi *phyton* dengan bantuan library "*nltk*" yang umum digunakan dalam proses *text mining*. Adapun *pseudocode* yang digunakan dalam proses ini adalah sebagai berikut:

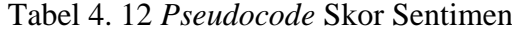

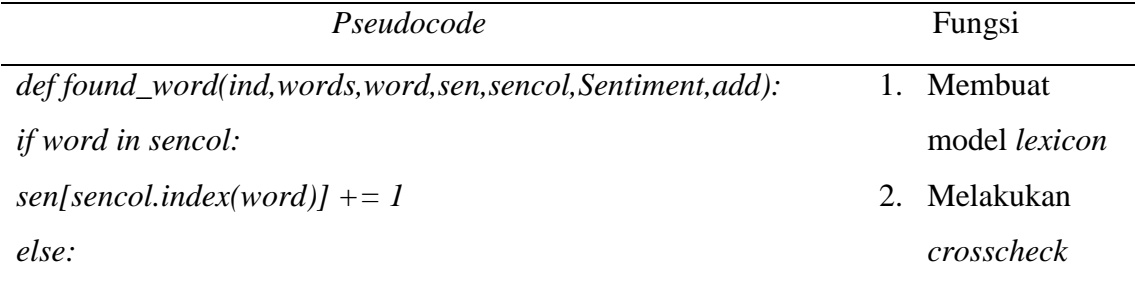

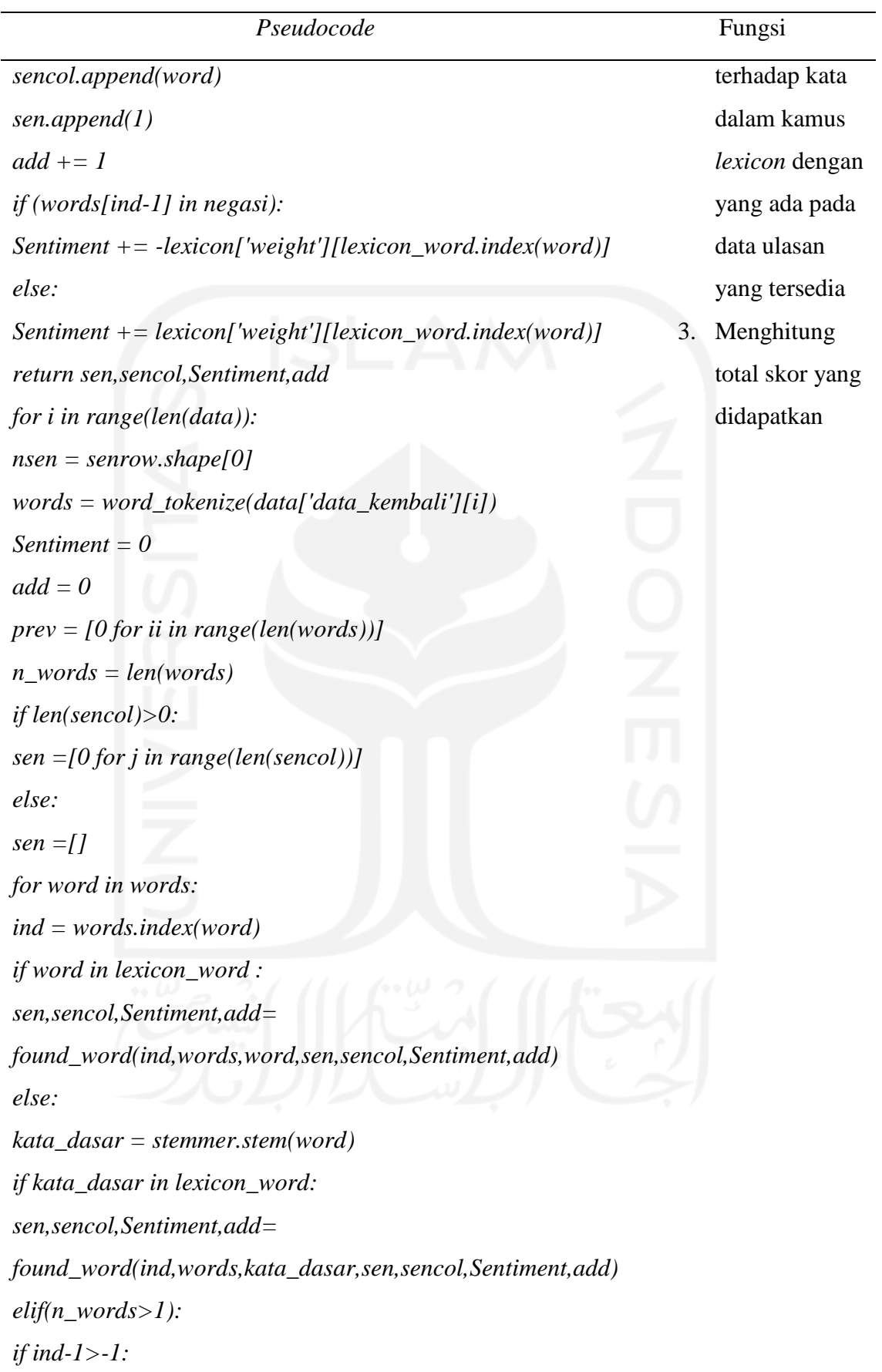

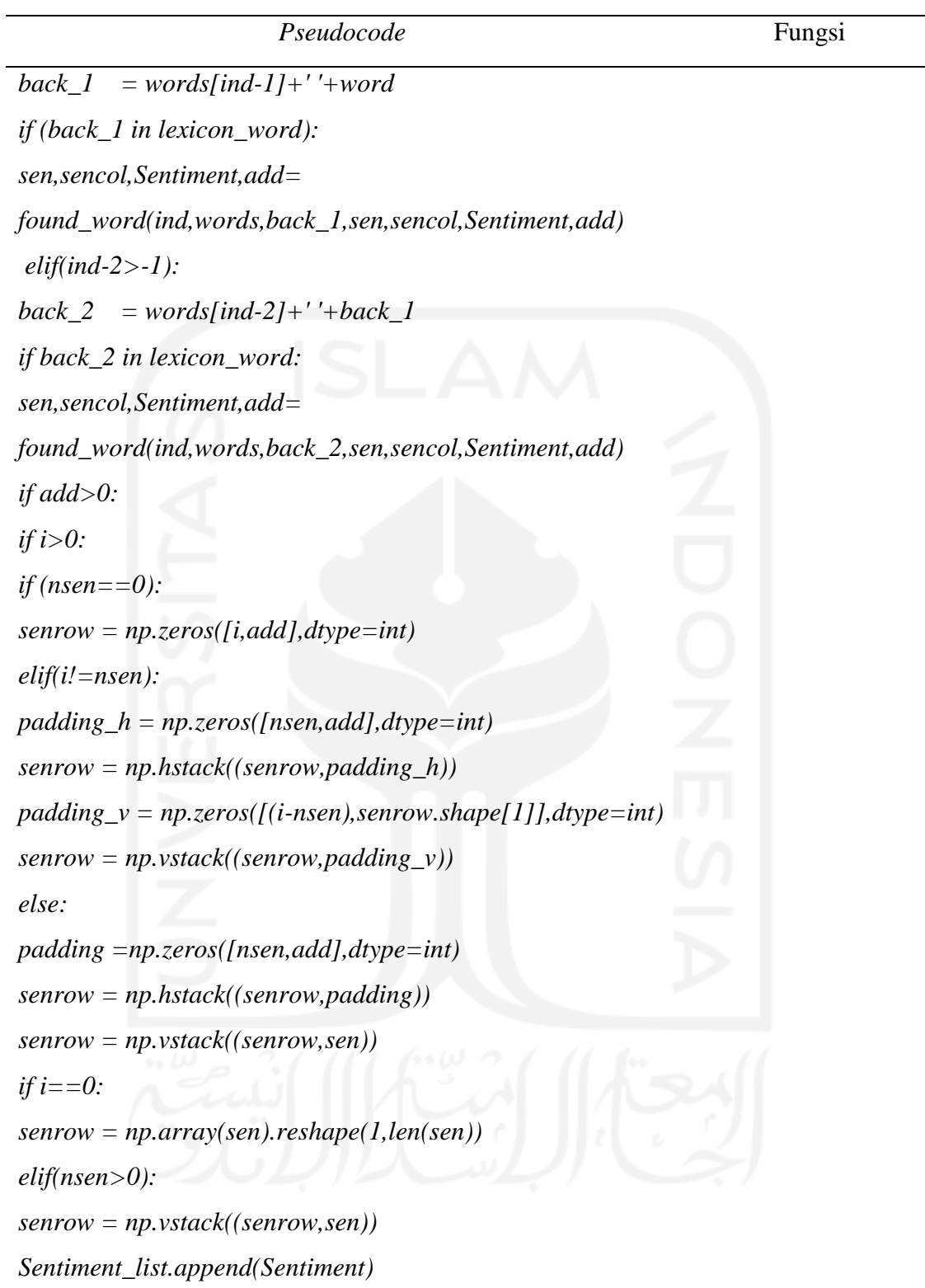

# *4.* **Pelabelan Kelas Sentimen**

Pada dasarnya, proses pelabelan dibagi menjadi tiga kelas sentimen, yaitu sentimen positif, sentimen negatif dan sentimen netral. Dalam penilaian ulasan digunakan sentimen positif dan negatif karena dalam penggunaan sentimen netral dianggap tidak

 $\overline{\phantom{0}}$ 

mempengaruhi ulasan. Penentuan sentimen ditentukan dengan memanfaatkan hasil skor yang telah dilakukan sebelumnya, selanjutnya dilakukan pelabelan secara otomatis menggunakan bantuan aplikasi *phyton* dengan cara menghitung skor jumlah kata positif dikurangi dengan skor jumlah kata negatif dalam suatu kalimat ulasan. Jika suatu kalimat memiliki skor > 0 akan diklasifikasikan dalam kelas positif, jika kalimat memiliki skor = 0 akan diklasifikasikan dalam kelas netral, sedangkan jika kalimat memiliki skor < 0 diklasifikasikan dalam kelas negatif. Berikut merupakan hasil perbandingan jumlah data dari pelabelan kelas sentimen yang diperoleh:

| <b>Jenis Sentiment</b> | <b>Jumlah Ulasan</b> |
|------------------------|----------------------|
| Positif                | 2609                 |
| Negatif                | 393                  |
| Netral                 | 292                  |

Tabel 4. 13 Jumlah Sentimen

Klasifikasi data pada penelitian ini dibagi menjadi sentimen positif, sentimen negatif dan sentimen netral, akan tetapi data yang digunakan hanya menggunakan data dengan sentimen positif dan Sentimen negatif. Hal ini dikira untuk kelas sentimen netral kurang memberikan masukan dan manfaat bagi pihak borobudur. Pada ulasan yang mengandung pernyataan positif seperti kata-kata pujian dan lain sebagainya dimasukkan kedalam kategori sentimen positif. Sedangkan untuk ulasan yang mengandung pernyataan negatif seperti kritikan, ketidakpuasan dan sebagainya dimasukkan kedalam kategori sentimen negatif.

### **5. Analisis Klasifikasi**

Setelah melakukan pelabelan kelas sentimen, dilakukan proses pengolahan data berupa analisis klasifikasi. Hasil data pelabelan dibagi menjadi dua, yaitu data *training* dan data *testing*. Algoritma yang digunakan dalam proses klasifikasi yaitu *Support vector machine (SVM*) dan *Naïve Bayes Classifier* (*NBC*).

# *6.* **Pembuatan Data Latih dan Data Uji**

Data *training* digunakan oleh algoritma klasifikasi untuk membentuk sebuah model *classifier,* model ini merupakan representasi pengetahuan yang akan digunakan untuk prediksi kelas data baru yang belum pernah ada, semakin besar data latih yang digunakan,

maka akan semakin baik *machine* dalam memahami pola data. Data *testing* digunakan untuk mengukur sejauh mana *classifier* berhasil melakukan klasifikasi dengan benar. Data yang digunakan untuk data *training* dan data *testing* adalah data yang telah memiliki label kelas, dengan jumlah data *training* dan data *testing* memiliki perbandingan 80 : 20. Berdasarkan *Paretto Principle*, Rasio yang umum digunakan adalah 80:20 untuk *data sets training* dan *testing*. Namun tidak menutup kemungkinan dalam sebuah penelitan tidak hanya menggunakan perbandingan tersebut. Hal tersebut dikarenakan jumlah data *training* akan mempengaruhi akurasi. Semakin banyak data *training* maka model akan semakin banyak belajar sehingga ketelitian akan semakin baik (Romario et al., 2020) terdapat tiga scenario atau percobaan yang digunakan dalam penelitian yaitu 70:30, 80:20 dan 90:10. Berikut merupakan perbandingan jumlah data *training* dan data *testing*:

1. Perbandingan data *training* sebesar 70 % dan data *testing* 30%

| Klasifikasi | Jumlah | Data training<br>(70%) | Data <i>testing</i> $(30\%)$ |
|-------------|--------|------------------------|------------------------------|
| Positif     | 2609   | 1826                   | 783                          |
| Negatif     | 393    | 275                    | 118                          |
| Total       | 3002   | 2101                   | 901                          |

Tabel 4. 14 Pembagian Skenario 1

Berdasarkan Tabel 4.13, terlihat bahwa perbandingan data *training* dan data *testing* sebesar 70% : 30% dati total 3002 ulasan, terdapat sebanyak 2101 ulasan sebagai data *training* dan 901 ulasan sebagai data *testing*.

2. Perbandingan data *training* sebesar 80 % dan data *testing* 20%

| Klasifikasi | Jumlah | Data <i>training</i> | Data <i>testing</i> $(20%)$ |
|-------------|--------|----------------------|-----------------------------|
|             |        | $(80\%)$             |                             |
| Positif     | 2609   | 2087                 | 522                         |
| Negatif     | 393    | 314                  | 79                          |
| Total       | 3002   | 2401                 | 601                         |

Tabel 4. 15 Pembagian Skenario 2

Berdasarkan Tabel 4.14, terlihat bahwa perbandingan data *training* dan data *testing* sebesar 80% : 20% dati total 3002 ulasan, terdapat sebanyak 2401 ulasan sebagai data *training* dan 601 ulasan sebagai data *testing*.

3. Perbandingan data *training* sebesar 90 % dan data *testing* 10%

| Klasifikasi | Jumlah | Data <i>training</i> | Data <i>testing</i> $(10\%)$ |
|-------------|--------|----------------------|------------------------------|
|             |        | $(90\%)$             |                              |
| Positif     | 2609   | 2348                 | 261                          |
| Negatif     | 393    | 353                  | 40                           |
| Total       | 3002   | 2701                 | 301                          |

Tabel 4. 16 Pembagian skenario 3

Berdasarkan Tabel 4.15, terlihat bahwa perbandingan data *training* dan data *testing* sebesar 90% : 10% dati total 3002 ulasan, terdapat sebanyak 2701 ulasan sebagai data *training* dan 301 ulasan sebagai data *testing*.

Berikut merupakan *pseudocode* untuk menjalankan pembagian *data testing* dan *training* pada tabel 4.16

| Pseudocode                                                           | Fungsi                           |
|----------------------------------------------------------------------|----------------------------------|
| from sklearn.model_selection import train_test_split                 | Membagi data menjadi 80 : 20     |
| $X$ _train, $X$ _test, $y$ _train, $y$ _test = train_test_split(x,y, | (training : testing), 70:30, dan |
| test_size = 0.20, random_state = 0)                                  | 90:10.                           |
| $X$ _train, $X$ _test, $y$ _train, $y$ _test = train_test_split(x,y, |                                  |
| $test\_size = 0.30$ , random_state = 0)                              |                                  |
| X_train, X_test, y_train, y_test = train_test_split(x,y,             |                                  |
| test size = 0.10, random state = 0)                                  |                                  |

Tabel 4. 17 *pseudocode* pembagian data uji dan latih

#### *7.* **Klasifikasi Dengan Metode** *Support vector machine* **dan** *Naive Bayes Classifier*

Setelah membagi *dataset* menjadi *data training* dan *data testing,* selanjutnya dilakukan klasifikasi menggunakan dua metode yang berbeda, yaitu *Support vector machine (SVM)*  dan *Naive Bayes Classifier (NBC)*. Dalam *SVM*, digunakan 4 jenis *kernel* yaitu *kernel* *Linear*, *Polynomial*, *Radial Basis Function (RBF)*, dan *Sigmoid*. Sedangkan dalam *NBC* hanya memiliki satu *kernel* saja. *Kernel* merupakan suatu fungsi yang memetakan data ke ruang dimensi yang lebih tinggi dengan harapan akan memiliki struktur yang lebih tinggi sehingga mudah dipisahkan (Jindal et al., 2016). Berikut merupakan hasil perbandingan dari keempat *kernel* yang telah dilakukan pengujian terhadap dua skenario yang telah dibuat:

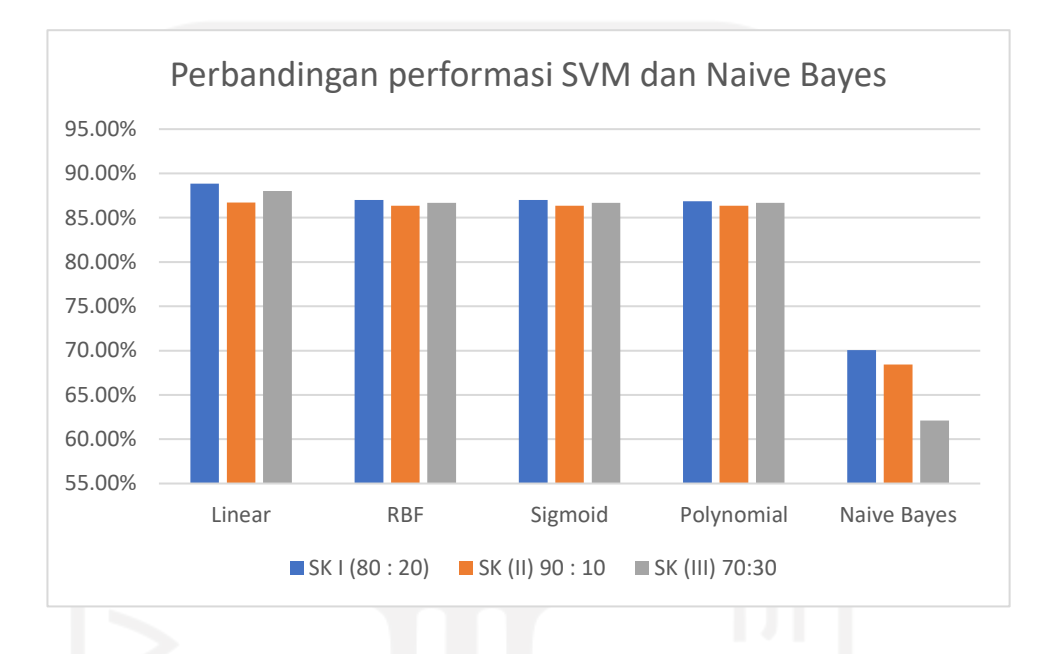

Gambar 4. 4 Grafik Performasi *SVM dan Naive Bayes*

Berdasarkan hasil yang ditunjukkan pada Gambar 4.4 diatas, diketahui nilai akurasi untuk setiap algoritma *SVM* baik linier maupun non linier. Pada algoritma *SVM kernel linear* akurasi yang dihasilkan skenario 1 dengan data latih 80% dan data uji 20% sebesar 88.85%, skenario 2 dengan data latih 90 % dan data uji 10% sebesar 86.71% , skenario 3 dengan data latih 70% dan data uji 30% sebesar 88.01%. sedangkan pada *kernel* lain polynomial, sigmoid dan *RBF* memiliki nilai akurasi yang sama dengan nilai akurasi yaitu skenario 1 secara berturut turut adalah sebesar 86.85%;87.01%;87.01%, ketiga *kernel* pada skenario 2 dan 3 sebesar 86.37%, 86,68%.untuk klasifikasi *Naive Bayes* dengan satu jenis *kernel* yaitu secara berturut turut sebesar 70.05%, 68.43%, 62.12%.

Hasil perbandingan antara klasifikasi *SVM* dan *NBC* berdasarkan pada grafik 4. Menunjukkan bahwa performa *SVM* lebih unggul dibandingkan dengan *NBC*. Dengan akurasi terbesar yang didapatkan oleh *SVM* terletak pada *kernel linear* dengan hasil SK 1 sebesar 88.85%, dan *NBC* mempunyai hasil tertinggi pada Skenario 1 sebesar 70.05%. dapat diketahui bahwa *kernel Linear* pada Skenario 1 (80:20) dengan data *testing* sebanyak memiliki akurasi tertinggi dibandingan pengujian lainnya yaitu sebesar 88.85%. Oleh karena itu, untuk proses klasifikasi selanjutnya akan digunakan klasifikasi *SVM* dengan *kernel Linear* Skenario 80 % *data training* dan 20 % *data testing*.

Berikut merupakan hasil dari *confusion matrix*, dimana diketahui dengan pada kasus ini jumlah prediksi positif atau (*true positive*) sebesar 302 dan jumlah prediksi negatif yang sesuai (*true negative*) sebesar 232.

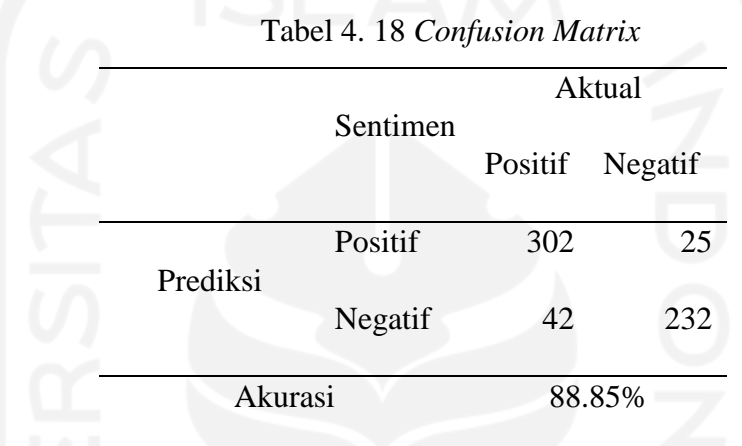

*Confusion matrix* menjelaskan seberapa besar presentase data yang diprediksi dengan benar oleh masing-masing percobaan pada data *testing*. Jumlah data observasi berkategori negatif yang mampu diprediksi negatif (diprediksi dengan benar) disebut *true* negatif. Jumlah data observasi berkategori positif yang mampu diprediksi negatif (diprediksi dengan benar) disebut *true* positif. Banyaknya data observasi yang berkategori positif akan tetapi diprediksi negatif disebut dengan *false* positif. Banyaknya data observasi yang berkategori negatif akan tetapi diprediksi negatif disebut dengan *false* negatif.

Berikut merupakan *pseudocode* untuk menjalankan *kernel* yang digunakan seperti pada tabel 4.19

Tabel 4. 19 *pseudocode klasifikasi*

| Pseudocode                                                                    |                     | Fungsi |
|-------------------------------------------------------------------------------|---------------------|--------|
| $SVM\_Classifier\_kernel\_linier = SVM.SVC(C=1.0, kernel='linear', 1.Membuat$ |                     |        |
| $degree = 8$ , gamma='auto')                                                  | model <i>kernel</i> |        |
| SVM_Clasifier_kernel_linier.fit(features_train_transformed,y_train)           | linear              |        |

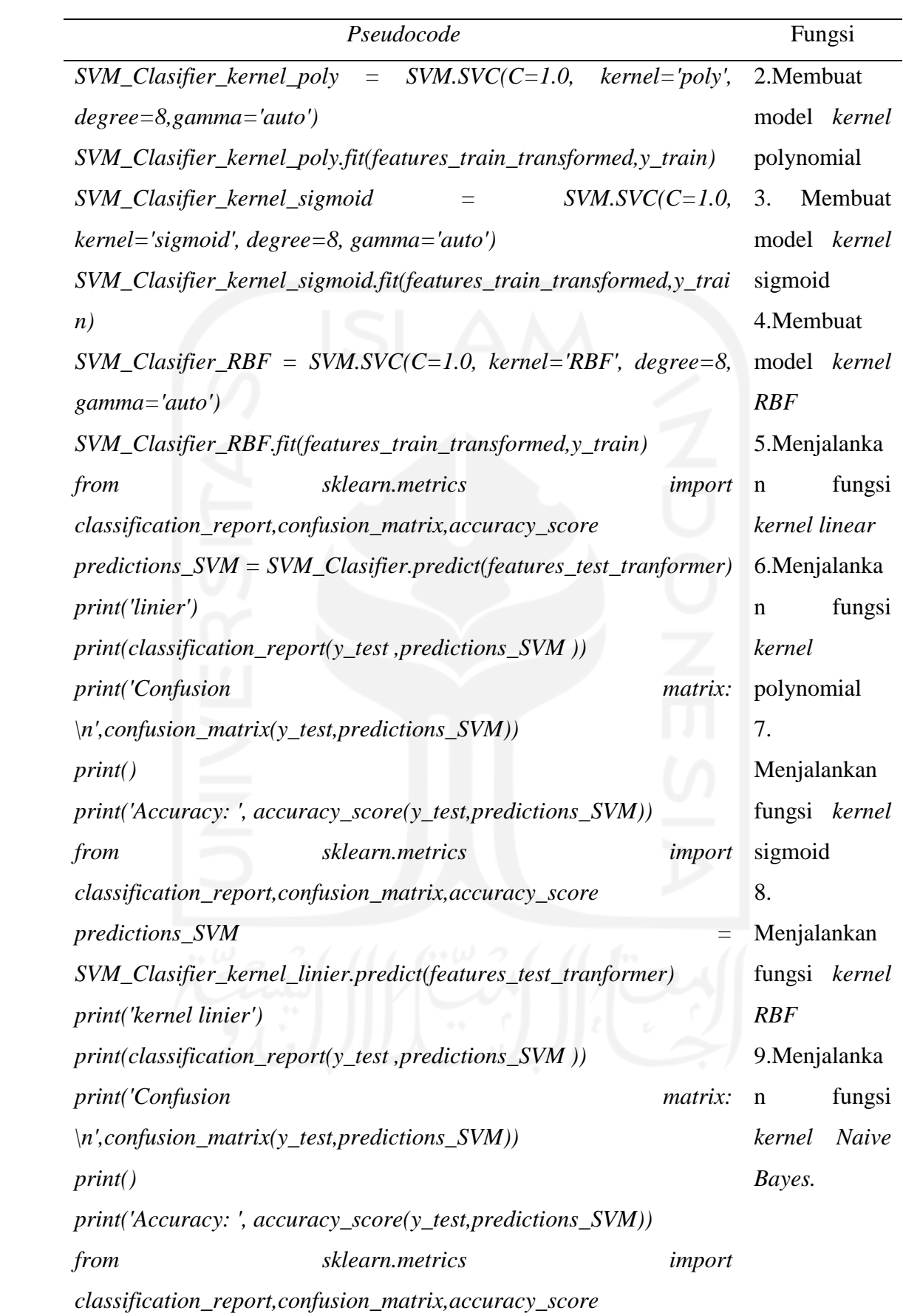

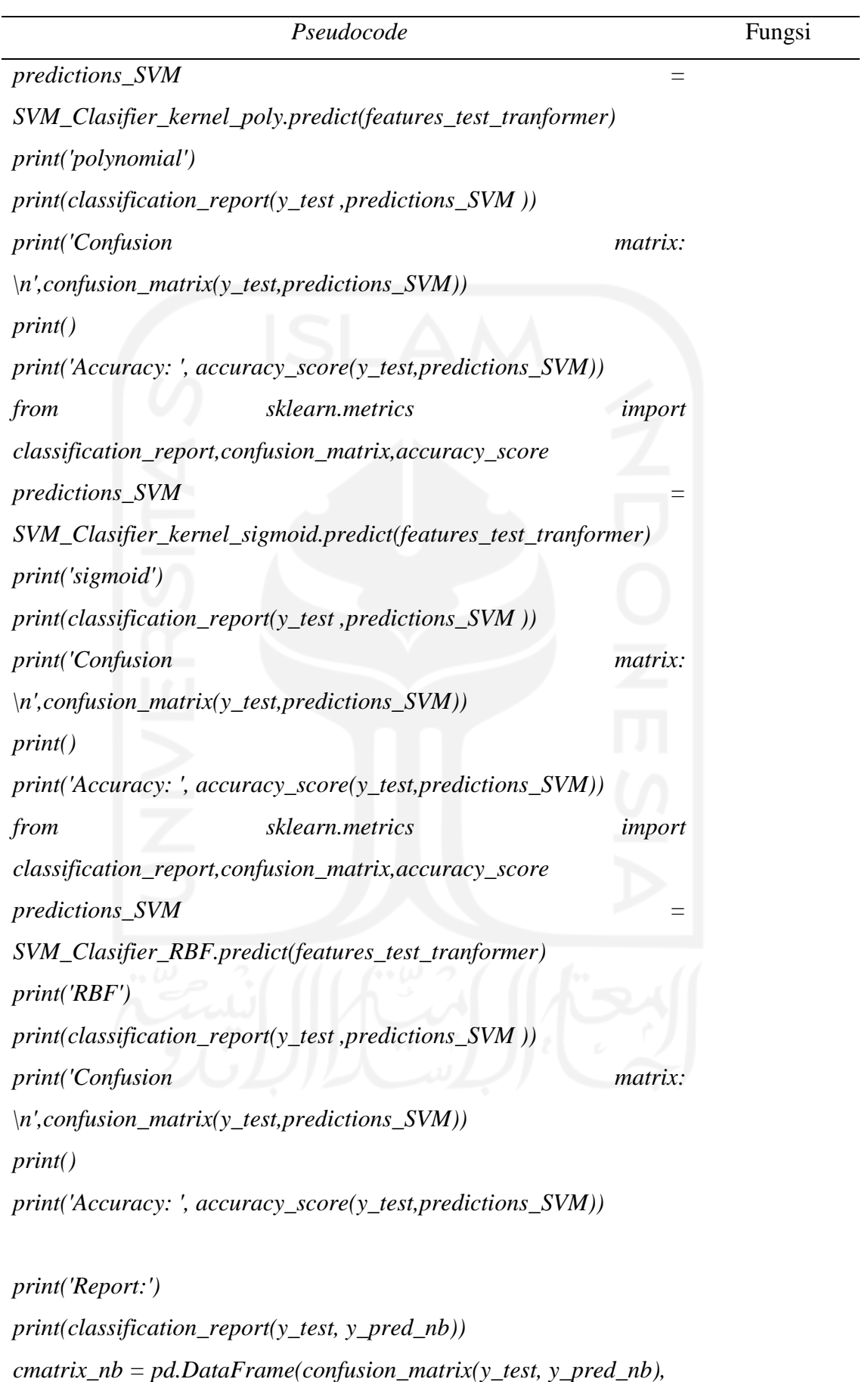

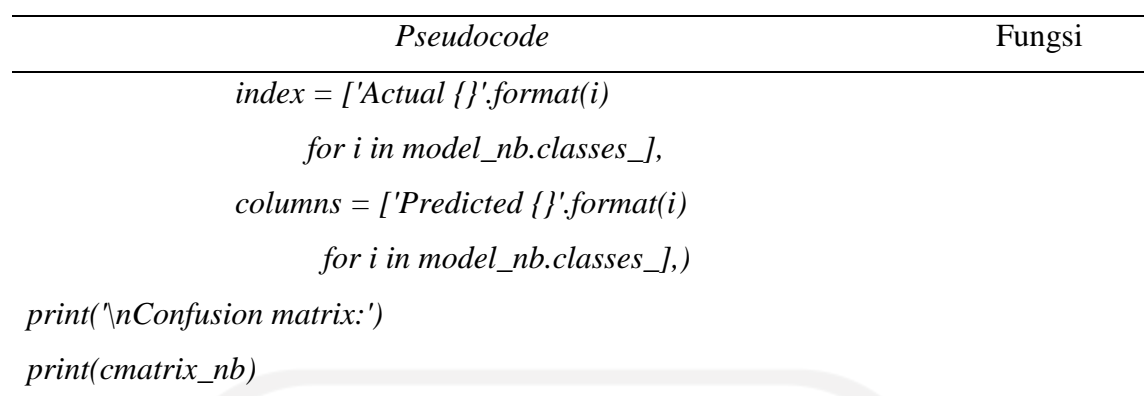

# **8. Visualisasi Frekuensi Data**

Dalam penelitian ini dilakukan visualisasi pada semua data yang ada baik itu masuk kelas sentimen negatif maupun positif hal ini bertujuan untuk mengekstrasi informasi secara keseluruhan tentang topik atau bahasan yang sering diulas oleh pengunjung Candi Borobudur. Selain itu juga dilakukan visualisasi pada masing-masing kelas sentimen untuk diambil informasi yang dianggap penting atau berguna serta dicari asosiasi antar kata pada masing-masing kelas *Sentiment* yang paling sering muncul secara bersamaan guna memperkuat pencarian informasi tersebut. Adapun visualisasi untuk sentimen negatif berdasarkan 10 kata teratas yaitu sebagai berikut:

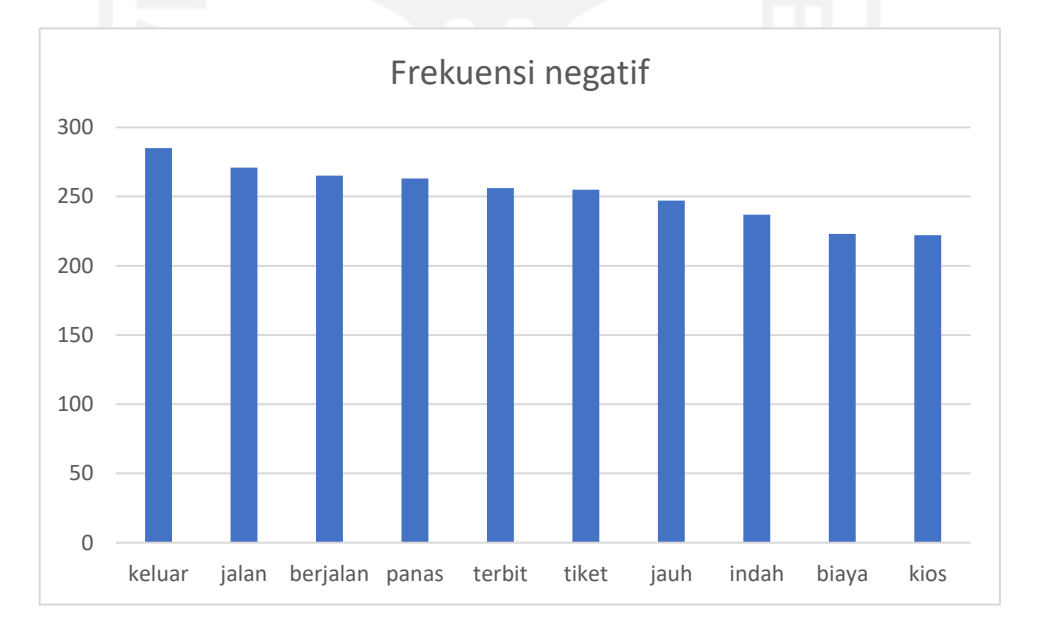

#### Gambar 4. 5 Frekuensi Muncul Label negatif

Dapat dilihat pada gambar 4.5 pada hasil klasifikasi ulasan keseluruhan data sebanyak 393 data ulasan negatif, didapatkan beberapa kata yang paling banyak muncul yaitu kata "keluar" sebanyak 285 kali, kata "jalan" sebanyak 271 kali, kata "berjalan"

sebanyak 265 kali dan seterusnya. Sedangkan visualisasi untuk sentimen positif berdasarkan 10 kata teratas yaitu sebagai berikut :

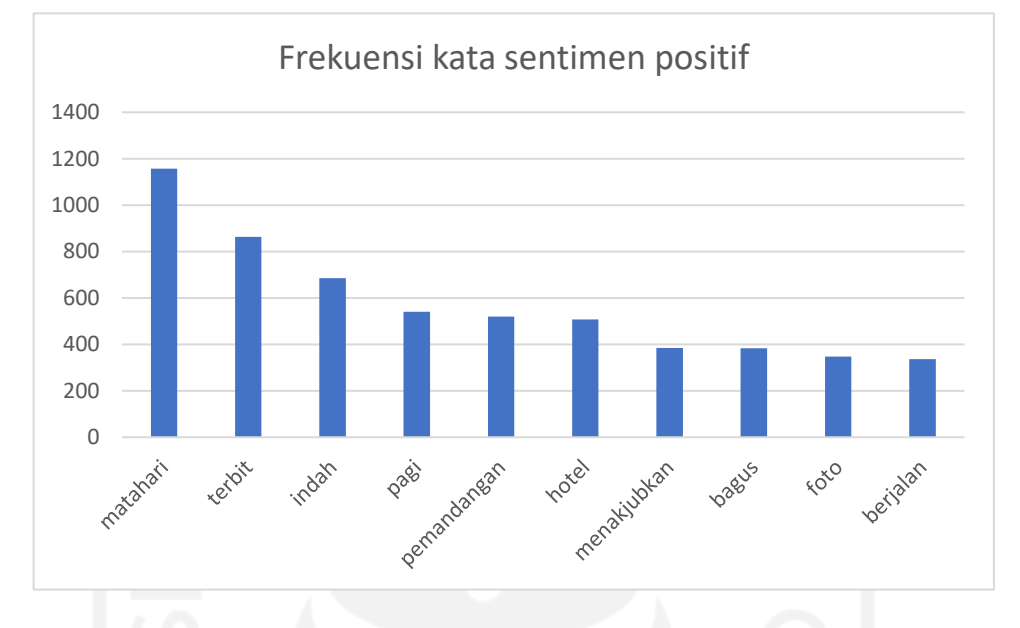

Gambar 4. 6 Frekuensi Muncul Label Positif

Dapat dilihat pada gambar 4.6 pada hasil klasifikasi ulasan keseluruhan data sebanyak 2609 data didapatkan beberapa kata yang paling banyak muncul yaitu kata "matahari" sebanyak 1120 kali, "terbit" 810 kali, "indah" 630 kali, dan seterusnya.

## **9. Tahap Asosiasi**

Selanjutnya dilakukan tahap *association rules*. Dimana tahap ini dilakukan untuk mengetahui kata apa yang sering muncul secara bersamaan serta mengetahui nilai *support* yang dimiliki. Berikut merupakan hasil *association rules* pada 17 kata teratas pada tabel 4.20

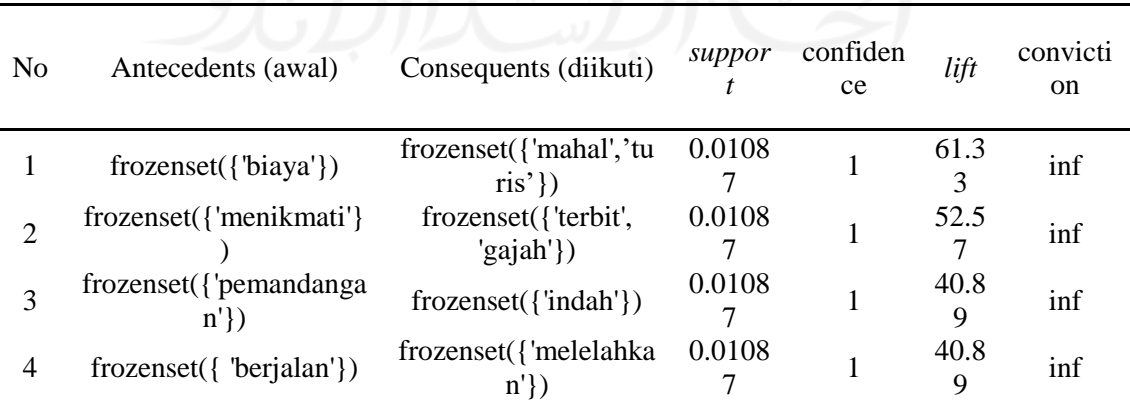

Tabel 4. 20 Hasil Asosiasi

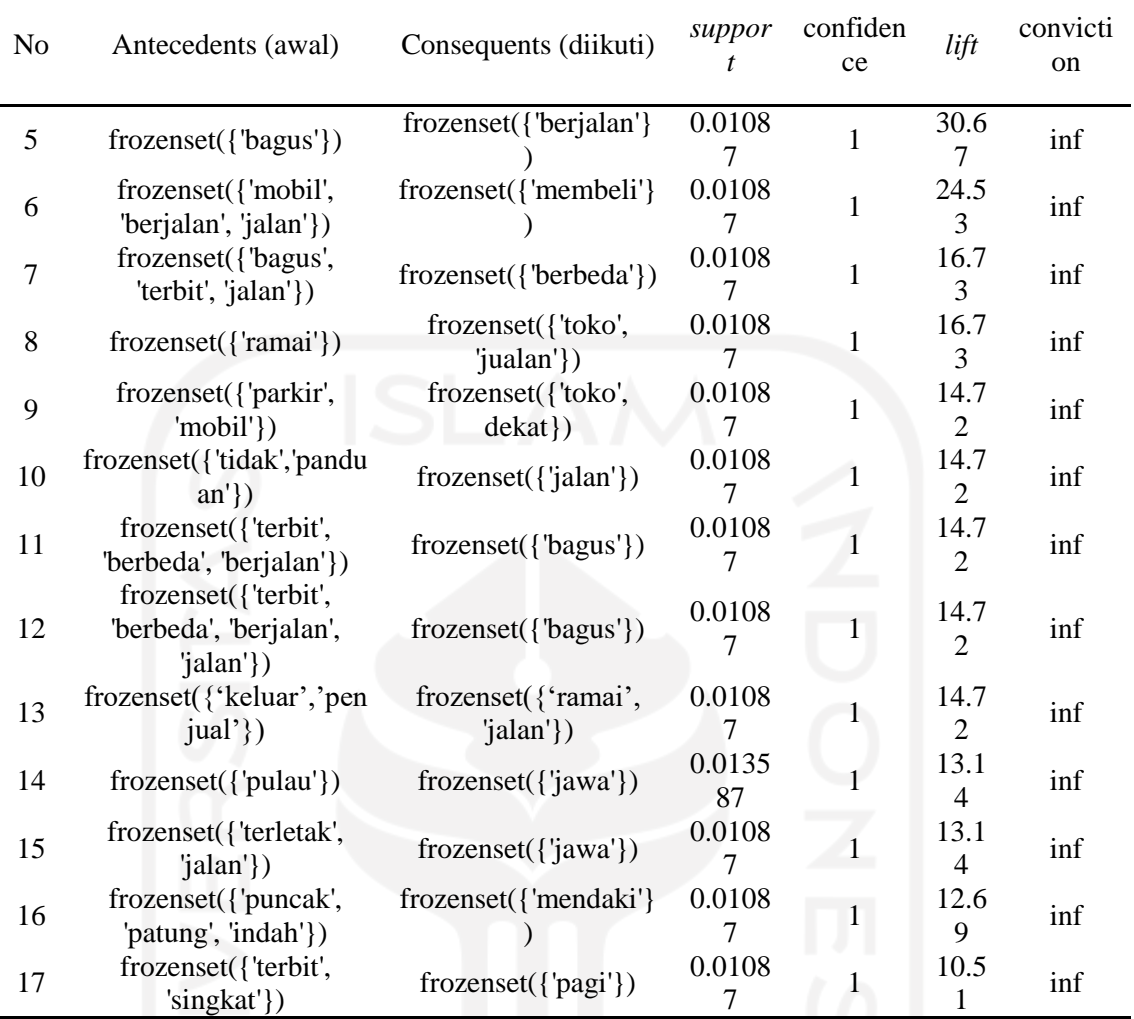

Adapun *pseudocode* yang digunakan dalam proses asosiasi yaitu tercantum pada tabel 4.21.

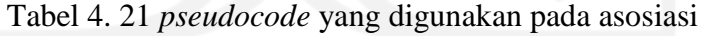

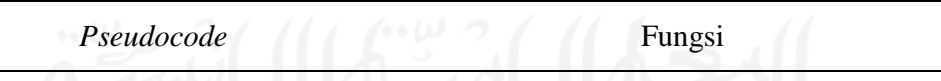

*rules* = *association*\_*rules*(freq\_*item*s, Melakukan *association rules* metric="confidence",

min\_threshold=0.25)

*rules*

Pada proses *association rule* menghasilkan beberapa *output* yaitu *support, confidence* dan *lift*. *Support* merupakan persentase kombinasi dari *item* yang ada dalam data yang digunakan. Lalu *Confidence* atau nilai kepastian adalah kuatnya hubungan antara *item* dalam aturan asosiasi. Sedangkan *lift ratio* adalah suatu ukuran untuk mengetahui kekuatan aturan asosiasi (*association rule*) yang telah terbentuk. Nilai *lift ratio* biasanya

digunakan sebagai penentu apakah aturan asosiasi *valid* atau tidak *valid*. Apabila nilai *lift* ratio >1, maka menunjukkan bahwa *rules* bersifat kuat atau *valid* untuk digunakan sebagai acuan dalam memprediksi. Dan nilai *lift* menjauhi nilai 1 hingga *infinite* maka dianggap makin akurat. Sehingga didapatkan hasil seperti pada tabel 4.22.

| N <sub>0</sub> | Kata Awal        | Kata lanjutan       |
|----------------|------------------|---------------------|
| 1              | Biaya            | <b>Mahal</b>        |
| 2              | <b>Menikmati</b> | Terbit<br>(Sunrise) |
|                | <b>Menikmati</b> | Gajah               |
| 3              | Pemandangan      | Indah               |
| 4              | berjalan         | melelahkan          |
| 5              | bagus            | jalan               |
| 6              | Ramai            | jualan              |
| 7              | toko             | parkir jauh         |
| 8              | Panas            | Berjalan            |
| 9              | (ada)Panduan     | jalan               |
|                |                  |                     |

Tabel 4. 22 Ringkasan Asosiasi Terpilih

Berikut merupakan *Kansei word* yang disajikan dalam tabel 4.23

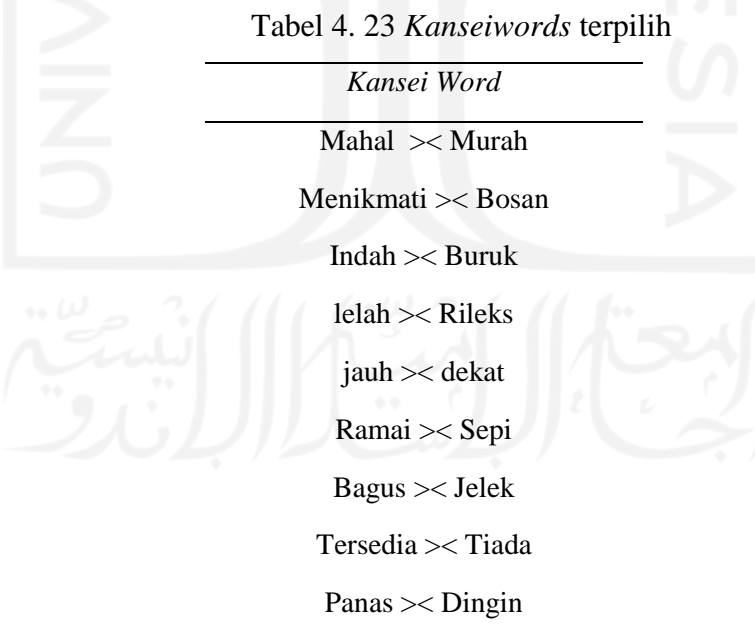

### **4.3 Perentangan Ruang Atribut**

# **4.3.1 Penentuan Atribut Jasa**

Atribut jasa adalah sebuah pelayanan yang diberikan pihak Candi Borobudur kepada pengunjung. Dalam penelitian ini, inti dari penentuan atribut jasa berasal dari kata *Kansei word* yang didapatkan dari perentangan ruang semantik sebelumnya beserta kata yang menyertainya. Contohnya pada *Kansei words* pertama yaitu "mahal", dikarenakan kata yang menyertainya yaitu biaya dan turis, maka dibuatlah dua kalimat atribut jasa yang mengandung kata "biaya" dan "turis" mengandung kata sifat "mahal". Namun dalam atribut jasa yang dibuat menggunakan *Kansei word* yang memiliki kata positif, sehingga apabila terdapat kata *Kansei* negatif maka diubah terlebih dahulu menjadi positif seperti pada tabel 4.23. Sehingga dihasilkan beberapa atribut jasa seperti pada tabel 4.24.

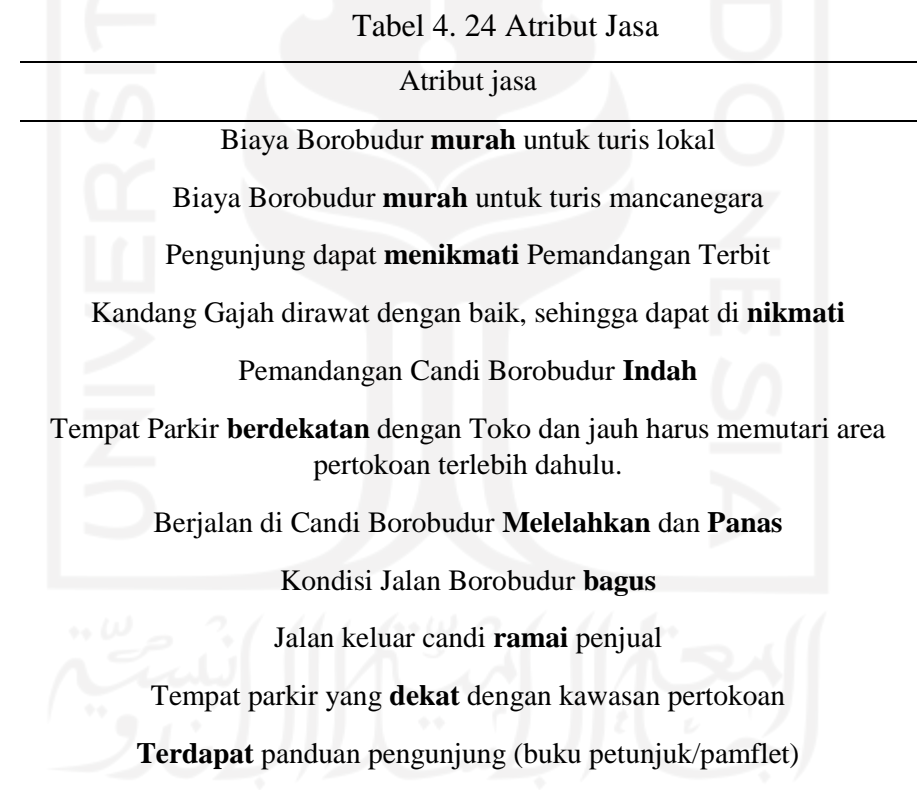

# **4.3.2 Pengambilan Data Derajat Kepentingan dan Kepuasan**

Dilakukan pengambilan data untuk melakukan pengukuran kepentingan dan kepuasan pelanggan untuk menentukan kualitas pelayanan Candi Borobudur. Pengambilan data diambil menggunakan penyebaran kuisioner. Kuesioner ini dibuat untuk mendapatkan penilaian terhadap seberapa penting atribut jasa tersebut dirasakan oleh pengguna serta seberapa puas wisatawan ketika mengunjungi Candi Borobudur. Pertanyaan diajukan dengan menggunakan 5 skala penilaian (*Semantic Differensial Scale*). Kuisioner akan diajukan kepada 50 responden. Semakin besar sample dari besarnya populasi yang ada adalah semakin baik, akan tetapi ada jumlah batas minimal yang harus diambil oleh peneliti yaitu sebanyak 30 sampel (Jindal et al., 2016).

## **4.3.3 Pengambilan Data** *Kano*

Pengambilan data *kano* dilakukan melalui penyebaran kuisioner. Terdapat dua macam pertanyaan yang diajukan dalam kuisioner *kano*, yaitu *Functional* dan *DysFunctional*. Pertanyaan yang diajukan terlampir pada lampiran B-2 berikut merupakan contoh dari kuisioner *kano* pada tabel 4.25

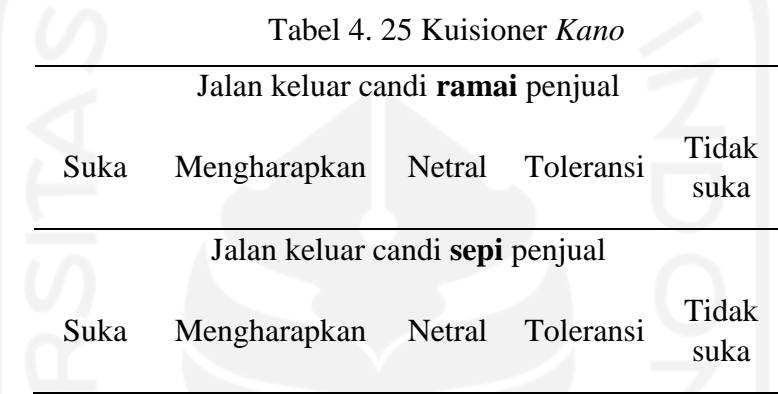

# **4.3.4 Uji** *Valid***itas**

Setelah mendapatkan hasil rekapitulasi dari kuisioner kepentingan, kepuasan, dan *kano*. kemudian dilakukan pengujian *valid*itas dengan menggunakan *software SPSS* 2agar memperoleh hasil yang akurat. Hasil pengujian *valid*itas dapat dilihat pada table 4.26 dibawah ini.

| لىن | Atribut        | r tabel | r hitung<br>Derajat<br>Kepentingan | r hitung<br>Derajat<br>Kepuasan | <i>Validitas</i><br>(r hitung<br>$\mathbf{r}$<br>tabel) |
|-----|----------------|---------|------------------------------------|---------------------------------|---------------------------------------------------------|
|     | X1             | 0.278   | 0.374                              | 0.455                           | <i>VALID</i>                                            |
|     | X <sub>2</sub> | 0.278   | 0.534                              | 0.309                           | <i>VALID</i>                                            |
|     | X <sub>3</sub> | 0.278   | 0.632                              | 0.665                           | <i>VALID</i>                                            |
|     | X4             | 0.278   | 0.442                              | 0.466                           | <i>VALID</i>                                            |
|     | X <sub>5</sub> | 0.278   | 0.797                              | 0.787                           | <i>VALID</i>                                            |
|     | X6             | 0.278   | 0.586                              | 0.318                           | <i>VALID</i>                                            |
|     | X7             | 0.278   | 0.782                              | 0.488                           | <i>VALID</i>                                            |

Tabel 4. 26 Uji *Valid*itas *Semantic Differential*

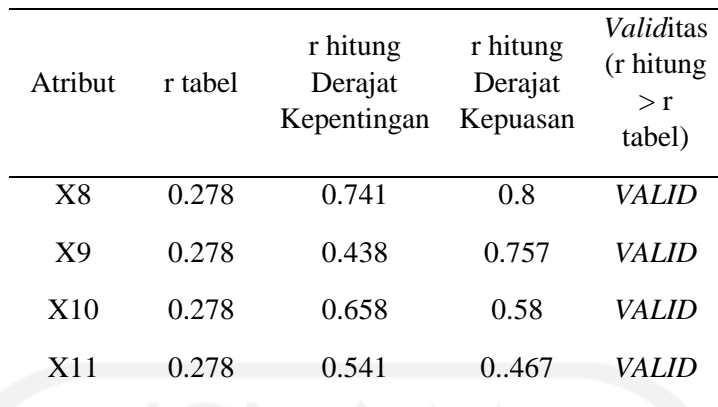

Dari uji *valid*itas kuisioner derajat kepentingan dan derajat kepuasan dapat dilihat nilai *Corrected Item-Total Correlation* atau nilai r hitung lebih besar dari nilai r tabel (0.278), sehingga pertanyaan tersebut dikatakan *valid* dan dapat digunakan sebagai instrumen penelitian. (Yamin & Kurniawan, 2009).

Sedangkan untuk hasil uji *valid*itas pada kuisioner *kano* dapat dilihat pada tabel 4.27

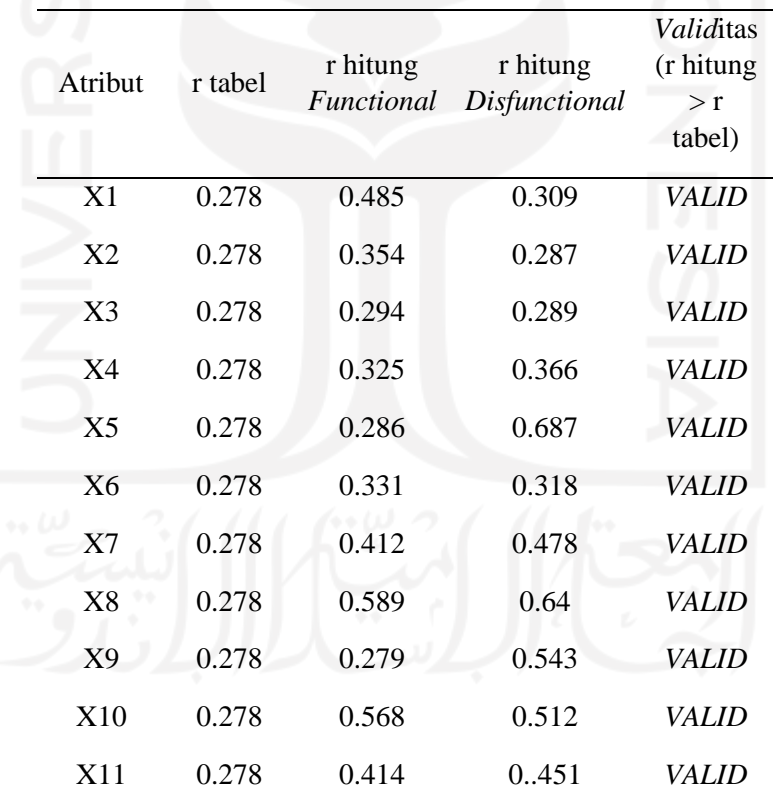

Tabel 4. 27 Uji *Valid*itas kuisioner *kano*

Dari uji *valid*itas kuisioner *kano* dapat dilihat nilai *Corrected Item-Total Correlation* atau nilai r hitung lebih besar dari nilai r tabel (0.278), sehingga pertanyaan tersebut dikatakan *valid* dan dapat digunakan sebagai instrumen penelitian.

#### **4.3.5 Uji Realibilitas**

Setelah dilakukan uji *valid*itas maka selanjutnya adalah melakukan uji reliabilitas yang bertujuan untuk menentukan sejauh mana atribut yang digunakan dapat handal sesuai dengan kepuasan pengunjung. Uji reliabilitas dilakukan dengan menggunakan bantuan *software SPSS* selanjutnya hasil dari uji reliabilitas dapat dilihat pada tabel 4.28

| Cronbach's Alpha |           |                    |                       |  |  |  |  |  |
|------------------|-----------|--------------------|-----------------------|--|--|--|--|--|
| Harapan          | Kenyataan | Kano<br>Functional | kano<br>Disfunctional |  |  |  |  |  |
| 0.772            | 0.772     | 0.732              | 0.705                 |  |  |  |  |  |
|                  |           |                    |                       |  |  |  |  |  |

Tabel 4. 28 Uji Realibilitas

Berdasarkan uji reliabilitas dengan menggunakan *software SPSS* didapatkan nilai *Cronbach's Alpha* derajat kepentingan dan kepuasan yaitu sebesar 0.772 dan kuisioner *kano Functional* dan *Disfunctional* yaitu sebesar 0.732 dan 0.705. Hal ini menunjukkan bahwa nilai Cronbach's Aplha > 0.7 jadi data tersebut dikatakan handal

### **4.3.6 Pengukuran Kualitas Pelayanan Candi Borobudur**

Pengukuran Kualitas Pelayanan bertujuan untuk mengetahui atribut-atribut pada dimensi mana yang diberikan kontribusi dari yang terbesar sampai yang terkecil, maka dilakukan perhitungan harapan konsumen dan kinerja perusahaan. Untuk menganalisis kualitas yang telah dinilai, digunakan rumus Q yang sudah dijelaskan yaitu jika  $Q \ge 1$ , maka kualitas pelayanan dikatakan baik. Pada Tabel 4.29 menunjukkan kualitas pelayanan pada Candi Borobudur.  $\omega$   $\sim$   $\omega$   $\sim$   $\omega$   $\sim$   $\omega$ 

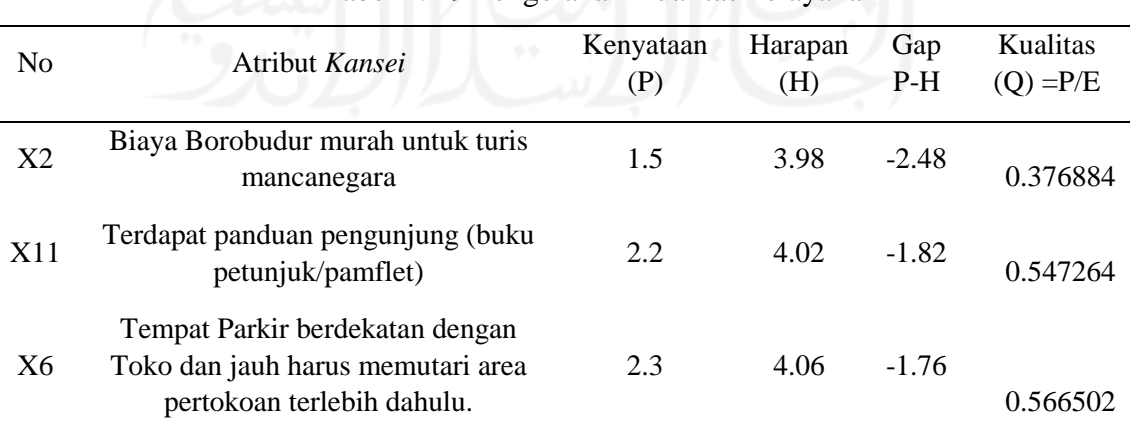

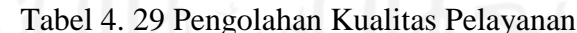

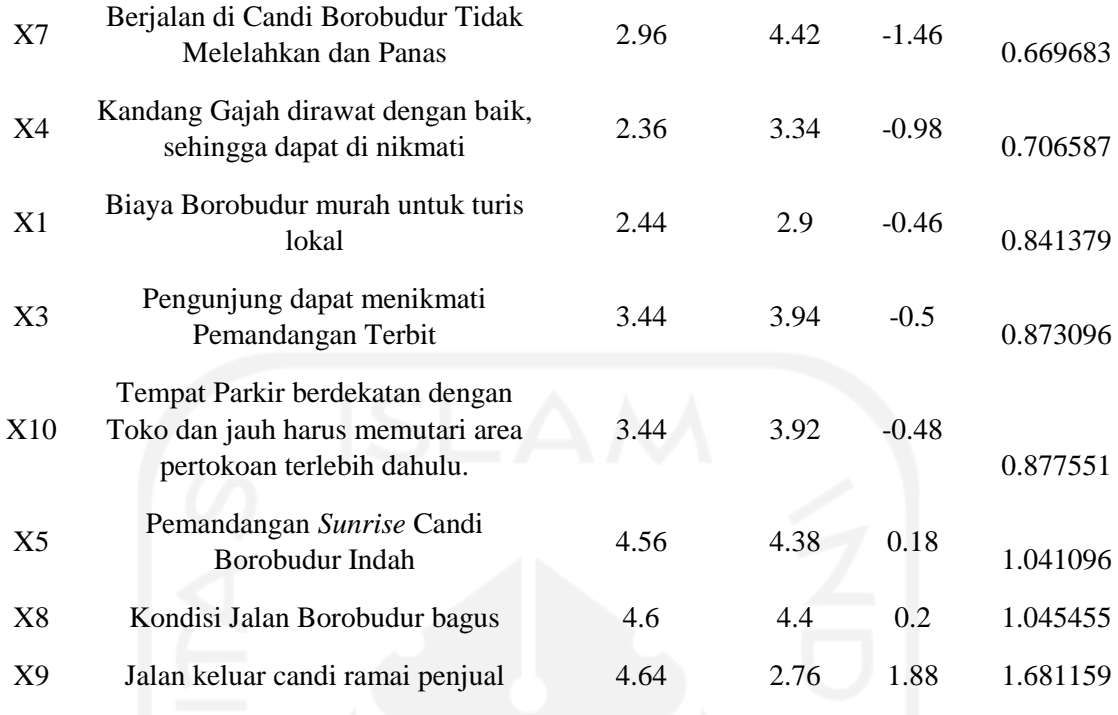

# **4.4 Integrasi** *Kansei Engineering* **Dengan Metode** *Kano*

Dilakukan tahap sintesis untuk melakukan kategorisasi *Kansei word*s sesuai dengan atribut jasa yang telah ditentukan bobotnya. dengan metode *kano*, kategorisasi yang dilakukan menjadi berdasarkan pada seberapa baik produk/jasa tersebut mampu memuaskan keperluan pelanggan.

#### **4.4.1 Pengolahan Kuisioner** *Kano Kano*

Langkah yang dilakukan untuk mengkategorikan atribut-atribut kedalam metode *kano* yaitu dengan cara menentukan jawaban keseluruhan atas kuisioner yang dibagikan terhadap 50 responden berdasarkan pengelompokan pertanyaan *Functional* dan *Disfunctional*. Tabel evaluasi *kano* digunakan untuk mengelompokkan suatu atributatribut dari setiap responden. Berikut tabel 4.30 evaluasi *kano* :

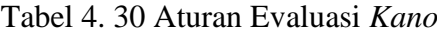

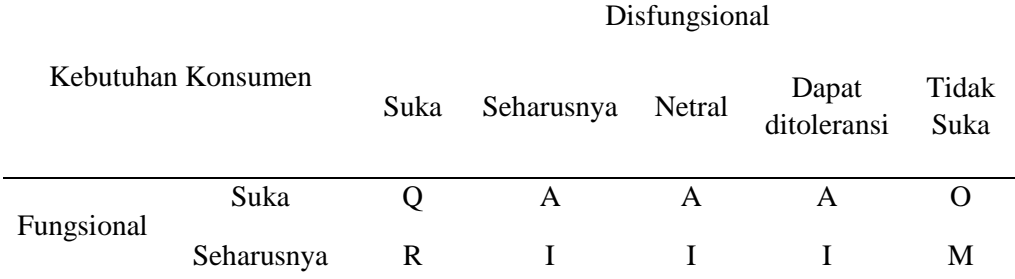

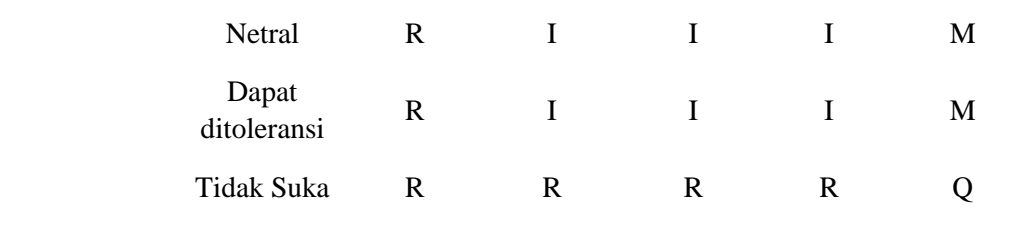

Untuk melakukan penentuan kategori *kano*, dilakukan pencocokan antara jawaban *Functional* dengan *Disfunctional.* Apabila pada pertanyaan *Functional* responden menjawab *suka* dan pada pertanyaan *Disfunctional* responden menjawab *Netral,* maka akan diperoleh hasil berupa A yang berarti *Attractive.* selanjutnya dilakukan pengelompokan dan perhitungan dari hasil klasifikasi yang sudah didapatkan sehingga jumlah kategori *kano* disetiap atribut dapat terlihat .Hasil dari kuisioner dan pengolahan *Kano* dapat dilihat pada lampiran B-3 Dibawah ini hasil penentuan dalam klasifikasi masing – masing atribut ke kategori *Kano* berupa jumlah kategori yang didapatkan pada setiap atribut dapat dilihat tabel 4.31 sebagai berikut :

Tabel 4. 31 Perhitungan Kategori *Kano*

| Kategori X1 X2 X3 X4 X5 X6 X7 X8 X9 X10 X11 |          |          |                |                |                |                |                |                |                |                |          |
|---------------------------------------------|----------|----------|----------------|----------------|----------------|----------------|----------------|----------------|----------------|----------------|----------|
|                                             | 3        | $\theta$ | $\theta$       | $\Omega$       | 9              | $5^{\circ}$    | $\overline{0}$ | $\overline{0}$ | 12             | - 18           | 14       |
| O                                           | 2        | 29       | $\overline{0}$ | $\overline{0}$ | - 11           | $\sqrt{5}$     | $\overline{0}$ | $\overline{0}$ | 13             | 9              | 23       |
| M                                           | 4        | $\theta$ | $\theta$       | 39             | 21             | 26             | $\bf{0}$       | 3              | 19             | 2              | 4        |
|                                             | 41       | 21       | 50             | 11             | 9              |                | 14 50          | 47             | 6              | 21             | 9        |
| R                                           | $\theta$ | $\theta$ | $\overline{0}$ | $\mathbf{0}$   | $\overline{0}$ | $\overline{0}$ | $\overline{0}$ | $\overline{0}$ | $\overline{0}$ | $\overline{0}$ |          |
|                                             | $\theta$ | $\Omega$ | $\Omega$       | $\Omega$       | $\Omega$       | $\theta$       | $\overline{0}$ | $\Omega$       | $\theta$       | $\Omega$       | $\Omega$ |

#### **4.4.2 Menentukan Kategori** *Kano* **Untuk Setiap Atribut**

Setelah dilakukan penentuan dalam kebutuhan pelanggan sesuai dengan kategori *Kano*, selanjutnya menentukan kategori *Kano* tiap masing–masing atribut layanan dengan menggunakan *Blauth's Formula* sebagai berikut:

- 1. Jika (*one dimensional + attractive + must-be*) > (*indifferent + reverse + questionable*), maka grade diperoleh dari ujung yang paling maksimum dari (*one – dimensional, attractive, must-be*).
- 2. Jika (*one –dimensional + attractive + must-be*) < (*indifferent + reverse + questionable*), maka grade diperoleh dari ujung yang paling maksimum dari (*indifferent, reverse, questionable*).
3. Jika (*one – dimensional + attractive + must-be*) = (*indifferent + reverse + questionable*) maka grade diperoleh yang paling maksimum diantara semua kategori *kano* yaitu (*one – dimensional, attractive, must-be, indifferent, reverse, questionable*).

Berikut merupakan hasil pengolahan kategori *kano* pada tabel 4.32

|                |                  |                  |                  | Kategori Kano    |                       |         |             |
|----------------|------------------|------------------|------------------|------------------|-----------------------|---------|-------------|
| Atribut        | $\mathbf{A}$     | $\mathbf O$      | M                | Q                | $\mathbf R$           | $\bf I$ | Kategori    |
| X1             | $\overline{3}$   | $\overline{2}$   | $\overline{4}$   | $\overline{0}$   | $\boldsymbol{0}$<br>۸ | 41      | $\bf I$     |
| X2             | $\boldsymbol{0}$ | 29               | $\boldsymbol{0}$ | $\boldsymbol{0}$ | $\overline{0}$        | 21      | $\mathbf O$ |
| X3             | $\overline{0}$   | $\boldsymbol{0}$ | $\boldsymbol{0}$ | $\boldsymbol{0}$ | $\mathbf{0}$          | 50      | $\bf I$     |
| X4             | $\Omega$         | $\boldsymbol{0}$ | 39               | $\boldsymbol{0}$ | $\boldsymbol{0}$      | 11      | M           |
| X5             | 9                | 11               | 21               | $\overline{0}$   | $\mathbf{0}$          | 9       | M           |
| X <sub>6</sub> | 5                | 5                | 26               | $\overline{0}$   | $\mathbf{0}$          | 14      | $\mathbf M$ |
| $\mathbf{X}7$  | $\overline{0}$   | $\boldsymbol{0}$ | $\boldsymbol{0}$ | $\overline{0}$   | $\overline{0}$        | 50      | $\mathbf I$ |
| $\rm X8$       | $\mathbf{0}$     | $\boldsymbol{0}$ | 3                | $\overline{0}$   | $\overline{0}$        | 47      | $\rm I$     |
| X9             | 12               | 13               | 19               | $\boldsymbol{0}$ | $\boldsymbol{0}$      | 6       | M           |
| X10            | 18               | 9                | $\overline{2}$   | $\boldsymbol{0}$ | $\mathbf{0}$          | 21      | $\mathbf A$ |
| X11            | 14               | 23               | $\overline{4}$   | $\boldsymbol{0}$ | 0                     | 9       | $\mathbf O$ |
|                |                  |                  |                  |                  |                       |         |             |

Tabel 4. 32 Penentuan kategori *kano*

Setelah diperoleh hasil akhir dalam tabulasi diatas selanjutnya menentukan atribut layanan berdasarkan metode *Kano* dan selanjutnya dilakukan analisis pada atribut dengan *Kansei* yang telah di tentukan. Berikut tabel dibawah ini Tabel 4. Merupakan tingkatakan atribut jasa kategori *Kano.*

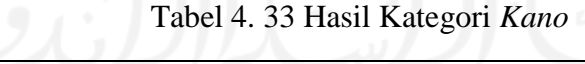

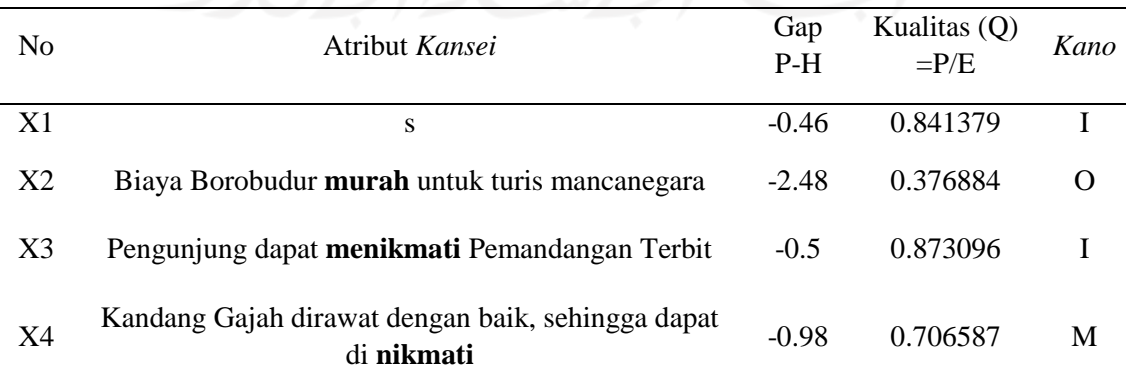

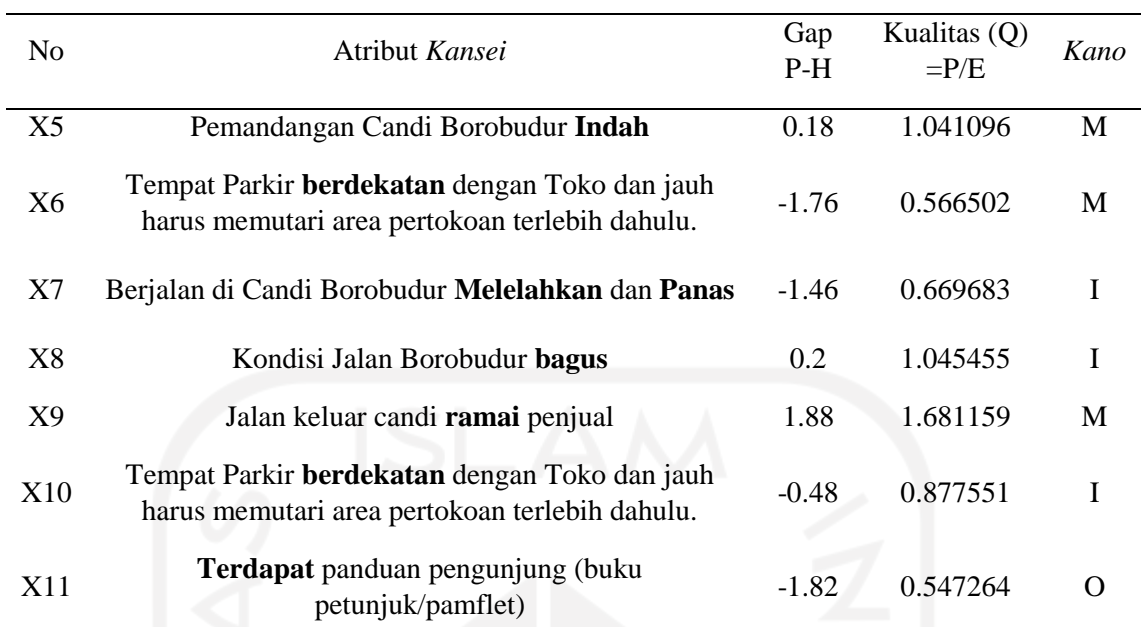

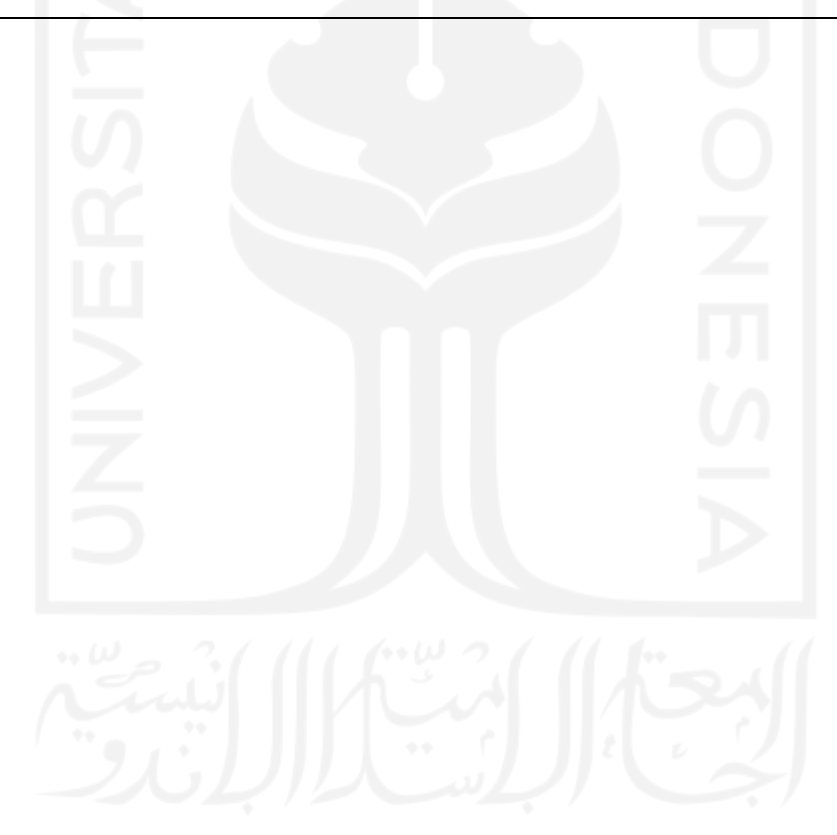

#### **BAB 5**

## **ANALISIS DAN PEMBAHASAN**

# **5.1 Integrasi** *Natural Language Processing* **dan** *Kansei***-***Kano*

Dalam mengintegrasikan *Natural Language Processing* dan *Kansei*-*Kano* dengan Candi Borobudur sebagai objek eksperimen, penelitian ini dilakukan metode ekstraksi pengetahuan *Kansei* dari ulasan online menggunakan *NLP*, dan selanjutnya mengusulkan model analisis yang dapat menghasilkan hubungan dari *Kansei word* yang didapatkan dengan evaluasi pengembangan berdsarkan *voice of customer.* Metode mulai dari semantik yang dalam dan struktur sintaksis mengekstrak pengetahuan *Kansei* murni melalui *NLP* yang hasil ekstraksinya disajikan di bentuk distribusi frekuensi dan asosiasi. Selanjutnya dilakukan metode *kano* untuk mengetahui kepentingan *Kansei word* berdasarkan kepentingannya. Alur integrasi yang digunakan dapat dilihat pada gambar 5.1.

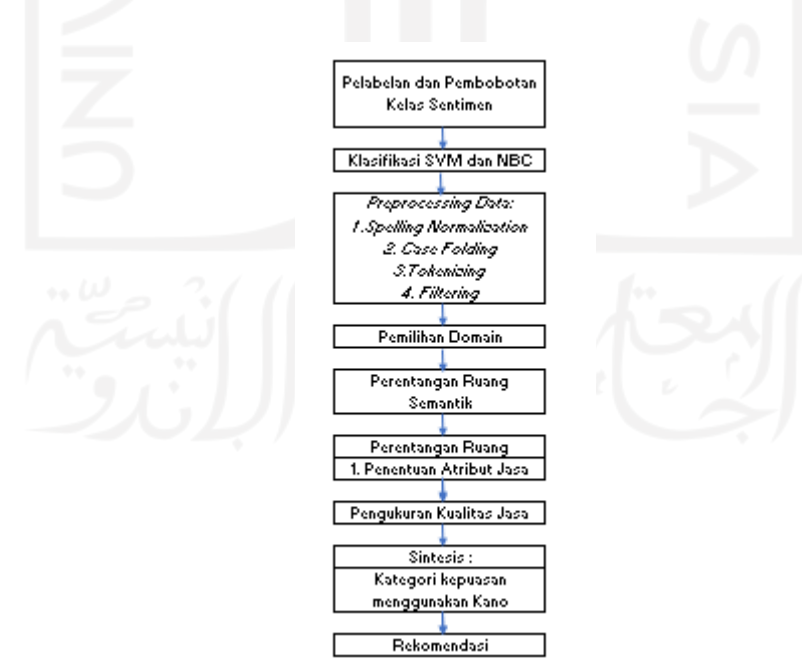

Gambar 5. 1 Integrasi *NLP* dan *Kansei kano*

Dalam melakukan ekstraksi data *review* online, dilakukan klasifikasi untuk mengelompokkan sentimen negatif dan positif. Dalam klasifikasi terdapat beberapa metode yang sering digunakan peneliti lain yang memiliki ari rata-rata akurasi tiga pembagian data yang berbeda, didapatkan nilai akurasi metode *SVM* lebih tinggi dibandingkan metode *NBC* pada semua perbandingan data *training* dan *testing*. Nilai ratarata total akurasi dari metode *SVM* menunjukkan error lebih dari 12%, yang mana nilai ini harusnya dapat lebih diminimalkan. Nilai error ini dapat disebabkan oleh jenis pelabelan kelas sentimen yang digunakan. Pendeteksian sentimen antar kata pada penelitian ini menggunakan kamus *lexicon* atau bag of *word*s. Pada sistem ini dipelajari kata-kata yang terdapat dalam suatu sumber tanpa adanya pengkategorian kata berdasarkan struktur penyusun kalimat, seperti kata benda, kata kerja, kata sifat, dan sebagainya. Hal tersebut menjadikan kerancuan pada saat sistem melakukan pelabelan kata. Sebagai contoh kata "tidak suka", susunan kalimat ini memiliki kata "tidak" yang memiliki sentimen negatif sedangkan kata "suka" bersentimen positif, dimana keduanya bertolak belakang. Dalam ekstraksi data selanjutnya, digunakan sentimen negatif sebagai acuan untuk melakukan pengembangan, dikarenakan sentimen positif dianggap pengunjung sudah puas akan pelayanan yang diberikan.

Kata-kata yang paling sering muncul dalam setiap kelas sentimen ini perlu dilakukan analisis asosiasi kata. Hal tersebut bertujuan agar peneliti mendapatkan informasi dan kesimpulan yang jelas atau tidak rancu Hasil asosiasi kata pada klasifikasi kelas sentimen positif seperti pada tabel 4. menunjukkan hasil asosiasi kata dengan beberapa performa. Performa pertama adalah "*support*" merupakan bobot penilaian terhadap seberapa sering asosiasi tersebut muncul, semakin besar nilai *support* maka asosiasi tersebut sering muncul dalam sebuah *dataset*. "*Confidence"* merupakan seberapa kuat hubungan antar kata, "*lift*" digunakan untuk melihat kuat tidaknya aturan asosiasi dalam pegolahan data, sehingga dapat ditentukan sebagai penentu apakah asosiasi tersebut *valid* atau tidak, sedangkan untuk nilai conviction menunjukan nilai akurasi dalam sebuah asosiasi. Dalam penelitian ini, dilakukan pengambilan *Kansei word* dari hasil asosiasi yang telah dibuat, dengan kualifikasi nilai *lift* >1 dan nilai *conviction* dengan nilai inf (*infinite).* Dengan hasil asosiasi sentimen negatif sebanyak 560 asosiasi, didapatkan 9 *Kansei word* yang dapat diambil dari hasil pengolahan menggunakan *NLP*.*.* Hal tersebut dikarenakan karena banyaknya asosiasi yang dirasa kurang sesuai apabila dijadikan sebagai *Kansei word* seperti kata "jawa", "keajaiban", "situs", *"*mendaki ukiran", dan lain lain. Kerancuan asosiasi tersebut dapat terjadi karena banyaknya kata sambung yang dihilangkan pada saat proses "*filtering"* di tahap *pre-processing*, dan banyak juga hasil asosiasi yang tidak memenuhi kriteria berupa nilai *lift* <1.

*Kansei Engineering* yang digunakan pada penelitian ini adalah *Kansei Engineering* Tipe 1, yaitu berupa kategorisasi menjadi lebih terperinci dan menghubungkannya kesebuah tingkatan. Sehingga hasil yang akan didapatkan dalam penelitian ini berupa tingkatan prioritas atribut jasa yang dibutuhkan oleh wisatawan serta detail skor kualitas jasa yang didapatkan.

Tahapan melakukan *Kansei Engineering* tipe 1 secara garis besar yaitu penentuan *domain* penelitian, perentangan ruang semantik, perentangan ruang properti, dan sintetis. *Domain* penelitian pada penelitian ini yaitu kualitas atribut jasa yang terdapat pada pariwisata Candi Borobudur, dikarenakan Candi Borobudur termasuk kedalam program "10 bali baru" yang ditetapkan oleh pemerintah. Sehingga dengan alasan tersebut, peneliti menetapkannya sebagai *domain* penelitian.

Perentangan ruang semantik, dilakukan pencarian *Kansei words* yang didapatkan dari hasil pengolahan asosiasi kata menggunakan *Natural Language Processing (NLP).*  Didapatkan 8 *Kansei word* yang dapat mewakili isi hati dari keluhan maupun pengalaman yang dialami pengunjung selama mengunjungi *Candi Borobudur* yang telah memberikan ulasannya di internet khususnya pada *tripadvisor. Kansei word*s yang didapatkan bisa dilihat pada tabel 4.23.

Selanjutnya, dilakukan perentangan ruang properti, berupa atribut jasa yang terdapat hubungan dengan *Kansei word*s. Atribut jasa yang digunakan berasal dari pasangan *Kansei word* pada asosiasi yang telah di dapatkan sebelumnya. Dari pasangan tersebut lalu dikembangkan sebuah kalimat yang dapat mewakili *Kansei words,* sehingga didapatkan 11 atribut jasa yang tercantum dalam tabel 4.24. dalam atribut jasa tersebut, terdapat *Kansei word* yang terbagi menjadi dua atribut jasa, yaitu pada *Kansei words*  "murah", "menikmati". Pada *Kansei words* "murah" peneliti membuat dua jenis atribut dikarenakan harga tiket masuk *Candi Borobudur* yang berbeda untuk turis lokal dan mancanegara. Sedangkan untuk *Kansei word*s "menikmati" dikarenakan kata yang mengiringi "menikmati" dari hasil asosiasi berupa "gajah" dan "terbit", maka peneliti menetapkan 2 atribut yaitu seberapa besar pengunjung dapat menikmati suasana terbit dan suasana saat melihat fasilitas "kandhang gadjah" yang ada di Candi Borobbudur.

Untuk mengetahui bobot atribut jasa yang telah ditentukan, dilakukan pembobotan yang ada pada metode *service quality (SERVQUAL*), dengan menentukan seberapa besar kualitas (Q) yang telah diberikan oleh pihak *Candi Borobudur* kepada pengunjung. Nilai Q dapat didapatkan dari hasil bagi antara bobot kenyataan (P) dan bobot harapan (H) yang didapatkan dari pengambilan kuisioner sebelumnya. Bobot kenyataan (P) adalah kedaan sesungguhnya yang dirasakan oleh pengunjung, sedangkan untuk bobot harapan (H) merupakan presepsi awal sebelum mendatangi Candi Borobudur. dilakukan pembobotan untuk harapan dan kenyataan pada setiap atribut. Semakin kecil selisih kenyataan dan harapan, maka semakin bagus, karena apa yang dibayangkan dan diharapkan oleh pengunjung ternyata sesuai dengan kenyataan yang dirasakan setelah mengunjungi Candi Borobudur. Nilai tersebut terlihat dari nilai *GAP.* Sedangkan untuk nilai kualitas (Q) apabila kualitas yang didapatkan  $Q \geq 1$  maka kualitas pelayanan di Candi Borobudur dapat dikatakan baik.

Selanjutnya dilakukan tahap sintetis yaitu berupa penyatuan ruang semantik dan ruang properti serta dihasilkan pengkategorian terhadap atribut jasa yang telah diberikan bobot. Dalam melakukan kategorisasi, pada penelitian ini menggunakan metode *Kano* untuk menentukan kategori terhadap atribut mana yang paling penting berdasarkan presepsi pelanggan.

#### **5.1.1 Hasil** *Kano*

Pada model *kano* dilakukan kategorisasi atribut-atribut berdasarkan hubungan antara tingkat kepuasan pelanggan atas atribut pelayanan dan tingkat pemenuhan atribut pelayanan tersebut.metode *kano* digunakan untuk mengetahui sebarapa besar pengaruh masing-masing atribut dalam memenuhi kepuasan pelanggan. Hal ini dilakukan untuk memudahkan pihak pengelola Candi Borobudur untuk melihat fasilitas mana yang perlu ditingkatkan.. Terdapat tiga kategori yang didapatkan dari atribut jasa Candi Borobudur, yaitu *Must Be, One Dimensional,* dan *Indifferent*. Berdasarkan hasil dari Kuesioner *Kano* didapatkan hasil pada tabel 5.1, 5.2 dan 5.3:

a. Terdapat 4 atribut jasa yang termasuk kedalam kategori *Must Be (M)*, yaitu : Tabel 5. 1 Kategori *Must Be*

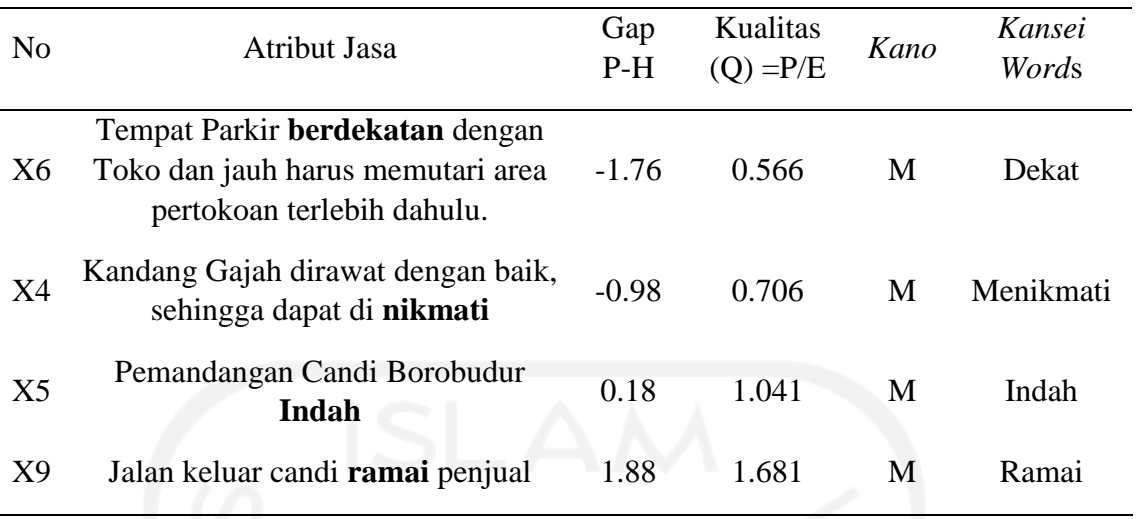

Kategori *Must Be* dipandang sebagai syarat mutlak bagi konsumen, karena mereka menganggap kategori ini sudah semestinya ada sehingga jika kategori ini tidak ada maka tidak memuaskan mereka sehingga pihak Candi Borobudur harus memenuhi atribut yang termasuk kedalam kategori *Must Be*. Atribut X6 memiliki nilai kualitas sebesar 0.566, sehingga hal ini mengindikasikan bahwa jarak antar tempat / fasilitas yang ada di candi borobudur jauh, sehingga apabila diabaikan dapat mengakibatkan pengunjung mengalami kelelahan. Atribut X4 memiliki nilai kualitas sebesar 0.706, menandakan bahwa pengunjung kurang bisa menikmati Kandang Gajah yang dipunyai oleh Candi Borobudur. Sedangkan untuk atribut jasa X5 dan X9 nilai kualitasnya  $\leq 1$  menandakan bahwa pelanggan sudah puas akan pemandangan candi borobudur dan jalan keluar candi sudah sepi penjual. Hasil yang didapatkan dari X9 menandakan bahwa kondisi jalan candi borobudur saat ini sudah tidak ramai akan penjual.

b. Terdapat 2 atribut jasa yang termasuk kedalam kategori *One Dimensional (O),* yaitu :

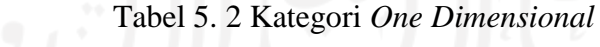

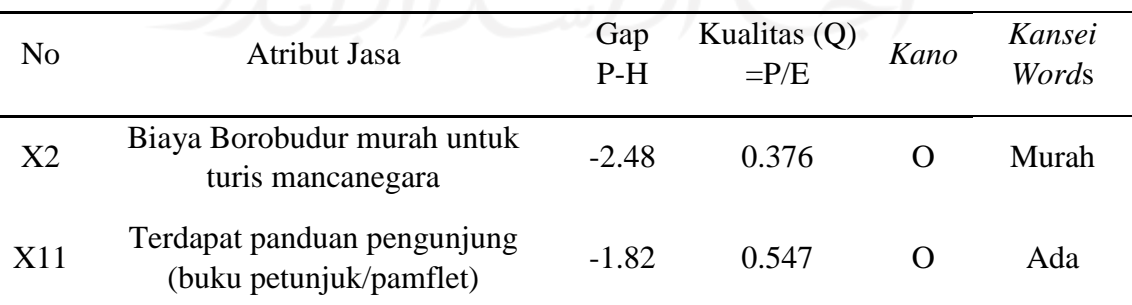

Atribut one-dimensional dirasa penting karena bersifat *linear*, jika atribut ini dipenuhi maka kepuasan konsumen akan meningkat namun, apabila tidak dipenuhi maka

kepuasan konsumen menurun atau konsumen akan merasa kecewa. Maka dari itu, pihak penyedia jasa disarankan memperhatikan atribut dalam kategori ini karena apabila atribut ini tidak terpenuhi maka konsumen akan merasa kecewa sehingga harus dilakukan perbaikan. Atribut X2 memiliki nilai kualitas (Q) sebesar 0.547 menandakan bahwa pengunjung merasa harga yang ditetapkan oleh pihak candi borobudur tidaklah murah, diketahui Harga Tiket Masuk (HTM) yang ditetapkan kepada turis mancanegara yaitu sebesar \$25 atau sebesar 350 ribu jika dibandingkan dengan harga turis lokal, maka terpaut jauh tujuh kali lipat. Sedangkan untuk atribut jasa X11 memiliki nilai kualitas sebesar 0.54 yang menandakan bahwa tidak adanya panduan pengunjung yang biasa digunakan sebagai petunjuk saat menikmati Candi Borobudur. Isi dari panduannya bisa berupa peta serta penjelasan baik fasilitas dan sejarah yang ada di Candi Borobudur. Dikarenakan atribut X11 masuk kedalam *One Dimensional,* maka apabila pihak Candi Borobudur tidak memenuhinya maka pengunjung dapat merasa kecewa. Terdapat 5 atribut jasa yang termasuk dalam kategori *Indifferent*, yaitu :

| N <sub>0</sub> | Atribut jasa                                                                                       | Gap<br>$P-H$ | Kualitas<br>$(O) = P/E$ | Kano | Kansei<br>Words |
|----------------|----------------------------------------------------------------------------------------------------|--------------|-------------------------|------|-----------------|
| X7             | Berjalan di Candi Borobudur<br>Melelahkan dan Panas                                                | $-1.46$      | 0.669                   |      | Lelah, Panas    |
| X1             | Biaya Borobudur murah untuk<br>turis lokal                                                         | $-0.46$      | 0.841                   |      | Murah           |
| X <sub>3</sub> | Pengunjung dapat menikmati<br>pemandangan terbit                                                   | $-0.5$       | 0.873                   | I    | Menikmati       |
| X10            | Tempat Parkir berdekatan dengan<br>Toko dan jauh harus memutari<br>area pertokoan terlebih dahulu. | $-0.48$      | 0.877                   |      | Dekat           |
| X <sub>8</sub> | Kondisi jalan Borobudur bagus                                                                      | 0.2          | 1.045                   |      | <b>Bagus</b>    |

Tabel 5. 3 Kategori *Indifferent*

Kepuasan konsumen tidak dipengaruhi oleh sifat produk yang fungsional atau tidak fungsional. Baik buruknya atribut jasa yang disediakan dalam kategori *Indifferent* tidaklah berpengaruh kepada kepuasan pengunjung. Terdapat 5 atribut jasa yang termasuk kedalam kategori *Indifferent.*

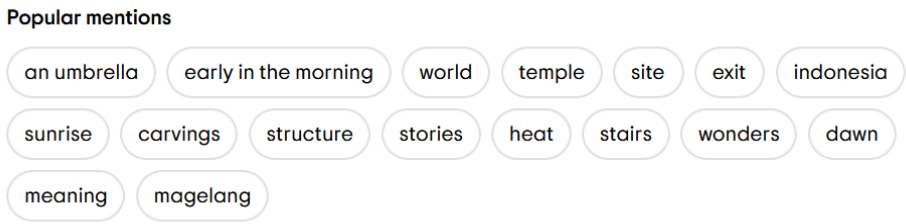

Gambar 5. 2 kata kunci populer *tripadvisor*

Hasil dari *NLP* yang diintegrasikan dengan *Kansei* dan *Kano* didapatkan beberapa atribut jasa terdapat kemiripan seperti yang terdapat pada pencarian populer pada *tripadvisor,* yaitu seperti *exit, morning, temple, Sunrise, heat.* Namun beberapa kata kunci lain tidak tercantum kedalam hasi penelitian, dikarenakan dalam penelitian ini dilakukan pengambilan ekstraksi data berupa sentimen negatif, sehingga kata yang tidak tercantum dapat termasuk kedalam sentimen positif maupun netral, yang tereliminasi dalam tahap *preprocessing.*

# **5.2 Rekomendasi Perbaikan Atribut Jasa**

Rekomendasi yang diberikan kepada pengelola *Candi Borobudur* berdasarkan atribut jasa yang termasuk kedalam kategori *Kano Must Be* dan *One dimensional.* Kategori *Indifferent* tidak diberikan rekomendasi karena tercapai atau tidaknya atribut jasa tidak mempengaruhi kepuasan pengunjung saat menikmati Candi Borobudur. Dalam penelitian ini hanya terdapat 3 jenis kategori *kano*, sedangkan untuk kategori lain seperti *Attractive (A), Reverse (R),* dan *Questionable (Q)* tidak ada berdasarkan hasil perhitungan *kano* sebelumnya. Rekomendasi yang dapat diberikan berdasarkan studi literatur yaitu pada atribut jasa X4 pada kategori M, dan atribut jasa X2, X11 pada kategori O.

### **5.2.1 Rekomendasi 1**

Pada atribut X11 yaitu "Terdapat panduan pengunjung (buku petunjuk/pamflet)" termasuk kedalam kategori *One Dimensional* dan memiliki kualitas jasa 0.547.

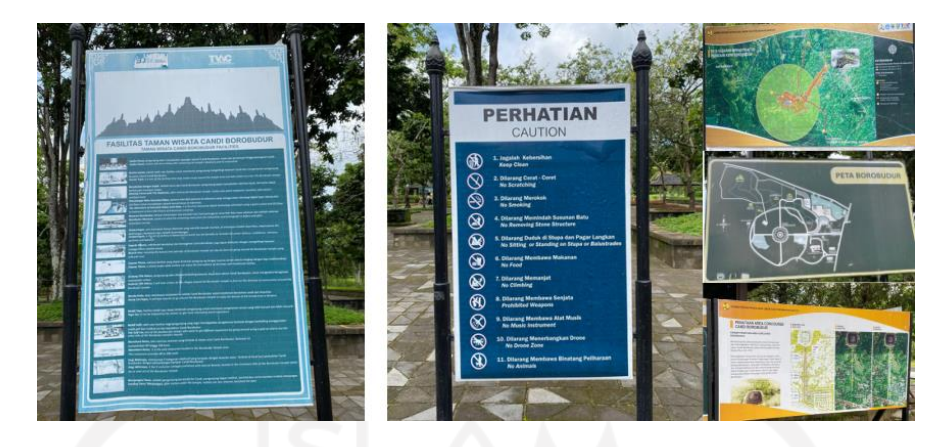

Gambar 5. 3 Panduan Pengunjung

Gambar 5.5 menunjukkan panduan yang dapat dilihat oleh pengunjung. Walaupun panduan pengunjung sudah disediakan, namun masih terdapat keluhan terkait panduan, sehingga disarankan untuk memberikan *handbook*/pamflet sebagai panduan saat mengunjungi Candi Borobudur tidak hanya pada pengunjung mancanegara, namun lokal juga. Dikarenakan pengunjung dapat lupa atau tidak menyadari panduan yang sudah disediakan disekitar pintu masuk. Dengan menambahkan buku panduan yang berisi edukasi terkait borobudur juga dapat menambah wawasan dan daya tarik pengunjung terhadap sejarah yang ada di Candi Borobudur. Atribut X11 apabila tidak terpenuhi maka akan menyebabkan ketidakpuasan pelanggan sehingga dianjurkan pihak Candi Borobudur untuk memenuhi atribut ini.

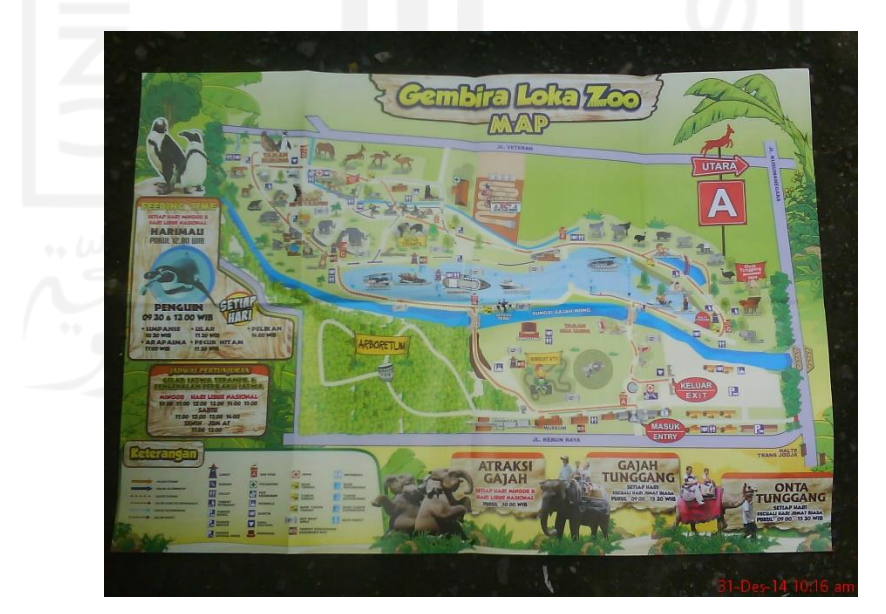

Gambar 5. 4 Contoh denah pengunjung

Rekomendasi yang dapat diberikan yaitu memberikan *handbook* berupa peta mini untuk memudahkan pengunjung untuk berkeliling kawasan Candi Borobudur. Gambar

5.6 diatas menunjukkan contoh denah yang diberikan oleh pihak gembira loka zoo kepada para pengunjung. Dengan adanya peta tersebut, pengunjung dapat mengetahui objek apa saja yang ada disekitarnya serta pihak pengelola juga dapat memberikan info terkait event apa saja yang terjadi pada hari tertentu, sehingga pengunjung dapat mengetahui info yang tersedia pada hari itu.

# **5.2.2 Rekomendasi 2**

Pada atribut jasa X4, yaitu "Menikmati "Kandang Gajah" Candi Borobudur" termasuk kedalam kategori Must Be dan memiliki kualitas jasa 0.706.

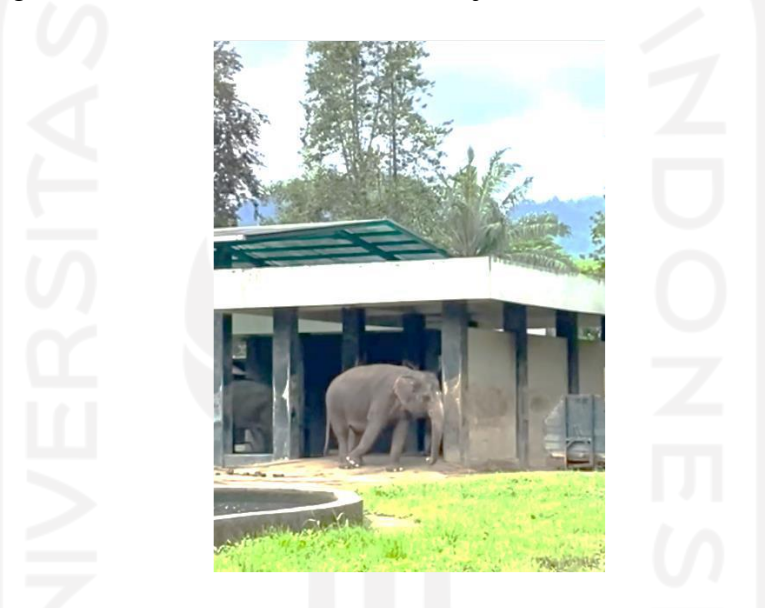

Gambar 5. 5 Kondisi gajah di Taman Wisata Candi Borobudur

berdasarkan gambar 5.7 dapat dilihat kondisi gajah yang berada di kandang sedang terlihat tidak sehat, dan berdasarkan berita yang dikutip dari *borobudurnew.com* wahana "Kandang Gajah" nyaris ditutup karena pihak Candi Borobudur merantai kaki gajah, sehingga menuai protes dari pihak *Animal Friends Jogja* (*AFJ*) untuk menutup wahana tersebut. Bahkan berdasarkan gambar 5.7 terdapat pengunjung yang mengeluhkan kondisi gajah yang berada dikandang, perawatan gajah tersebut dianggap tidak mencerminkan ajaran hindu dimana Candi Borobudur merupakan Candi hindu terbesar di dunia.

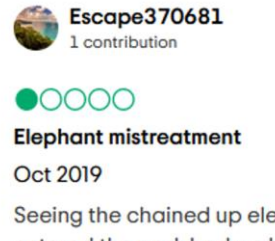

Seeing the chained up elephants at the end of the trip ruined the entire day. We would not have entered the park had we known these elephants would be there. Why are these elephants needed at the park? Do the right thing and hand them over to animal rescue. How can you teach Buddhism and treat these animals like this? You should be ashamed.

Written September 5, 2020

Sehingga Candi Borobudur perlu melakukan perbaikan terhadap wahana kandang gajah supaya pengunjung dapat nyaman saat menikmatinya, hal ini wajib karena termasuk kedalam kategori Must Be*.* Berikut merupakan beberapa penelitian yang telah dilakukan untuk meningkatkan kualitas memelihara gajah.

a. Pengelolaan kandang

Hal yang perlu dipertimbangkan dalam aspek perkandangan diantaranya jenis, , ukuran, , peralatan dan daya dukung kandang. Selain itu perlu juga dikaji suhu dan kelembaban kandang serta pemeliharaan kandang. Biaza, (2006) yang dikutip dalam Flying et al., (2017) menyatakan bahwa luas minimal kandang terbuka untuk setiap individu gajah jantan 500 m2 dan betina 200 m2, selain itu menurut Clubb & Mason, (2002) setidaknya untuk tiga gajah membutuhkan 400 m2 dan 100 m2 setiap pertambahan gajah.

Prahara (1999) yang dikutip dalam Flying et al., (2017) menyatakan bahwa minimal 70% dari kandang harus merupakan ruang terbuka dan dapat ditembus oleh sinar matahari. Konstruksi atap yang terbuat dari seng tidak sesuai untuk kandang gajah, karena seng merupakan akumulator panas sehingga akan menyebabkan kenaikan suhu udara, atap yang terbuat dari genteng merupakan pilihan karena tidak mengumpulkan panas dan memiliki daya pakai panjang (Flying et al., 2017). Serta hindari genangan air pada kandang, karena berdasarkan penelitian oleh Vanitha et al., (2011) genangan air pada kandang akan menyebabkan masalah pada kaki gajah diantaranya kontaminasi pathogen.

Gajah merupakan satwa yang cepat mengalami pemanasan tubuh sehingga keberadaan air untuk minum dan membasahi tubuhnya sangat diperlukan untuk mempertahankan kelembaban tubuhnya. Gajah membutuhkan air sebanyak 120 liter per hari (Flying et al., 2017). Suhu udara yang sesuai dengan gajah berkisar

ம் :

antara 26 - 37 *celcius* sehingga suhu pada lokasi masih sesuai dengan suhu yang diperlukan oleh gajah (Kowalski et al., 2010).

b. Pengelolaan Pakan

Pemindahan lokasi penggembalaan gajah dilakukan dua kali pada pagi dan sore hari. Pemberian pakan tambahan diberikan apabila ada kegiatan wisata dan patrol sehingga tidak rutin dan bersifat tentatif. Pemberian suplemen ini dilakukan 2 minggu sekali dan diberikan apabila ada kegiatan tambahan atau kondisi khusus. Waktu untuk pemberian suplemen ini tidak ditentukan karena keterbatasan informasi dari pustaka yang berkaitan dengan jumlah kebutuhan nutrisi harian gajah yang belum banyak diteliti (Kowalski et al., 2010)

c. Pengelolan Kesehatan

Pemeliharaan gajah di *WWF* Taman Nasional Riau yaitu dengan memandikan gajah minimal 1 kali setiap hari. Pemantauan kesehatan dilakukan setiap hari dengan memperhatikan nafsu makan dan minum, jumlah dan kondisi kotoran, luka atau pincang, warna selaput lendir, aktivitas tidak normal dan birahi. Pemeriksaan oleh dokter dilakukan enam bulan sekali dan penanganan dokter dilakukan apabila gajah mengalami sakit yang sangat parah, selain itu pemeriksaan darah dilakukan oleh dokter hewan satu tahun sekali. Pemeriksaan darah ini sesuai dengan anjuran (Flying et al., 2017). Sedangkan Penyakit yang sering diderita oleh gajah ialah cacingan, gondokan, penumpukan gas (bload-red) dan luka-luka. Penyakit cacingan memang merupakan penyakit yang sering menjangkiti gajah di penangkaran (Miller et al., 2015)

#### **5.2.3 Rekomendasi 3**

Pada atribut X2 yaitu "Biaya Borobudur murah untuk turis mancanegara" termasuk kedalam kategori One Dimensional dan memiliki kualitas jasa 0.37.

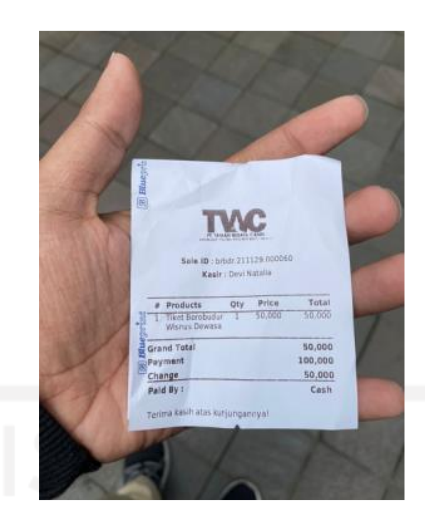

Diketahui harga tiket untuk pengunjung lokal seharga 50.000 rupiah pada hari seninjumat, sedangkan untuk harga yang ditetapkan pada turis mancanegara yaitu sebesar 350.000 rupiah. Selisih harga antara lokal dengan mancanegara mencapai 7 kali lipat. Sehingga banyak turis asing yang merasa harga yang ditetapkan terlalu mahal dan dapat memicu diurungkannya niat untuk turis asing menungjungi Candi Borobudur. Tidak sedikit juga turis asing yang telah melakukan komplain kepada pihak pengelola.

Berdasarkan wawancara yang dilakukan oleh suarajawatengah.id, Pelaksana Tugas General Manager TWC Borobudur, Jamaludin Mawardi, perbedaan harga yang diterapkan pada pengunjung candi borobudur salah satunya untuk mengapresiasi wisatawan lokal untuk berkunjung ke situs peninggalan bersejarah, yaitu dengan mensubsidi harga tiket masuk untuk turis lokal. Apabila dibandingkan dengan situs peninggalan dunia (*world heritage)* lainnya, harga yang diretapkan tidak jauh berbeda, diketahui harga tiket masuk ke *Angkor Archeological Park* sebesar USD 37 (Rp 530 ribu). Dengan harga tiket candi borobudur sebesar Rp. 350.000, pengunjung mendapatkan perlakuan yang berbeda dibandingkan dengan turis lokal, yaitu tersedianya *lounge* (ruang santai khusus) serta *welcome drink* yang diberikan untuk pengunjung. Serta pada awal pembelian tiket pengunjung juga diberikan edukasi terkait sejarah Candi Borobudur.

Namun, dikarenakan atribut X2 berada dalam kategori "O" maka pihak pengelola disarankan untuk meninjau kembali harga yang ditetapkan kepada turis mancanegara, karena jika tidak pengunjung dapat merasa tidak puas. Berdasarkan penelitian Sekar dkk (2013) yang menyatakan untuk mengetahui tingkat kepuasan terhadap harga yang ditetapkan, dapat menggunakan konsep *Willingness To Pay* (*WTP*), yaitu merupakan nilai prefrensi responden yang berbasis kepada perilaku, serta kepentingannya, apakah bersedia membayar sejumlah uang untuk biaya ganti rugi, menghindari kerusakan atau hilangnya lingkungan ekowisata, berkontribusi terhadap konservasi dan perbaikan atas kualitas lingkungan, serta perlindungan jasa lingkungan wisata. Nilai ini ditentukan oleh bersedia atau tidaknya wisatawan mempertimbangkan untung rugi (trade-offs) dan sanggup membayar harga komoditas lingkungan berupa spek sumber daya alam, yang termaksud di dalamnya yaitu keindahan, keberadaan, serta upaya konservasi dan pemeliharaannya.

#### **PENUTUP**

#### **6.1 Kesimpulan**

Integrasi *NLP* dengan *Kansei Engineering* dan *Kano* dilakukan dengan berbagai tahap yaitu dengan melakukan perentangan ruang semantik, berisi pengolahan data sentimen yang didapatkan dengan melakukan tahap preprocessing dan klassifikasi menggunakan *SVM* dan *Naive Bayes*. Setelah itu dilakukan penentuan ruang atribut dengan melakukan pengukuran kualitas layanan serta mengintegrasikan *Kansei* dengan *kano* untuk mendapatkan prioritas mana yang memiliki tingkat kepuasan tertinggi berdasarkan klasifikasi yang didapatkan dari model *kano*. Ekstraksi data dari pengolahan menggunakan klassifikasi metode *Natural Language Processing* dengan menggunakan kelompok *Sentiment* negatif didapatkan *Kansei words* sejumlah delapan kata yaitu "Murah", "Menikmati", "Indah", "Rileks", "dekat", "Sepi", "Bagus", " Tersedia".

Metode *SVM* memiliki kemampuan yang lebih baik dalam mengklasifikasikan ulasan pengunjung Candi Borobudur dibandingkan metode *NBC.* Dengan hasil rata-rata total akurasi pada keempat *kernel SVM* lebih tinggi dengan nilai 86.97% dibandingkan dengan metode *NBC* yang memiliki nilai jika dirata rata yaitu sebesar 66.87%.

Hasil dari *NLP* yang diintegrasikan dengan *Kansei* dan *Kano* dianggap efektif karena didapatkan beberapa atribut jasa terdapat kemiripan pada pencarian populer pada *tripadvisor,* yaitu seperti *exit, morning, temple, Sunrise, heat.* Serta beberapa atribut yang tidak tercantum namun dianggap penting berdasarkan hasil integrasi *Kansei* dan *kano* seperti harga tiket, pengelolaan kandang gajah, dan *pamflet*.

Dihasilkan rekomendasi untuk pengembangan jasa pariwisata Candi Borobdur berupa pemberian pamflet pada pengunjung, peningkatan pemeliharaan gajah baik dari pakan, kandang, dan kesehatan gajah, serta peninjauan kembali harga tiket masuk menggunakan metode *willingness to pay.*

# **6.2 Saran**

.

Berdasarkan hasil analisis, pembahasan, dan kesimpulan yang telah dilakukan, terdapat beberapa saran yang bisa diberikan yaitu :

1. Bagi Pihak Candi Borobudur

Hasil ekstraksi informasi dari ulasan-ulasan yang telah diberikan oleh pengunjung yang telah diolah menjadi atribut jasa, dapat dijadikan sebagai bahan evaluasi dalam upaya peningkatan kepuasan pelanggan dan memberikan pelayanan semaksimal mungkin, terutama pada kategori *Must Be* dan *One Dimensional,* karena kedua kategori tersebut sangat mempengaruhi kepuasan pengunjung.

2. Bagi Penelitian Selanjutnya

Untuk penelitian selanjutnya, sebaiknya algoritma klasifikasi yang digunakan dapat lebih bervariasi lagi supaya mendapatkan hasil yang lebih baik saat dibandingkan, memperbanyak jumlah kombinasi , serta periode pengumpulan data yang lebih panjang agar informasi yang diperoleh bisa lebih mendalam dikarenakan penelitian sekarang sentimen negatif yang didapatkan sedikit. Sehingga mempengaruhi hasil *Kansei word* yang didapatkan, dan membuat penelitian menjadi terbatas terutama pada variasi atribut yang diukur.

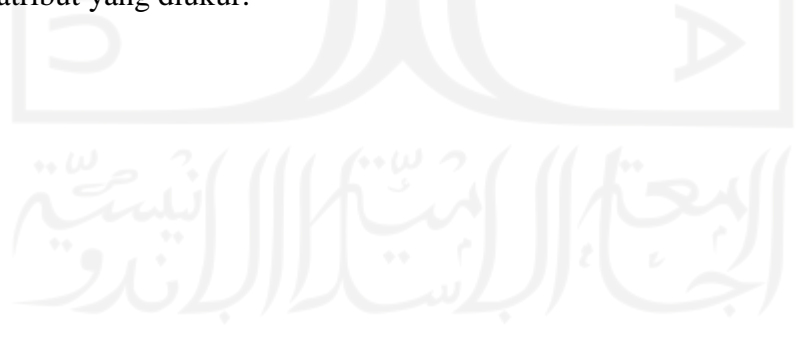

### **DAFTAR PUSTAKA**

- Abdi, J. K., Kartika, M., Prodi, S., Keperawatan, S., Karya, S., & Kediri, H. (2020). *Sosialisasi tentang Pencegahan Covid-19 di Kalangan Siswa Sekolah Dasar di SD Minggiran 2 Kecamatan Papar Kabupaten Kediri*.
- Al-smadi, M., Qawasmeh, O., Al-ayyoub, M., Jararweh, Y., & Gupta, B. (2017). Ac ce pt e d cr t. *Journal of Computational Science*. https://doi.org/10.1016/j.jocs.2017.11.006
- Alamanda, D. T., & Kania, I. (n.d.). *Sentiment Analysis Using Text mining of Indonesia Tourism Reviews via Social Media*. *5*(2), 72–82.
- Alash, H. M., & Al-sultany, G. A. (2019). *Automated Bahasa Indonesia essay evaluation with latent semantic analysis Automated Bahasa Indonesia essay evaluation with latent semantic analysis*. https://doi.org/10.1088/1742-6596/1235/1/012100
- Annur, H. (2018). KLASIFIKASI MASYARAKAT MISKIN MENGGUNAKAN METODE NAÏVE BAYES. In *Agustus* (Vol. 10, Issue 2).
- Azhar, Y. (2018). Metode *Lexicon*-Learning *Based* Untuk Identifikasi Tweet Opini Berbahasa Indonesia. *Jurnal Nasional Pendidikan Teknik Informatika (JANAPATI)*, *6*(3), 237. https://doi.org/10.23887/janapati.v6i3.11739
- Azis, H., Admojo, F. T., Susanti, E., Informatika, T., Komputer, F. I., Indonesia, U. M., Informatika, T., Industri, F. T., & Classifier, N. B. (2020). *Analisis Perbandingan Performa Metode Klasifikasi pada Dataset Multiclass Citra Busur Panah*. *19*(3), 286–294.
- Belajar, M., Saat, S., Christy, N. J., & Oktavianti, R. (2020). *Pengaruh Komunikasi Persuasif Guru terhadap*. 187–193.
- Benjamín, G. F., & Benjamín, G. F. (2020). *Data preprocessing techniques in supervised machine learning : handling of noise and selection of characteristics . by Técnicas de preprocesamiento de datos en aprendizaje automático supervisado : tratamiento de ruido y selección de características . September*.
- Bidang, P., Sains, K., Mardi, Y., Gajah, J., No, M., & Barat, S. (2016). *Jurnal Edik Informatika Data Mining : Klasifikasi Menggunakan Algoritma C4 . 5 Data mining merupakan bagian dari tahapan proses Knowledge Discovery in Database ( KDD ) . Jurnal Edik Informatika*.
- Bima, A. P., Jofari, H. A., Candrawidodo, E. P., & Malang, U. M. (n.d.). *TANTANGAN INDONESIA DALAM PENATAAN PARIWISATA SUPER*. 1551–1570.
- Cahigas, M. M. L. (2020). *Kansei Engineering-based Model and Online Content Assessment in Evaluating Service Design of Lazada Express*. 49–55.
- Clubb, R., & Mason, G. (2002). A *Review* of the Welfare of Zoo Elephants A *Review* of the Welfare of Zoo Elephants in Europe A report commissioned by the RSPCA. *Animal Behaviour*, 1–303.
- Dwitri, N., Tampubolon, J. A., Prayoga, S., & Zer, P. P. P. A. N. W. F. I. R. H. (2020). *PENERAPAN ALGORITMA K-MEANS DALAM MENENTUKAN TINGKAT PENYEBARAN PANDEMI COVID-19 DI INDONESIA*. *4*(1), 128–132.
- Engineering, J. I. (2020). *THE EFFECT OF BRAND IMAGE , PRICE AND SERVICE QUALITY ON CONSUMER DECISIONS*. *1*(3), 135–147.
- Fahdia, M. R., Riana, D., Amsury, F., & Saputra, I. (2021). *Komparasi Algoritma Klasifikasi untuk Orientasi Minat Mahasiswa dalam Penuntasan Studi*. *2*(7), 970– 1007.
- Fanissa, S., Fauzi, M. A., & Adinugroho, S. (2018). *Analisis Sentimen Pariwisata di Kota Malang Menggunakan Metode Naive Bayes dan Seleksi Fitur Query Expansion Ranking*. *2*(8), 2766–2770.
- Fatyanosa, T. N., & Bachtiar, F. A. (n.d.). *Classification Method Comparison on Indonesian Social Media Sentiment Analysis*.
- Flying, D. I., Wwf, S., Nasional, T., Ohir, R. I. K. T., Aris, A. B. H., Dan, M. U., & Asy, B. U. M. (2017). PENGELOLAAN DAN TINGKAT KESEJAHTERAAN GAJAH SUMATERA (Elephas maximus sumatranus Temminck, 1847) DI FLYING SQUAD WWF TAMAN NASIONAL TESSO NILO RIAU. *PENGELOLAAN DAN TINGKAT KESEJAHTERAAN GAJAH SUMATERA (Elephas Maximus Sumatranus Temminck, 1847) DI FLYING SQUAD WWF TAMAN NASIONAL TESSO NILO RIAU*, *21*(2), 152–158. https://doi.org/10.29244/medkon.21.2.152-158
- Hartono, M. (2017). *Department of Industrial Engineering, Faculty of Engineering, University of Surabaya, Surabaya 60293, Indonesia*. 1070–1081.
- Hartono, M. (2020). International Journal of Industrial Ergonomics The modified *Kansei Engineering*-*based* application for sustainable service design. *International Journal of Industrial Ergonomics*, *79*(January 2019), 102985. https://doi.org/10.1016/j.ergon.2020.102985
- Hong-bin, Y., & Ming, L. (2020). pt us cr t. *IISE Transactions*, *0*(0), 000. https://doi.org/10.1080/24725854.2020.1766727
- Hutomo, M., Setiawan, R., Bisnis, P. M., Manajemen, P. S., Petra, U. K., & Siwalankerto, J. (2015). *KINERJA KARYAWAN PADA PT LESTARI PURNAMA PERKASA*. *3*(2), 60–69.
- Jiao, Y., & Qu, Q. (2019). Computers in Industry A proposal for *Kansei* knowledge extraction method *based* on *Natural Language Processing* technology and online product *review*s. *Computers in Industry*, *108*, 1–11. https://doi.org/10.1016/j.compind.2019.02.011

Jindal, A., Dua, A., Kaur, K., Singh, M., Kumar, N., & Mishra, S. (2016). Decision Tree

and *SVM*-*Based* Data Analytics for Theft Detection in Smart Grid. *IEEE Transactions on Industrial Informatics*, *12*(3), 1005–1016. https://doi.org/10.1109/TII.2016.2543145

- Kowalski, N. L., Dale, R. H. I., & Mazur, C. L. H. (2010). A survey of the management and development of captive african elephant (Loxodonta africana) calves: Birth to three months of age. *Zoo Biology*, *29*(2), 104–119. https://doi.org/10.1002/zoo.20195
- Lunn, S., & Ross, M. (n.d.). *Utilizing Web Scraping and Natural Language Processing to Better Inform Pedagogical Practice*.
- Masudin, I., Safitri, N. T., Restuputri, D. P., Wisnu, R., & Amallynda, I. (2020). Cogent Business & Management The effect of humanitarian logistics service quality to customer loyalty using *Kansei Engineering* : Evidence from Indonesian logistics service providers The effect of humanitarian logistics service quality to customer loyalty . *Cogent Business & Management*, *7*(1). https://doi.org/10.1080/23311975.2020.1826718
- Matzler, K., Fuchs, M., & Schubert, A. K. (2004). Employee satisfaction: Does *Kano*'s model apply? *Total Quality Management and Business Excellence*, *15*(9–10), 1179– 1198. https://doi.org/10.1080/1478336042000255569
- Miller, D., Jackson, B., Riddle, H. S., Stremme, C., Schmitt, D., & Miller, T. (2015). Elephant (Elephas maximus) health and management in Asia: Variations in veterinary perspectives. *Veterinary Medicine International*, *2015*. https://doi.org/10.1155/2015/614690
- Nagamachi, M. (1995). *Kansei Engineering : A new ergonomic consumer-oriented technology for product development*. *15*, 3–11.
- Narayan, Y. (2020). Materials Today : Proceedings Comparative analysis of *SVM* and *Naive Bayes* classifier for the SEMG signal classification. *Materials Today: Proceedings*, *xxxx*. https://doi.org/10.1016/j.matpr.2020.09.093
- Okazaki, S., Andreu, L., & Campo, S. (2016). *Knowledge Sharing Among Tourists via Social Media : A Comparison Between Facebook and tripadvisor*. https://doi.org/10.1002/jtr
- Prabowo, R., & Industri, J. T. (2019). *PENERAPAN INTEGRASI KANO DAN KANSEI ENGINEERING UNTUK*. 978–979.
- Prasetyo, V. R., Benarkah, N., & Chrisintha, V. J. (2021). *Implementasi Natural Language Processing Dalam Pembuatan Chatbot Pada Program Information Technology Universitas Surabaya Implementation of Natural Language Processing in Creating Chatbots at Information Technology Program , University of Surabaya*. *10*(2), 114–121. https://doi.org/10.34148/teknika.v10i2.370

Qi, C. (2020). *Big Data management in the mining industry*. *27*(2).

Rofiqoh, U., Perdana, R. S., & Fauzi, M. A. (2017). *Analisis Sentimen Tingkat Kepuasan* 

*Pengguna Penyedia Layanan Telekomunikasi Seluler Indonesia Pada Twitter Dengan Metode Support vector machine dan Lexicon Based Features*. *1*(12), 1725– 1732.

- Romario, M. H., Ihsanto, E., & Kadarina, T. M. (2020). Sistem Hitung dan Klasifikasi Objek dengan Metode Convolutional Neural Network. *Jurnal Teknologi Elektro*, *11*(2), 108. https://doi.org/10.22441/jte.2020.v11i2.007
- Song, J., Kim, K. T., Lee, B., Kim, S., & Youn, H. Y. (2017). *A novel classification approach based on Naïve Bayes for Twitter Sentiment analysis*. *11*(6), 2996–3011.
- Sulistyaningsih, P., & Susila, A. (n.d.). *STRATEGI UNIT PAMOBVIT POLRES MAGELANG DALAM The 9 th University Research Colloqium 2019 Universitas Muhammadiyah Purworejo*.
- Supriyanto, E. E., Bakti, I. S., & Furqon, M. (2021). *THE ROLE OF BIG DATA IN THE IMPLEMENTATION OF DISTANCE*. *6356*(4), 61–68.
- Vanitha, V., Thiyagesan, K., & Baskaran, N. (2011). Social life of captive Asian elephants (Elephas maximus) in Southern India: Implications for elephant welfare. *Journal of Applied Animal Welfare Science*, *14*(1), 42–58. https://doi.org/10.1080/10888705.2011.527603
- Yamin, S. dan, & Kurniawan, H. (2009). statistik *SPSS* complete: tEknik anaLisis statistik tErLEngkaP dEngan *software SPSS* struCturaL EquatiOn MOdELing: BELajar LEBih Mudah tEknik anaLisis data kuEsiOnEr dEngan LisrEL–PLs. *Analisis Korespondensi Bab Analisis Diskriminan*.
- Yeh, C., & Chen, M. (2018). Applying *Kansei Engineering* and data mining to design door-to-door delivery service. *Computers & Industrial Engineering*, *May*. https://doi.org/10.1016/j.cie.2018.05.011
- Yusup, F., Studi, P., Biologi, T., Islam, U., & Antasari, N. (2018). *UJI VALIDITAS DAN RELIABILITAS*. *7*(1), 17–23.

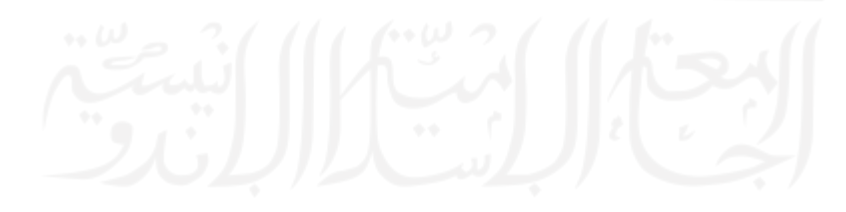

# **LAMPIRAN**

# **A-1 Hasil Klasifikasi** *Naive Bayes* **dan** *Support Vector Machine*

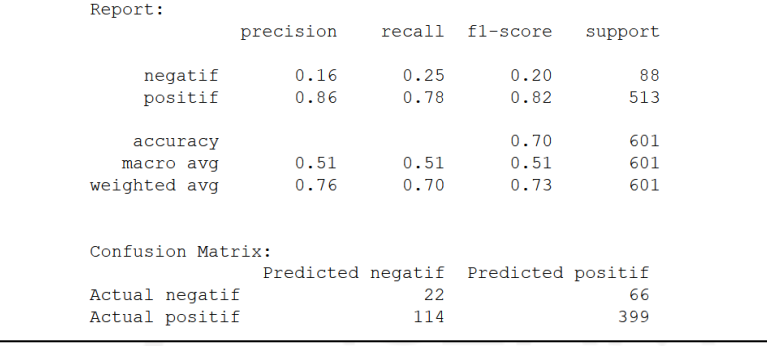

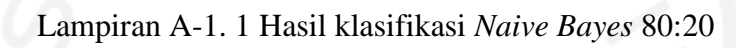

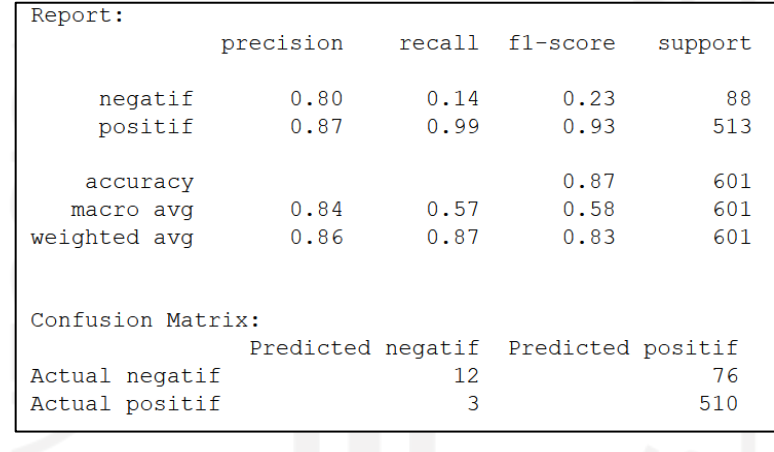

# Lampiran A-1. 2 Hasil Klasifikasi *SVM Linear* 80:20

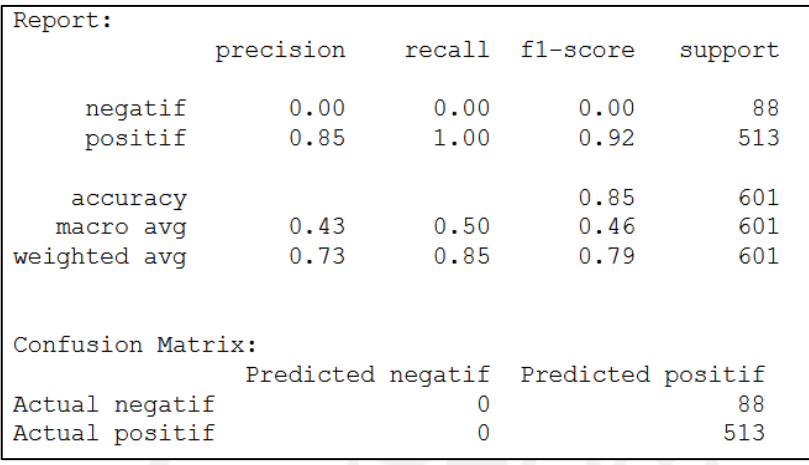

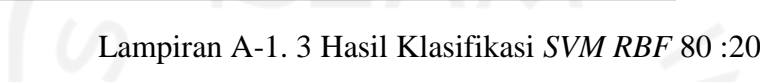

| Report:           |           |      |                                     |         |
|-------------------|-----------|------|-------------------------------------|---------|
|                   | precision |      | recall fl-score                     | support |
| negatif           | 0.82      | 0.10 | 0.18                                | 88      |
| positif           | 0.87      | 1.00 | 0.93                                | 513     |
| accuracy          |           |      | 0.87                                | 601     |
| macro avq         | 0.84      | 0.55 | 0.55                                | 601     |
| weighted avg      | 0.86      | 0.87 | 0.82                                | 601     |
|                   |           |      |                                     |         |
| Confusion Matrix: |           |      |                                     |         |
|                   |           |      | Predicted negatif Predicted positif |         |
| Actual negatif    |           | 9    |                                     | 79      |
| Actual positif    |           | 2    |                                     | 511     |

Lampiran A-1. 4 Hasil Klasifikasi *SVM* Sigmoid 80:20

| Report:           | precision |          | recall fl-score                     | support |
|-------------------|-----------|----------|-------------------------------------|---------|
|                   |           |          |                                     |         |
| negatif           | 0.00      | 0.00     | 0.00                                | 88      |
| positif           | 0.85      | 1.00     | 0.92                                | 513     |
|                   |           |          |                                     |         |
| accuracy          |           |          | 0.85                                | 601     |
| macro avq         | 0.43      | 0.50     | 0.46                                | 601     |
| weighted avg      | 0.73      | 0.85     | 0.79                                | 601     |
|                   |           |          |                                     |         |
|                   |           |          |                                     |         |
| Confusion Matrix: |           |          |                                     |         |
|                   |           |          | Predicted negatif Predicted positif |         |
| Actual negatif    |           | $\Omega$ |                                     | 88      |
| Actual positif    |           |          |                                     | 513     |
|                   |           |          |                                     |         |

Lampiran A-1. 5 Hasil Klasifikasi *SVM* Polynomial 80:20

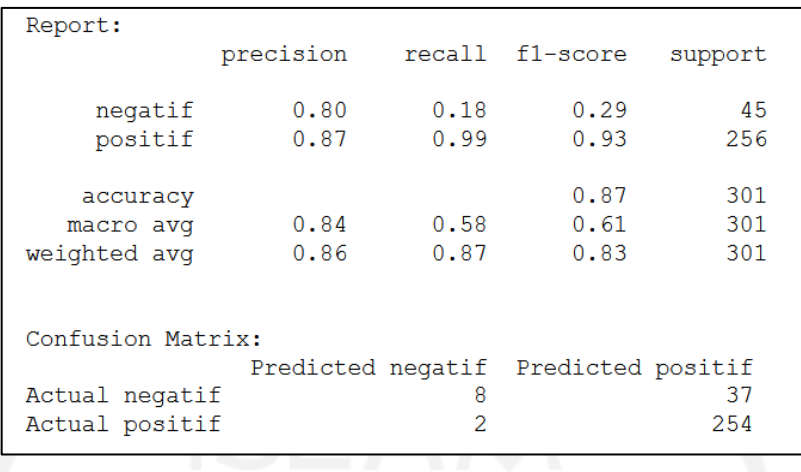

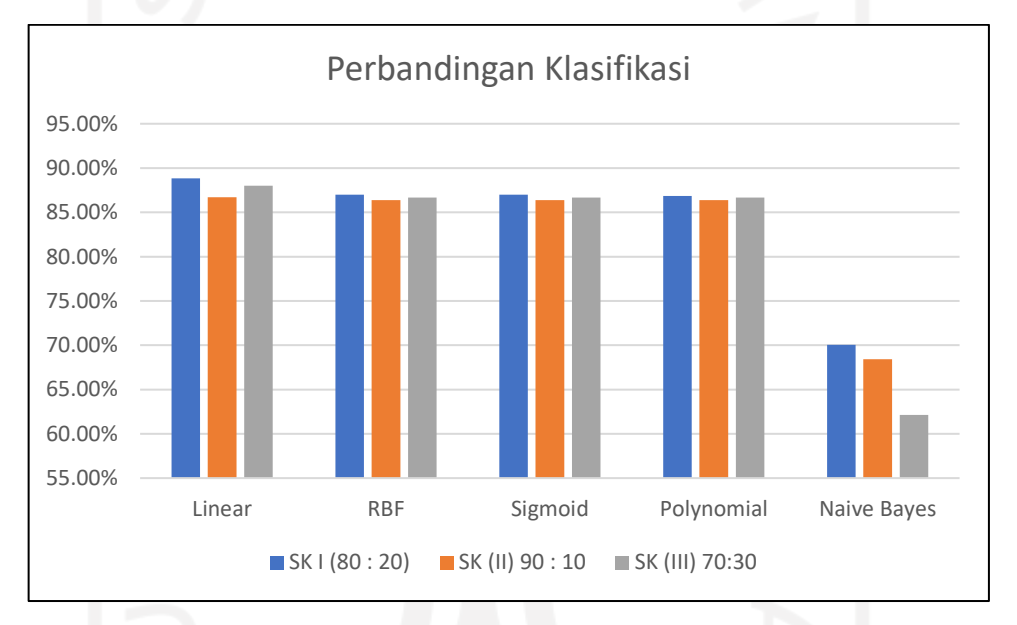

Lampiran A-1. 6 Hasil Klasifikasi *SVM linear* 90:10

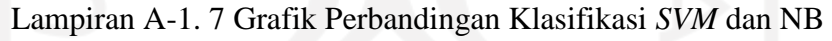

# **Lampiran A-2** *Pseudocode* **keseluruhan**

Lampiran A-2. 1Instal *Libary* dan *mengimport* yang dibutuhkan

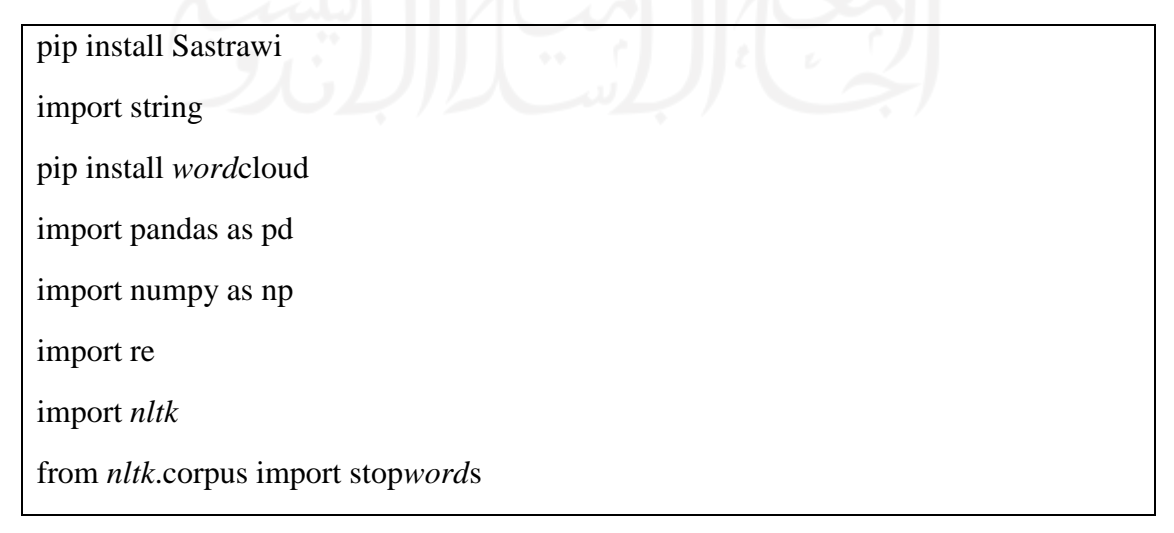

from *nltk*.tokenize import *word*\_tokenize

import string

from *word*cloud import *Word*Cloud

from Sastrawi.Stemmer.StemmerFactory import StemmerFactory

from datetime import datetime,timedelta

import pytz

import itertools

import matplotlib.pyplot as plt

import seaborn as sns

from *nltk*.tokenize import *word*\_tokenize

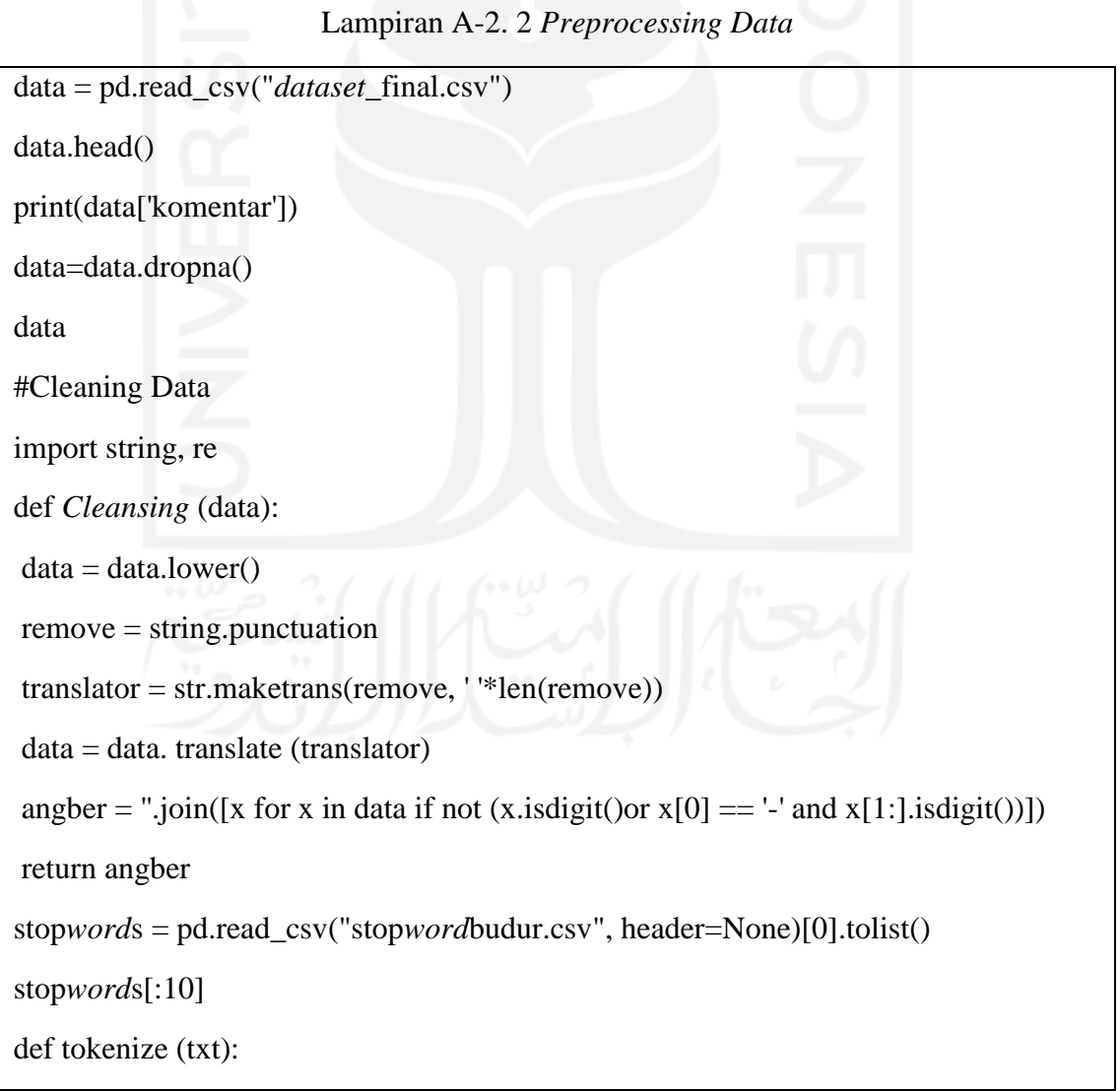

```
word_token = word_tokenize (txt)
return word_token
#StopWord
from Sastrawi.StopWordRemover.StopWordRemoverFactory import 
StopWordRemoverFactory
factory = StopWordRemoverFactory()
def stopw (txt_tokenized):
stopw = [word for word in txt_tokenized if word not in stopwords]
return stopw
def kembali(txt):
data_kembali = ': join([c for c in txt if c not in string.punctuation])
return data kembalipd.options.display.max \text{colwidth} = \text{None}data['data_lower'] = data['komentar'].apply (lambda x: Cleansing(x))
data['data_token'] = data['data_lower'].apply (lambda x: tokenize (x))
data['data_stopword'] = data['data_token'].apply (lambda x: stopw (x))
data['data_kembali'] = data['data_stopword'].apply(lambda x: kembali (x))
data
data.to csv("testing prepros.csv")
```

```
def calc_TF(document):
```

```
 # Counts the number of times the word appears in review
```
TF dict =  $\{ \}$ 

for term in document:

if term in TF\_dict:

 $TF\_dict[term] += 1$ 

else:

 $TF\_dict[term] = 1$ 

# Computes tf for each *word*

```
for term in TF_dict:
```

```
TF\_dict[term] = TF\_dict[term] / len(document)
```
return TF\_dict

DATA1["TF\_dict"] = DATA1['Dataa\_list'].apply(calc\_TF)

```
DATA1["TF_dict"].head()
```
# Check TF result

index  $= 90$ 

print('%20s' % "term", "\t", "TF\n")

for key in DATA1["TF\_dict"][index]:

print('%20s' % key, "\t", DATA1["TF\_dict"][index][key])

def calc\_DF(tfDict):

 $count\_DF = \{\}$ 

 # Run through each document's tf dictionary and increment countDict's (term, doc) pair

for document in tfDict:

for term in document:

if term in count\_DF:

 $count\_DF[term] += 1$ 

else:

 $count\_DF[term] = 1$ 

```
 return count_DF
```
 $DF = calc$  DF(DATA1["TF\_dict"])

```
n\_document = len(DATA1)
```
def calc\_IDF(\_\_n\_document, \_\_DF):

 $IDF\_Dict = \{\}$ 

for term in \_DF:

```
IDF_Dict[term] = np.log(\_n\_document / (\_DF[term] + 1))
```
return IDF\_Dict

#Stores the idf dictionary

 $IDF = calc$   $IDF(n$  document,  $DF)$ 

#calc *TF-IDF*

def calc\_TF\_IDF(TF):

 $TF_\text{IDF}\_\text{Dict} = \{\}$ 

#For each *word* in the *review*, we multiply its tf and its idf.

for key in TF:

 $TF_\text{IDF}\text{Dict}[\text{key}] = TF[\text{key}] * IDF[\text{key}]$ 

return TF\_IDF\_Dict

#Stores the *TF-IDF* Series

```
DATA1["TF-IDF_dict"] = DATA1["TF_dict"].apply(calc_TF_IDF)
```
# Check *TF-IDF* result

index  $= 90$ 

```
print('%20s' % "term", "\t", '%10s' % "TF", "\t", '%20s' % "TF-IDF\n")
for key in DATA1["TF-IDF_dict"][index]:
```

```
 print('%20s' % key, "\t", DATA1["TF_dict"][index][key] ,"\t" , DATA1["TF-
IDF_dict"][index][key])
```
# sort descending by value for DF dictionary

sorted\_DF = sorted(DF.items(), key=lambda kv: kv[1], reverse=*True*)[:50]

# Create a list of unique *word*s from sorted dictionay `sorted\_DF`

unique\_term =  $[item[0]$  for item in sorted\_DF $]$ 

def calc\_TF\_IDF\_Vec(\_\_TF\_IDF\_Dict):

 $TF_\text{IDF\_vector} = [0.0] * len(\text{unique\_term})$ 

# For each unique *word*, if it is in the *review*, store its *TF-IDF* value.

for i, term in enumerate(unique\_term):

if term in \_\_TF\_IDF\_Dict:

 $TF_\text{IDF\_vector[i]} = \text{TF}_\text{IDF\_Dict[term]}$ 

return TF\_IDF\_vector

DATA1["TF\_IDF\_Vec"] = DATA1["*TF-IDF*\_dict"].apply(calc\_TF\_IDF\_Vec)

print("print first row matrix TF\_IDF\_Vec Series\n") print(DATA1["TF\_IDF\_Vec"][0])

print("\nmatrix size : ", len( $DATAI$ ["TF\_IDF\_Vec"][0]))

# Convert Series to List

TF\_IDF\_Vec\_List =  $np.array(DATA1["TF_IDF_Vec"].to_list())$ 

# Sum element vector in axis=0  $sums = TF\_IDF\_Vec\_List.sum(axis=0)$ 

 $data = []$ 

for col, term in enumerate(unique\_term): data.append((term, sums[col]))

 $ranking = pd.DataFrame(data, columns = ['term', 'rank'])$ ranking.sort\_values('rank', ascending=*True*)

*lexicon*= pd.read\_csv('*Lexicon*Indo.csv').reset\_index(drop=*True*)

```
negasi = ['bukan','tidak','ga','gk']
lexicon_word = lexicon['word'].to_list()
lexicon_number_word = lexicon['number_of_word']
data['data_kembali'] = data['data_kembali'].astype(str)
import nltk
nltk.download('punkt')
from nltk.tokenize import word_tokenize
sencol =[]
senrow =np.array([])
nsen = 0factory = StemmerFactory()stemmer = factory.create_stemmer()
Sentiment list = []
# function to write the word's Sentiment if it is founded
def found_word(ind,words,word,sen,sencol,Sentiment,add):
   # if it is already included in the bag of words matrix, then just increase the value
   if word in sencol:
     sen[sencol.index(word)] += 1
   else:
   #if not, than add new word
     sencol.append(word)
     sen.append(1)
    add += 1 #if there is a negation word before it, the Sentiment would be the negation of it's 
Sentiment
   if (words[ind-1] in negasi):
     Sentiment += -lexicon['weight'][lexicon_word.index(word)]
   else:
```
*Sentiment* += *lexicon*['weight'][*lexicon*\_*word*.index(*word*)]

```
 return sen,sencol,Sentiment,add
```
# checking every *word*s, if they are appear in the *lexicon*, and then calculate their *Sentiment* if they do

for i in range(len(data)):

 $nsen = senrow.shape[0]$ 

*word*s = *word*\_tokenize(data['data\_kembali'][i])

*Sentiment* = 0

 $add = 0$ 

prev = [0 for ii in range(len(*word*s))]

 $n$  *words* = len(*words*)

if len(sencol)>0:

sen =[0 for j in range(len(sencol))]

else:

 $sen = []$ 

for *word* in *word*s:

ind = *word*s.index(*word*)

# check whether they are included in the *lexicon*

if *word* in *lexicon*\_*word* :

```
 sen,sencol,Sentiment,add= 
found_word(ind,words,word,sen,sencol,Sentiment,add)
```
else:

# if not, then check the root *word*

kata\_dasar = stemmer.stem(*word*)

if kata\_dasar in *lexicon*\_*word*:

sen,sencol,*Sentiment*,add=

found\_*word*(ind,*word*s,kata\_dasar,sen,sencol,*Sentiment*,add)

# if still negative, try to match the combination of *word*s with the adjacent *word*s

elif(n\_*word*s>1):

if ind-1>-1:

 $back_1$  = *words*[ind-1]+''+*word* 

if (back\_1 in *lexicon*\_*word*):

 sen,sencol,*Sentiment*,add= found\_*word*(ind,*word*s,back\_1,sen,sencol,*Sentiment*,add)

 $elif(ind-2>-1):$ 

 $back_2$  = *words*[ind-2]+' '+back\_1

if back\_2 in *lexicon*\_*word*:

 sen,sencol,*Sentiment*,add= found\_*word*(ind,*word*s,back\_2,sen,sencol,*Sentiment*,add)

# if there is new *word* founded, then expand the matrix

if add>0:

if  $i>0$ :

if (nsen== $0$ ):

 $senv = np{\text .}zeros([i, add], dtype=int)$ 

elif(i!=nsen):

 $padding_h = np.zeros([nsen, add], dtype=int)$ 

 $senv = np.hstack((senv,padding h))$ 

 $padding_v = np.zeros([i-nsen),senrow.shape[1]], dtype=int)$ 

 $senv = np.vstack((senv,padding v))$ 

else:

```
 padding =np.zeros([nsen,add],dtype=int)
 senrow = np.hstack((senrow,padding))
```

```
 senrow = np.vstack((senrow,sen))
```
if  $i == 0$ :

 $senv = np.array(sen).reshape(1,len(sen))$ 

# if there isn't then just update the old matrix

elif(nsen>0):

 $senv = np.vstack((senrow,sen))$ 

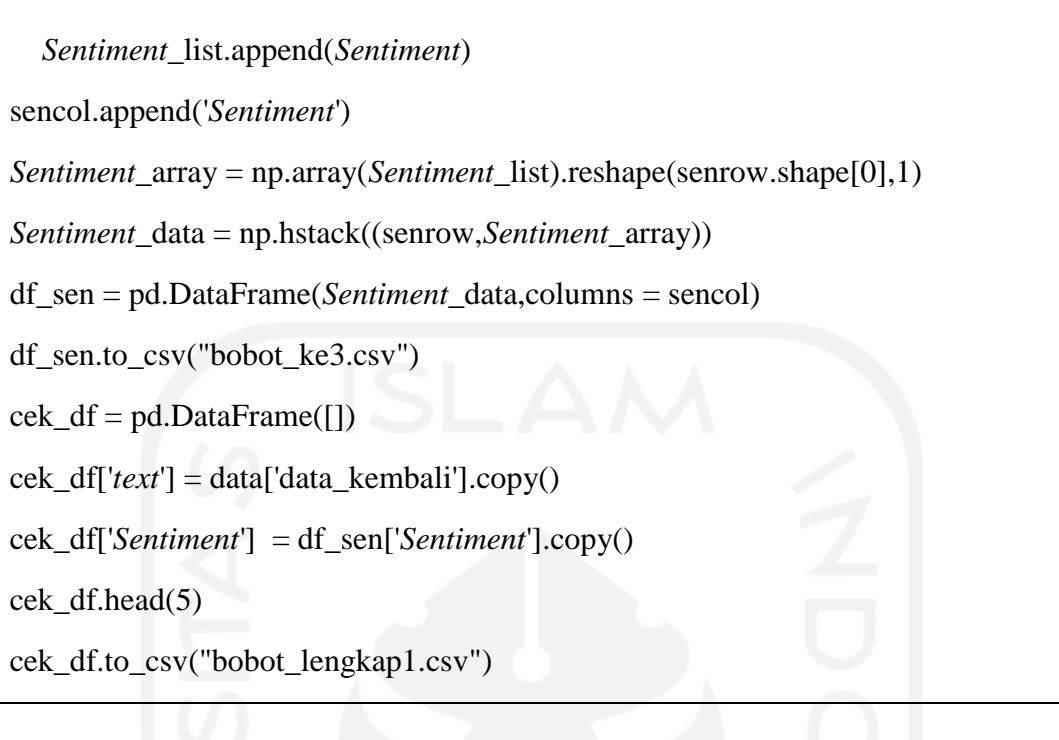

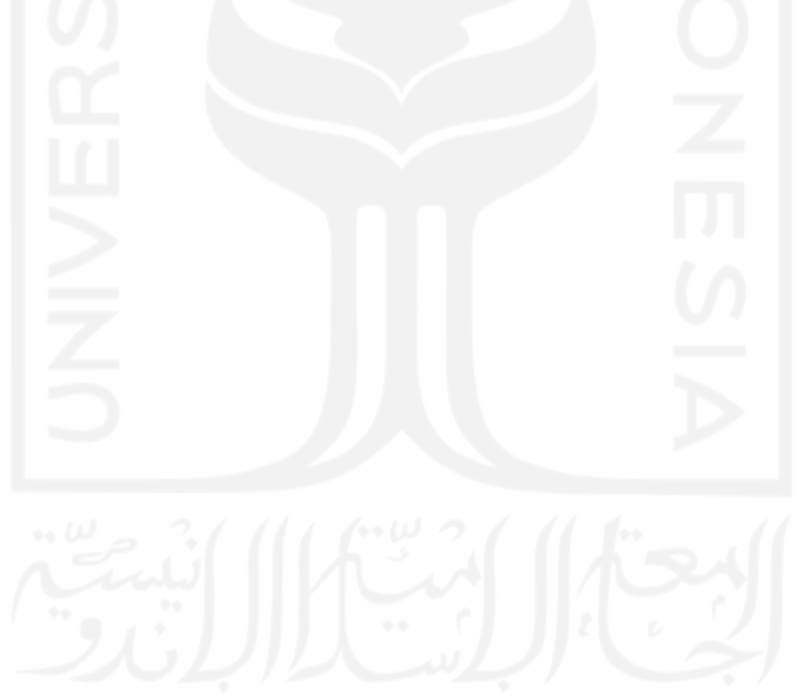

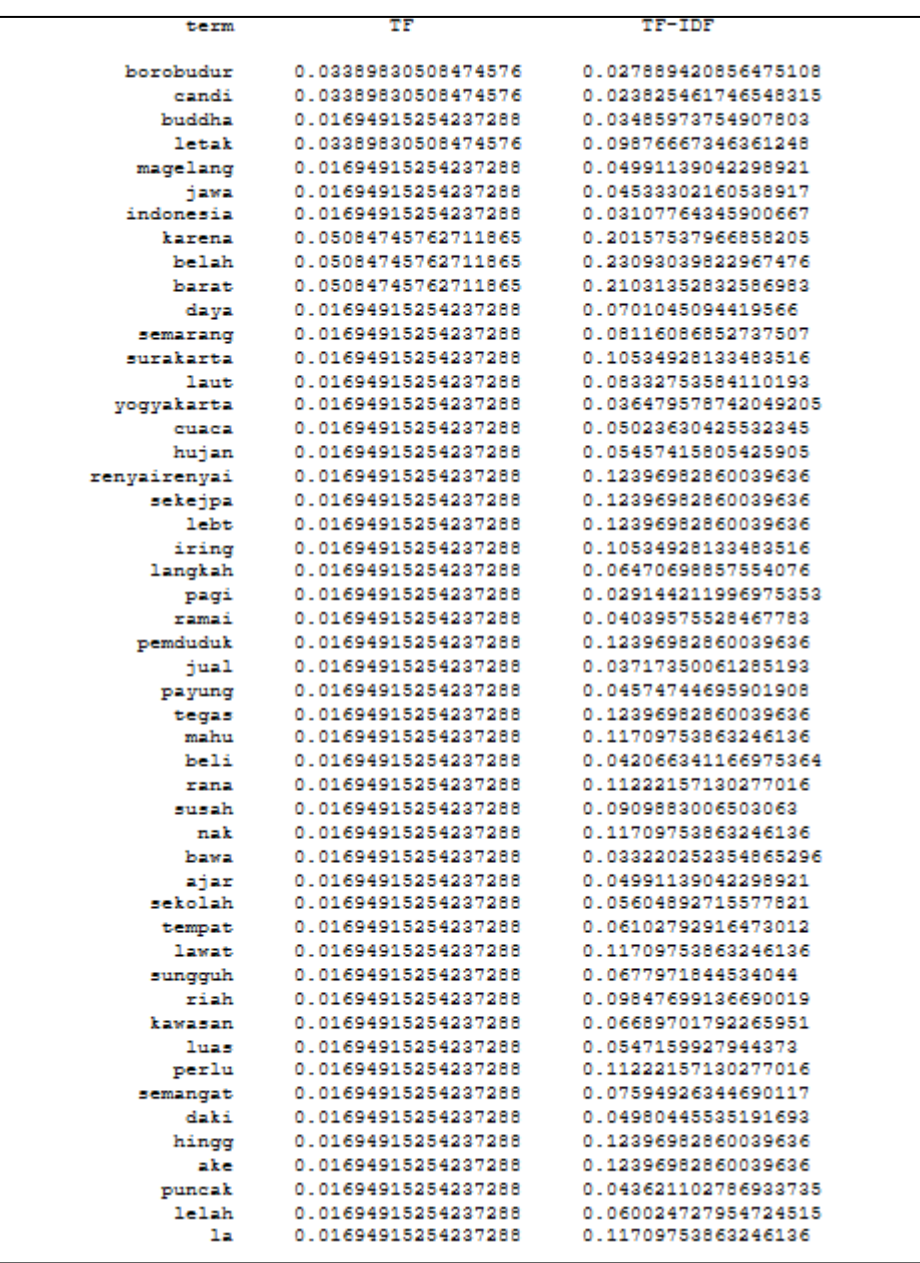

Lampiran A-2. 3Hasil Pembobotan

 $\mathbf{I}$ 

| rank                | term                 |    |
|---------------------|----------------------|----|
| pintu 21.180261     |                      | 41 |
| biaya 22.860316     |                      | 44 |
|                     | wisatawan 24.669687  | 46 |
| bayar 25.123600     |                      | 43 |
| situs 25.239753     |                      | 45 |
| tinggal 25.282731   |                      | 35 |
| tur 25.668161       |                      | 39 |
| jual 26.389050      |                      | 40 |
| tarik 27.384263     |                      | 47 |
| tiket 27.503718     |                      | 32 |
| bawa 27.746461      |                      | 31 |
| foto 28.722042      |                      | 36 |
| ramai 29.041340     |                      | 48 |
| kali 29.639625      |                      | 42 |
| ajaib 29.951131     |                      | 49 |
| nikmat 30.033966    |                      | 37 |
|                     | yogyakarta 30.346346 | 38 |
| alam 30.351781      |                      | 28 |
| harga 30.502504     |                      | 20 |
| ambil 30.848819     |                      | 19 |
| jam 31.445637       |                      | 14 |
| milik 31.475576     |                      | 17 |
| hotel 31.505465     |                      | 29 |
| layak 32.226808     |                      | 33 |
| masuk 32.749720     |                      | 12 |
| buddha 32.974247    |                      | 34 |
| wisata 33.973086    |                      | 27 |
| panas 35.229111     |                      | 30 |
| bangun 35.740693    |                      | 26 |
| indonesia 35.813618 |                      | 22 |
| pandu 36.830473     |                      | 24 |

Lampiran A-2. 4 Ranking Pembobotan

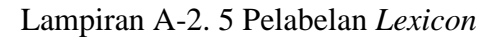

*lexicon*= pd.read\_csv('*Lexicon*Indo.csv').reset\_index(drop=*True*)

```
negasi = ['bukan','tidak','ga','gk']
```
*lexicon*\_*word* = *lexicon*['*word*'].to\_list()

*lexicon*\_number\_*word* = *lexicon*['number\_of\_*word*']

data['data\_kembali'] = data['data\_kembali'].astype(str)

len(*lexicon*\_*word*)

import *nltk*

*nltk*.download('punkt')

from *nltk*.tokenize import *word*\_tokenize

sencol =[]

senrow  $=$ np.array([])

```
nsen = 0
```

```
factor y = StemmerFactory()
```

```
stemmer = factory.create_stemmer()
```

```
Sentiment_list = []
```
# function to write the *word*'s *Sentiment* if it is founded

def found\_*word*(ind,*word*s,*word*,sen,sencol,*Sentiment*,add):

# if it is already included in the bag of *word*s matrix, then just increase the value

if *word* in sencol:

```
 sen[sencol.index(word)] += 1
```
else:

```
 #if not, than add new word
```

```
 sencol.append(word)
```

```
sen.append(1)
```
add  $+= 1$ 

 #if there is a negation *word* before it, the *Sentiment* would be the negation of it's *Sentiment*

if (*word*s[ind-1] in negasi):

```
 Sentiment += -lexicon['weight'][lexicon_word.index(word)]
```
else:
*Sentiment* += *lexicon*['weight'][*lexicon*\_*word*.index(*word*)]

return sen,sencol,*Sentiment*,add

# checking every *word*s, if they are appear in the *lexicon*, and then calculate their *Sentiment* if they do

for i in range(len(data)):

 $nsen = senrow.shape[0]$ 

*word*s = *word*\_tokenize(data['data\_kembali'][i])

*Sentiment* = 0

 $add = 0$ 

prev = [0 for ii in range(len(*word*s))]

```
 n_words = len(words)
```
if len(sencol)>0:

sen =[0 for j in range(len(sencol))]

else:

 $sen = []$ 

for *word* in *word*s:

ind = *word*s.index(*word*)

# check whether they are included in the *lexicon*

if *word* in *lexicon*\_*word* :

sen,sencol,*Sentiment*,add=

found\_*word*(ind,*word*s,*word*,sen,sencol,*Sentiment*,add)

else:

# if not, then check the root *word*

kata\_dasar = stemmer.stem(*word*)

if kata\_dasar in *lexicon*\_*word*:

 sen,sencol,*Sentiment*,add= found\_*word*(ind,*word*s,kata\_dasar,sen,sencol,*Sentiment*,add)

```
 # if still negative, try to match the combination of words with the adjacent words
        elif(n_words>1):
         if ind-1>-1:
            back_1 = words[ind-1]+''+word
             if (back_1 in lexicon_word):
               sen,sencol,Sentiment,add= 
found_word(ind,words,back_1,sen,sencol,Sentiment,add)
             elif(ind-2>-1):
              back 2 = words[ind-2]+' '+back 1
               if back_2 in lexicon_word:
                  sen,sencol,Sentiment,add= 
found_word(ind,words,back_2,sen,sencol,Sentiment,add)
   # if there is new word founded, then expand the matrix
   if add>0: 
    if i>0:
       if (nsen==0):
          senv = np{\text .}zeros([i, add], dtype=int)elif(i!=nsen):
         padding h = np.zeros([nsen,add],dtype=int)
         senv = np.hstack((senv,padding_h))padding v = np.zeros([(i-nsen),senrow.shape[1]],dtype=int)
         senv = np.vstack((senv,padding_v)) else:
          padding =np.zeros([nsen,add],dtype=int)
          senrow = np.hstack((senrow,padding))
        senrow = np.vstack((senrow,sen))
    if i==0:
       senv = np.array(sen).reshape(1,len(sen))# if there isn't then just update the old matrix
  elif(nsen>0):
```

```
 senrow = np.vstack((senrow,sen))
   Sentiment_list.append(Sentiment)
sencol.append('Sentiment')
Sentiment_array = np.array(Sentiment_list).reshape(senrow.shape[0],1)
Sentiment_data = np.hstack((senrow,Sentiment_array))
df_sen = pd.DataFrame(Sentiment_data,columns = sencol)
df_sen.to_csv("bobot_ke3.csv")
cek_df = pd.DataFrame([])
cek_df['text'] = data['data_kembali'].copy()
cek_df['Sentiment'] = df_sen['Sentiment'].copy()
cek df.head(5)cek_df.to_csv("bobot_lengkap1.csv")
import pandas as pd
from nltk import word_tokenize
from string import punctuation
from sklearn.base import TransformerMixin
from sklearn.model_selection import train_test_split
from sklearn.pipeline import Pipeline
from sklearn.preprocessing import FunctionTransformer
from sklearn.feature_extraction.text import TfidfVectorizer, CountVectorizer
from sklearn.SVM import SVC
from sklearn.naive_bayes import GaussianNB
from sklearn.metrics import classification_report
from sklearn.metrics import confusion_matrix
data2 = pd.read_csv('bobot lengthl.csv', encoding="ISO-8859-1")data = pd.read_csv('bobot_lengkap1.csv', encoding="ISO-8859-1")
data= data.astype(str)
X = data['content']
```
Lampiran A-2. 6 Klasifikasi

```
bi_vectorizer = CountVectorizer(ngram_range=(2,2), analyzer='word')
neg\_data = data.query('label == 'negatif'')bi_sparse_matrix = bi_vectorizer.fit_transform(neg_data['content'].apply(lambda x:
x.lower())bi\_frequencies = sum(bi\_sparse\_matrix).toarray()bigram = pd.DataFrame(bi frequencies, index=bi_vectorizer.get_feature_names(),
              columns=['frequency'])
bigram = bigram.sort_values(by='frequency', ascending=False)
bigram.head(10)
bi_vectorizer = CountVectorizer(ngram_range=(2,2), analyzer='word')
pos\_data = data.query('label == "positif'')bi sparse matrix = bi vectorizer.fit transform(pos data['content'].apply(lambda x:
x.lower()()bi_frequencies = sum(bi_sparse_matrix).toarray()[0]
bigram = pd.DataFrame(bi_frequencies,
              index=bi_vectorizer.get_feature_names(),
              columns=['frequency'])
bigram = bigram.sort_values(by='frequency', ascending=False)
bigram.head(10)
tri_vectorizer = CountVectorizer(ngram_range=(3,3), analyzer='word')
neg_data = data.query('label == "negatif"')
tri_sparse_matrix = tri_vectorizer.fit_transform(neg_data['content'].apply(lambda x: 
x.lower())tri_frequencies = sum(tri_sparse_matrix).toarray()[0]
```

```
trigram = pd.DataFrame(tri_frequencies,
               index=tri_vectorizer.get_feature_names(),
               columns=['frequency'])
trigram = trigram.sort values(by='frequency', ascending=False)
trigram.head(50)
tri_vectorizer = CountVectorizer(ngram_range=(3,3), analyzer='word')
pos\_data = data.query('label == "positif'')tri_sparse_matrix = tri_vectorizer.fit_transform(pos_data['content'].apply(lambda x: 
x.lower())tri_frequencies = sum(tri_sparse_matrix).toarray()[0]
trigram = pd.DataFrame(tri_frequencies,
               index=tri_vectorizer.get_feature_names(),
               columns=['frequency'])
trigram = trigram.sort values(by='frequency', ascending=False)
trigram.head(10)
X_train, X_test, y_train, y_test = train_test_split(X, y,test size = 0.2,
                                random state = 42)
class DenseTransformer(TransformerMixin):
   def fit(self, X, y=None, **fit_params):
      return self
   def transform(self, X, y=None, **fit_params):
      return X.todense()
def text_preprocessing(col: pd.Series) -> pd.Series:
   global stopwords
  result = [] for text in col:
      # lowercase
     text lower = str(text).lower()
```

```
 # tokenisasi
```
tokens = *word*\_tokenize(*text*\_lower)

# penghilangan stop*word*

tokens = [*word* for *word* in tokens if *word* not in stop*word*s]

# penghilangan tanda baca

tokens = [*word* for *word* in tokens if *word* not in punctuation]

# penghilangan digit

tokens = [*word* for *word* in tokens if not *word*.isdigit()]

result.append(' '.join(tokens))

result = pd.Series(result, index=col.index)

return result

```
estimators_nb = [
```
('preprocessor', FunctionTransformer(*text*\_preprocessing)),

('vectorizer', TfidfVectorizer()),

('denser', DenseTransformer()),

('classifier', GaussianNB())]

 $model_n$ <sub>n</sub> $b$  = Pipeline(estimators\_nb)

```
model_nb.fit(X_train, y_train)
```
y pred  $nb = model\ nb.predict(X test)$ 

print('Report:')

print(classification\_report(y\_test, y\_pred\_nb))

cmatrix\_nb = pd.DataFrame(confusion\_matrix(y\_test, y\_pred\_nb),

index =  $[$ 'Actual  $\}$ '.format $(i)$ 

for i in model\_nb.classes\_],

```
columns = [Predicted \{ }'.format(i) for i in model_nb.classes_],)
print('\nConfusion Matrix:')
print(cmatrix_nb)
estimators_SVM = [
      ('preprocessor', FunctionTransformer(text_preprocessing)),
      ('vectorizer', TfidfVectorizer()),
      ('denser', DenseTransformer()),
      ('classifier', SVC(kernel='RBF'))
   ]
model_SVM = Pipeline(estimators_SVM)
model_SVM.fit(X_train, y_train)
y pred SVM = model SVM.predict(X test)
print('Report:')
print(classification_report(y_test, y_pred_SVM))
cmatrix_SVM = pd.DataFrame(confusion_matrix(y_test, y_pred_SVM),
                index = ['Actual \}'.format(i) for i in model_SVM.classes_],
                columns = [Predicted] : format(i)
                        for i in model_SVM.classes_],)
print('\nConfusion Matrix:')
print(cmatrix_SVM)
```
## Lampiran A-2. 7 Visualisasi dan Asosiasi

import pickle

import collections, numpy

Data=data3['content']

#bagian klasifikasi untuk melabelkan.

input\_transformed = vectorizer.transform(Data)

```
SVM_linier_prediction = SVM_Clasifier.predict(input_transformed)
SVM kernel linier prediction =
SVM_Clasifier_kernel_linier.predict(input_transformed)
SVM_poly_prediction = SVM_Clasifier_kernel_poly.predict(input_transformed)
SVM_sigmoid_prediction =
SVM_Clasifier_kernel_sigmoid.predict(input_transformed)
SVM_RBF_prediction = SVM_Clasifier_RBF.predict(input_transformed)
SVM_linier_prediction
#jika keluar banyak row bener, harusnya keluarnya positif negatif.
result = pd.DataFrame({"text awal" : Data,"label" : SVM_linier_prediction})
result.to_csv("HasilSVM.csv", index = False)
df = pd.read_csv('HasilSVM.csv')
df
import nltk
nltk.download('punkt')
from nltk.tokenize import word_tokenize 
from nltk.probability import FreqDist
visual = pd.DataFrame([])
visual['teks'] = df['label'].values.copy()visual
#Keseluruhan 
word_dict = \{\}for i in range(0,len(visual['teks'])):
 sentence = visual['teks'][i]
  word_token = word_tokenize(str(sentence))
  for j in word_token:
   if j not in word_dict:
   word \text{dict}[i] = 1 else:
   word dict[j] += 1
```

```
df_top = pd.DataFrame((word_dict.items()))
df_top = df_top.rename(columns={0:'word', 1:'counts'})
df_{top} = df_{top.sort_values(by='counts', ascending=False)}df_top.head(10)
import matplotlib.pyplot as plt
df_top.head(10).sort_values(by='counts',ascending=True).plot.barh(x='word', 
y='counts', rot=0,figsize=(20,10),fontsize=30)
plt.savefig('grafik .png',bbox_inches='tight')
neg = df.loc[df['label'] == 'negatif']pos = df.loc[df['label'] == 'positif']neg.to_csv('ulasan negatif.csv')
Negatif = pd.read_csv('ulasan negatif.csv')pos.to_csv('ulasan positif.csv')
Positif=pos.to_csv('ulasan positif.csv')
positif = pos.reset_index(drop=True)
negatif = neg.reset_index(drop=True)
positif.to_csv('positif.csv')
negatif.to_csv('negatif.csv')
pos\_dict = \{\}for i in range(0, len(positif['text awal'])):
  sentence = positif['text awal'][i]
  token = word_tokenize(str(sentence))
  for b in token:
   if b not in pos_dict:
   pos dict[b] = 1 else:
   pos dict[b] += 1
positif_top = pd.DataFrame((pos_dict.items()))
positif_top = positif_top.rename(columns={0:'word', 1:'counts'})
positif_top = positif_top.sort_values(by='counts', ascending=False)
```
positif\_top.to\_csv('frekuensipositif.csv')

```
positif_top.head(60).sort_values(by='counts',ascending=True).plot.barh(x='word', 
y='counts', rot=0,figsize=(20,20),fontsize=20)
plt.savefig('grafik positif .png',bbox_inches='tight')
neg dict = {}
for i in range(0, len(negatif['text awal'])):
  sentence = negatif['text awal'][i]
  tokenisasi = word_tokenize(sentence)
  for c in tokenisasi:
   if c not in neg_dict:
   neg\_dict[c] = 1 else:
   neg\_dict[c] += 1negatif top = pd.DataFrame((neg_dict.items()))
negatif_top = negatif_top.rename(columns={0:'word', 1:'counts'})
negatif_top = negatif_top.sort_values(by='counts', ascending=False )
negatif_top
negatif_top.to_csv('frekuensinegatif.csv')
negatif_top.head(60).sort_values(by='counts',ascending=True).plot.barh(x='word', 
y='counts', rot=0,figsize=(20,20),fontsize=20)
plt.savefig('grafik negatif .png',bbox_inches='tight')
pos_word = str(pos['text awal'])
neg_word = str(neg['text awal'])
pip install mlxtend
import numpy as np
import pandas as pd 
import matplotlib.pyplot as plt 
import seaborn as sns
import warnings
```

```
from mlxtend.frequent_patterns import apriori
from mlxtend.frequent_patterns import association_rules
warnings.filterwarnings('ignore')
data = pd.read_csv('komentar_positif_lat.csv', encoding= 'unicode_escape')
data = data.join(data['komentar'].str.split(' ', expand=True).add_prefix(''))
print(data[['2']])
del data['komentar']
items=(data['0'].unique())
items
itemset = set(items)
encoded_vals = []for index, row in data.iterrows():
  rowset = set(row)labels = \{\} uncommons = list(itemset - rowset)
   commons = list(itemset.intersection(rowset))
   for uc in uncommons:
     labels[uc] = 0 for com in commons:
     labels[com] = 1 encoded_vals.append(labels)
encoded_vals[0]
ohe_df = pd.DataFrame(encoded_vals)
freq items = apriori(ohe df, min support=0.01, use colnames=True)
freq_items
rules = association rules(freq items, metric="confidence", min threshold=0.25)
rules
rules.to_csv('Hasilassosiasipost.csv')
data = pd.read_csv('komentar_neg_lat.csv', encoding= 'unicode_escape')
```

```
data = data.join(data['komentar'].str.split(' ', expand=True).add_prefix(''))
print(data[['2']])
del data['komentar']
items=(data['0'].unique())
items
itemset = set(items)
encoded\_vals = []for index, row in data.iterrows():
  rowset = set(row)labels = \{\} uncommons = list(itemset - rowset)
   commons = list(itemset.intersection(rowset))
   for uc in uncommons:
     labels[uc] = 0 for com in commons:
     labels[com] = 1 encoded_vals.append(labels)
encoded_vals[0]
ohe_df = pd.DataFrame(encoded_vals
freq_items = apriori(ohe_df, min_support=0.01, use_colnames=True)
freq_items)
rules = association_rules(freq_items, metric="confidence", min_threshold=0.25)
rules.head(10)
rules.to_csv('Hasilassosiasineg.csv')
rules.sort_values(
   by="lift",
   ascending=False
)
rules.sort_values(
```
 by="support", ascending=False ) rules.sort\_values( by="confidence", ascending=False )

|                | 一<br>æ                  |                              |          |                                       |                |            |           |          |            |
|----------------|-------------------------|------------------------------|----------|---------------------------------------|----------------|------------|-----------|----------|------------|
|                | antecedents             | consequents                  |          | antecedent support consequent support |                | confidence | lift      | leverage | conviction |
| $\mathbf 0$    | (sibuk)                 | (terbit)                     | 0.034169 | 0.255885                              |                | 0.400000   | 1.563205  | 0.004924 | 1.240192   |
| 1              | (sibuk)                 | (indah)                      | 0.034169 | 0.277904                              |                | 0.400000   | 1.439344  | 0.004172 | 1.203493   |
| $\overline{2}$ | (sibuk)                 | (foto)                       | 0.034169 | 0.131739                              | <b>Section</b> | 0.366667   | 2.783285  | 0.008027 | 1.370939   |
| 3              | (sibuk)                 | (berjalan)                   | 0.034169 | 0.163250                              |                | 0.311111   | 1.905736  | 0.005052 | 1.214637   |
| 4              | (menginap)              | (terbit)                     | 0.023918 | 0.255885                              | $\sim$         | 0.523810   | 2.047054  | 0.006408 | 1.562642   |
| $\cdots$       | $\cdots$                | $\cdots$                     | $\cdots$ | .                                     |                |            |           |          |            |
| 1363           | (pemandangan, manohara) | (terbit, hotel)              | 0.014047 | 0.080486                              |                | 0.837838   | 10.409740 | 0.010639 | 5.670337   |
| 1364           | (pemandangan, hotel)    | (terbit, manohara)           | 0.045558 | 0.037206                              |                | 0.258333   | 6.943367  | 0.010074 | 1.298150   |
| 1365           | (terbit, manohara)      | (pemandangan, hotel)         | 0.037206 | 0.045558                              |                | 0.316327   | 6.943367  | 0.010074 | 1.396049   |
| 1366           | (manohara, hotel)       | (pemandangan, terbit)        | 0.039484 | 0.082384                              |                | 0.298077   | 3.618132  | 0.008516 | 1.307288   |
| 1367           | (manohara)              | (pemandangan, terbit, hotel) | 0.045558 | 0.029233                              |                | 0.258333   | 8.837013  | 0.010437 | 1.308899   |

Lampiran A-2. 8 Asosiasi Positif

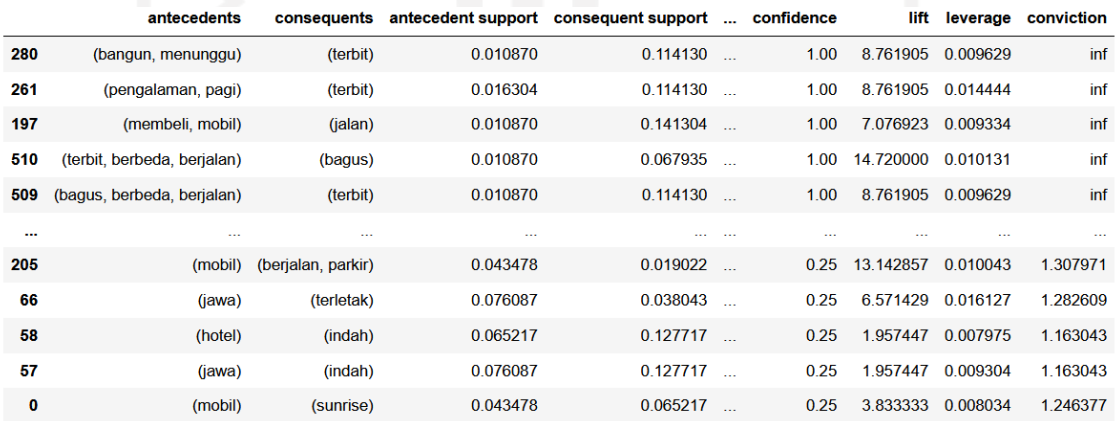

560 rows × 9 columns

## Lampiran A-2. 9 Asosiasi Negatif

## Lampiran B-1 Olah Data

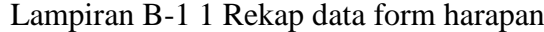

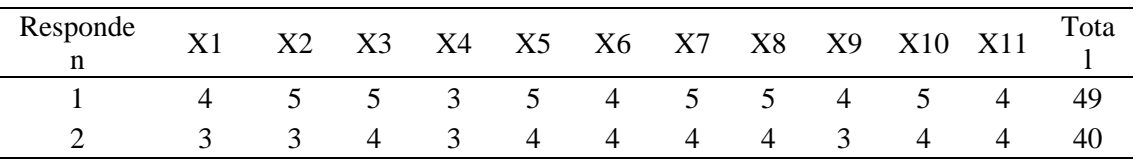

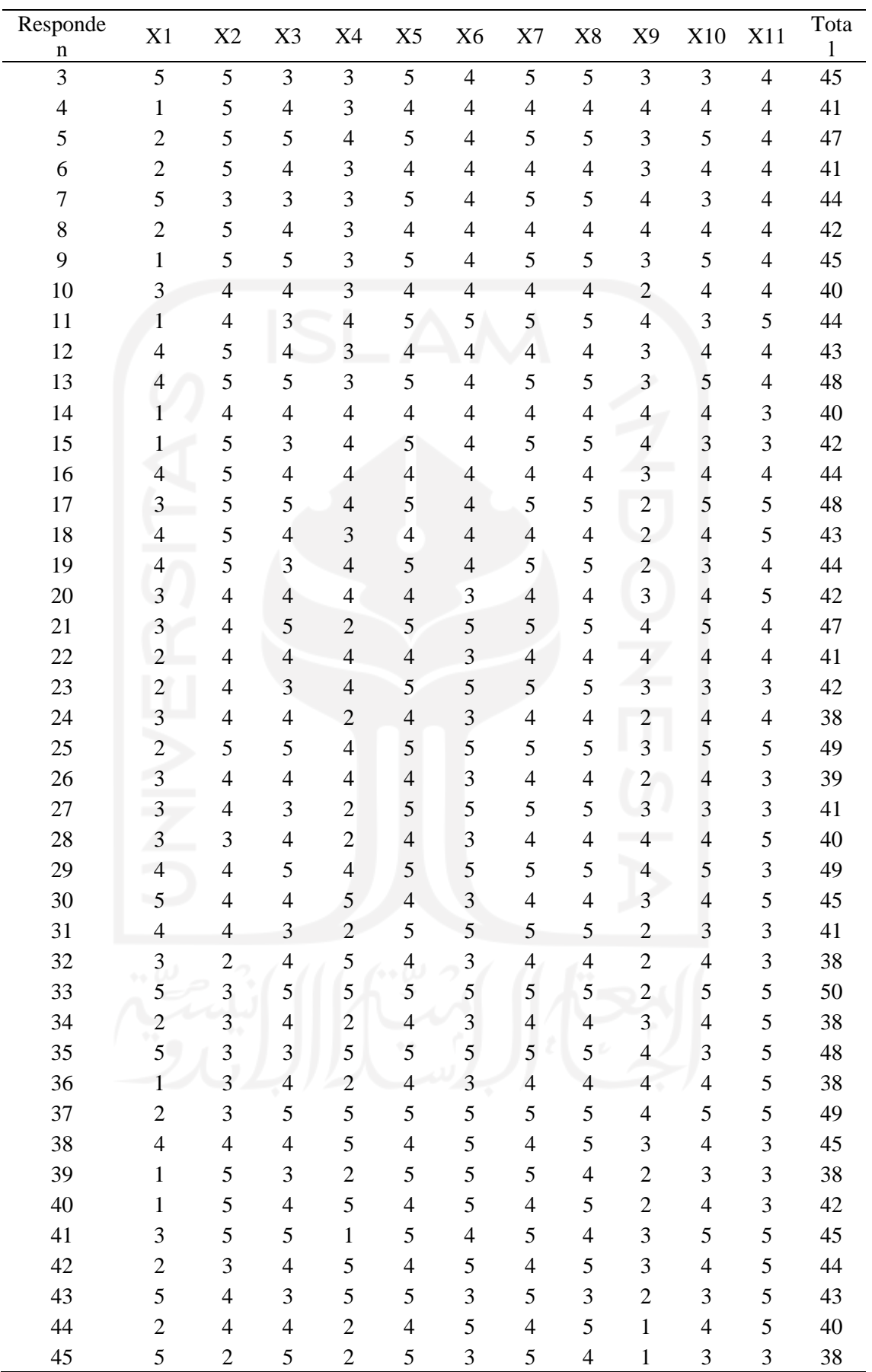

| Responde  | X1  | X <sub>2</sub> | X3             | X4  | X <sub>5</sub> | X <sub>6</sub> | X7             | X8                   | X9  | X10            | X11 | Tota |
|-----------|-----|----------------|----------------|-----|----------------|----------------|----------------|----------------------|-----|----------------|-----|------|
| n         |     |                |                |     |                |                |                |                      |     |                |     |      |
| 46        | 5   | 3              | $\overline{4}$ |     | 4              | 5              | 4              | 5                    |     | 5              | 5   | 42   |
| 47        | 2   | 4              | 3              | 5   | 3              | 3              | 5              | $\overline{4}$       |     | 3              | 5   | 38   |
| 48        |     | 2              | 4              |     | 4              | 5              | 4              | 5                    |     | $\overline{4}$ | 3   | 34   |
| 49        |     |                |                |     |                |                |                |                      |     |                |     | 11   |
| 50        | 4   | 4              | 4              | 5   | $\overline{4}$ | 5              | $\overline{4}$ | 3                    |     | $\overline{4}$ | 3   | 41   |
| Total     | 145 | 199            | 197            | 167 | 219            | 203            | 221            | 22<br>$\overline{0}$ | 138 | 196            | 201 | 2106 |
| Rata rata | 2.9 | 3.9            | 3.9            | 3.3 | 4.3            | 4.0            | 4.4            | 4.4                  | 2.7 | 3.9            | 4.0 |      |
|           |     | 8              | 4              | 4   | 8              | 6              | 2              |                      | 6   | $\mathcal{D}$  | 2   |      |

Lampiran B-1 2 Rekapan data kenyataan / presepsi pelanggan

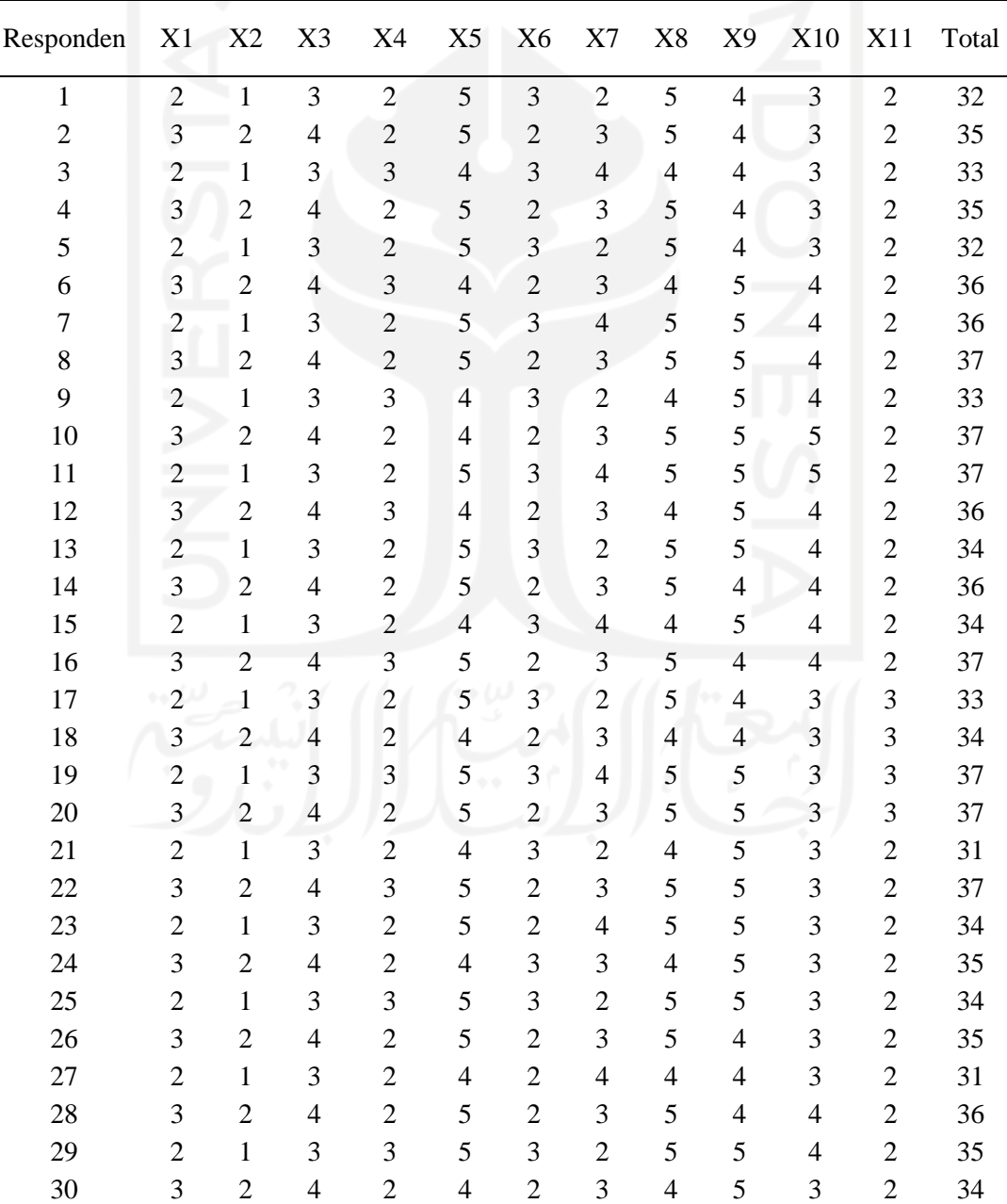

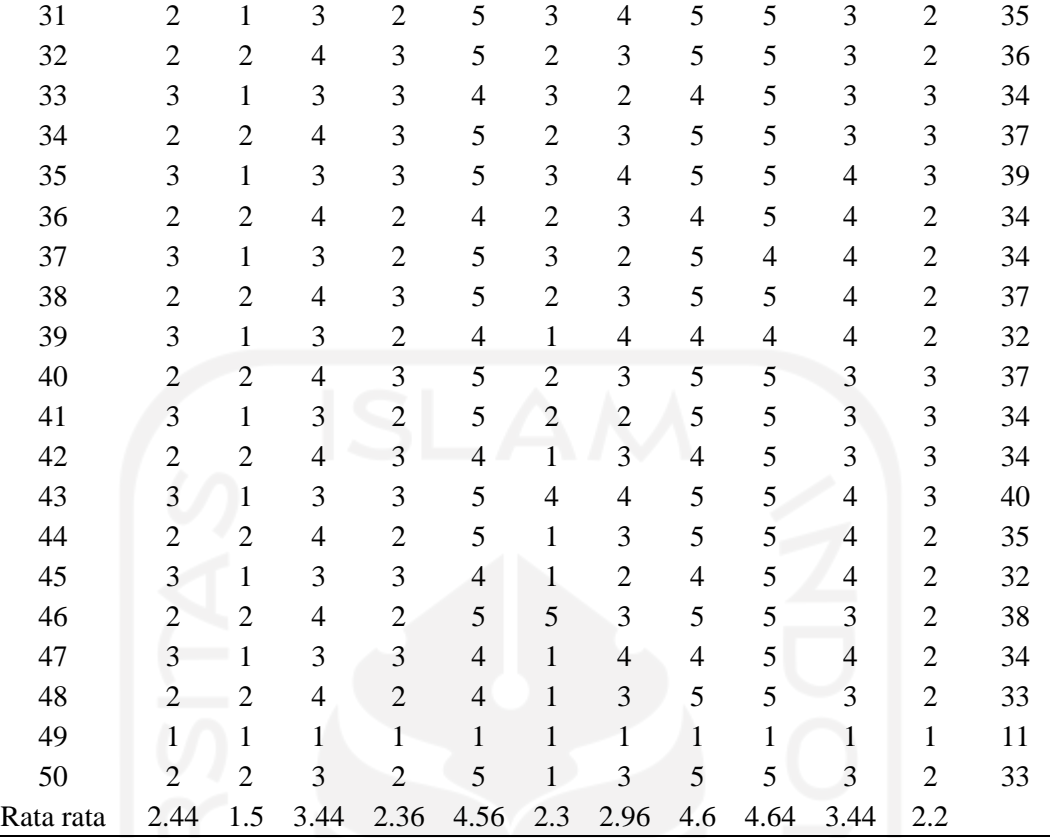

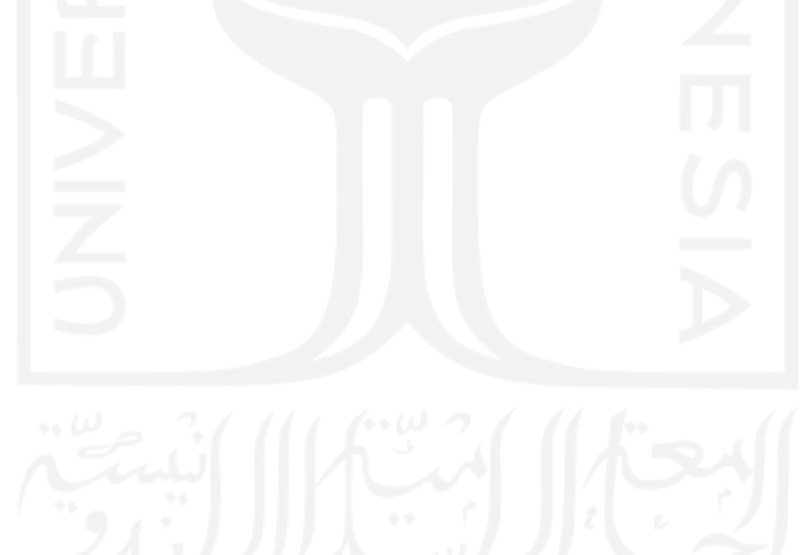

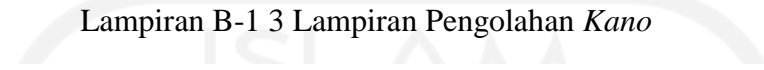

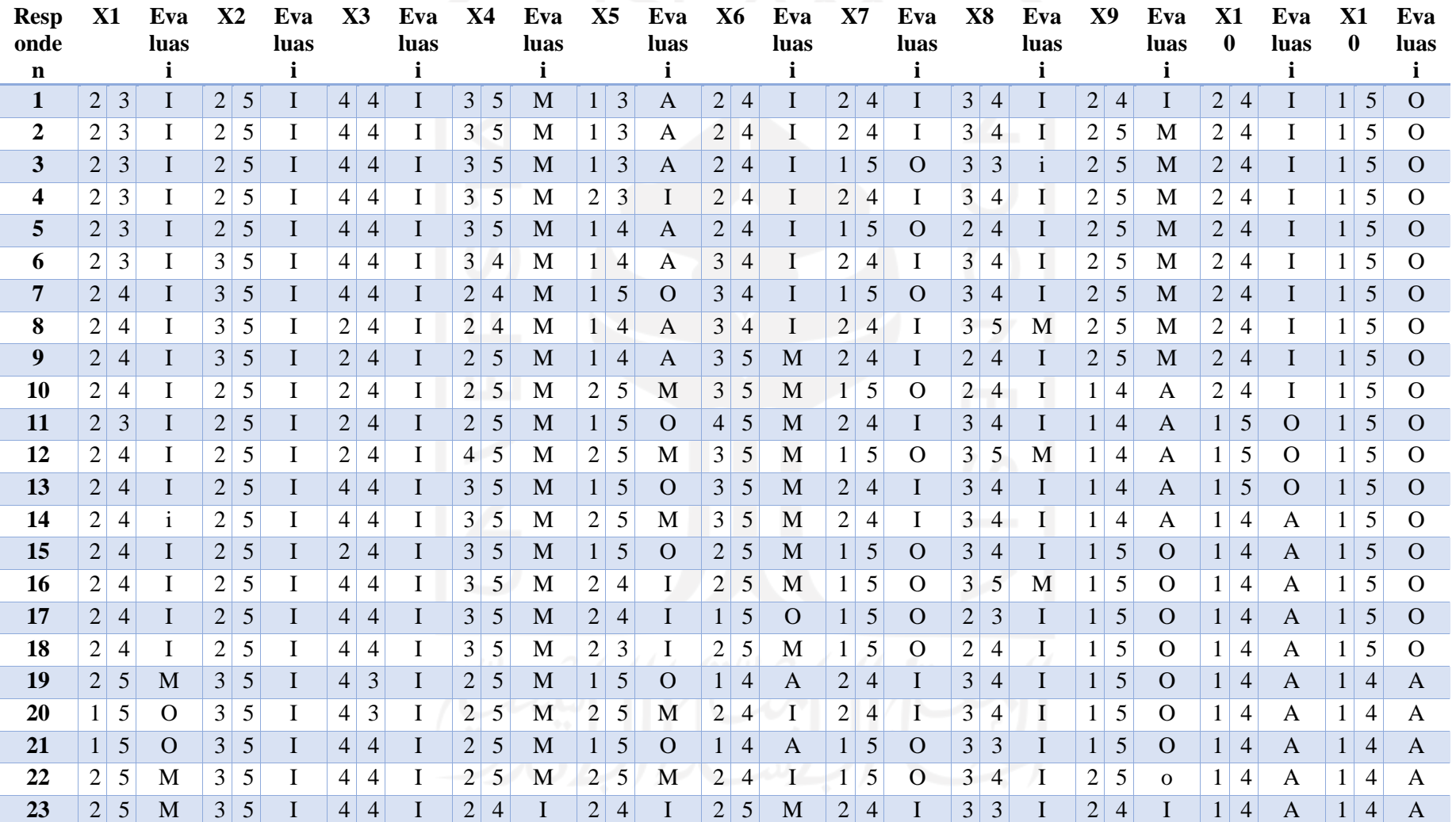

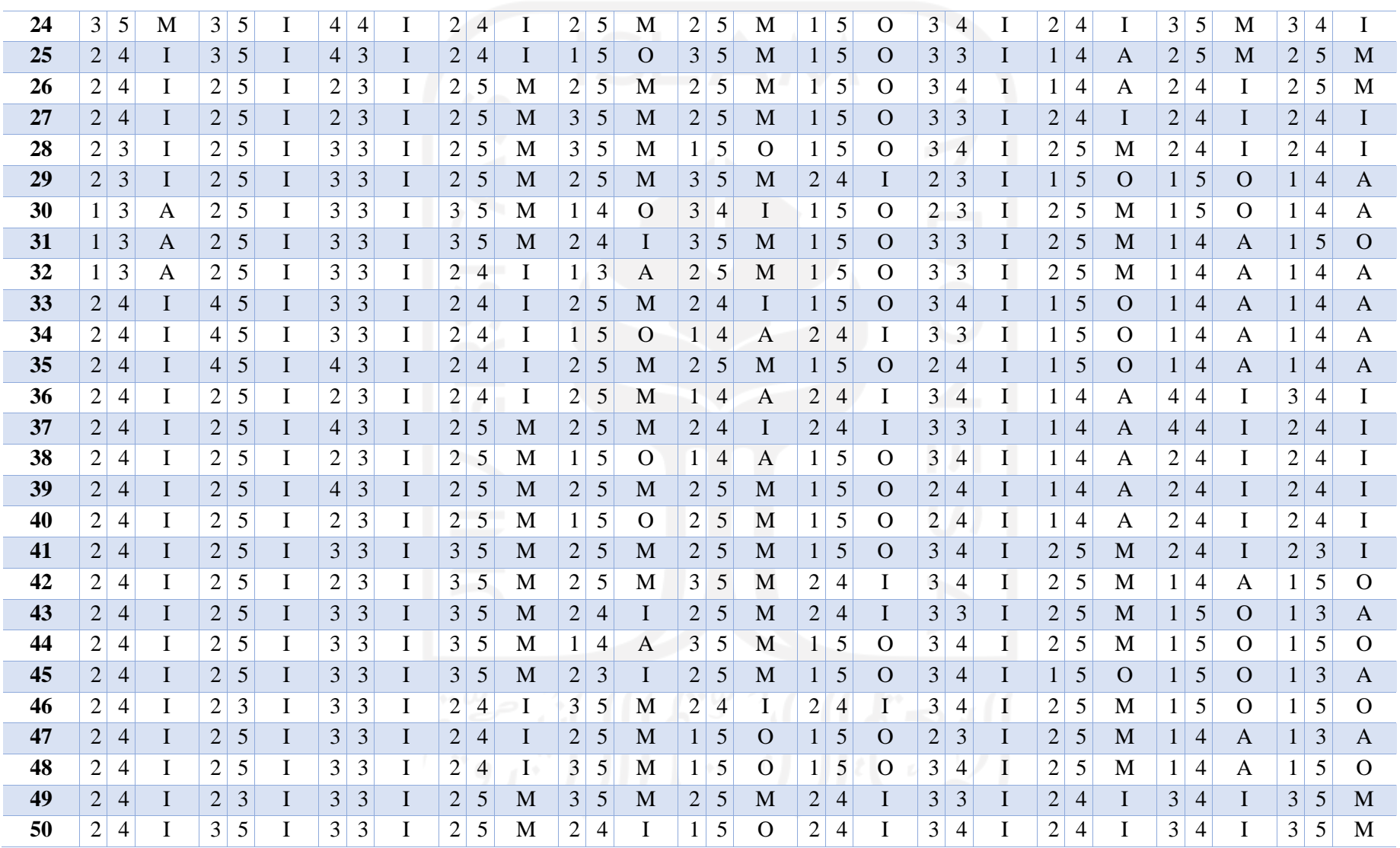

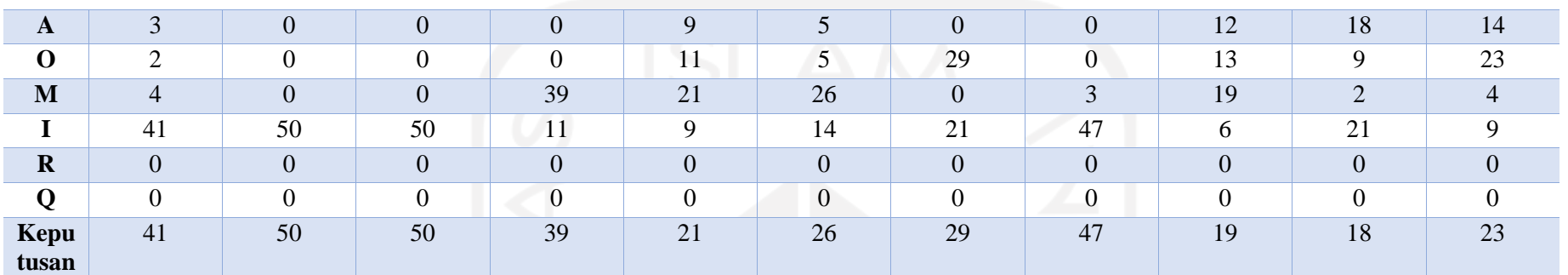

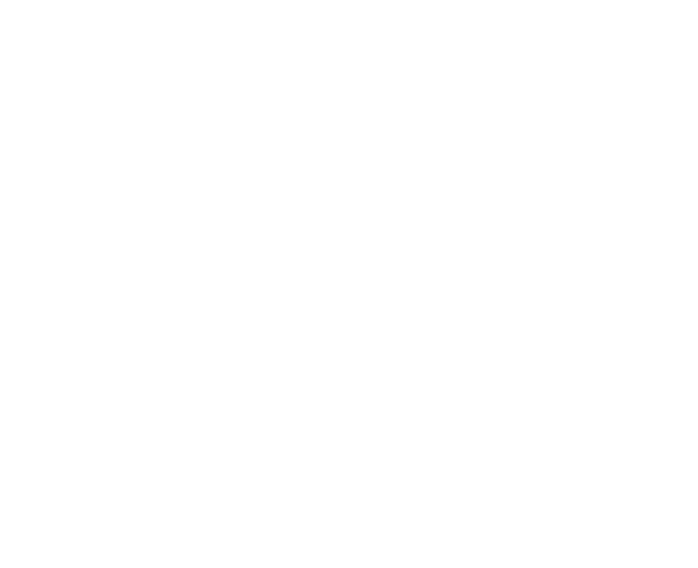

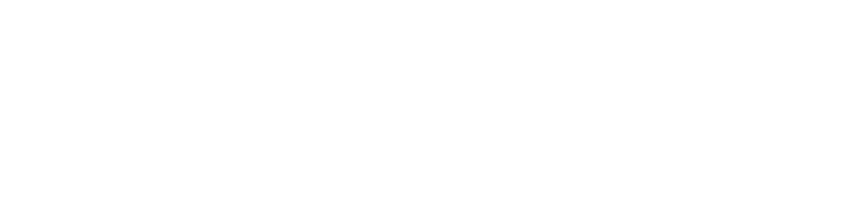

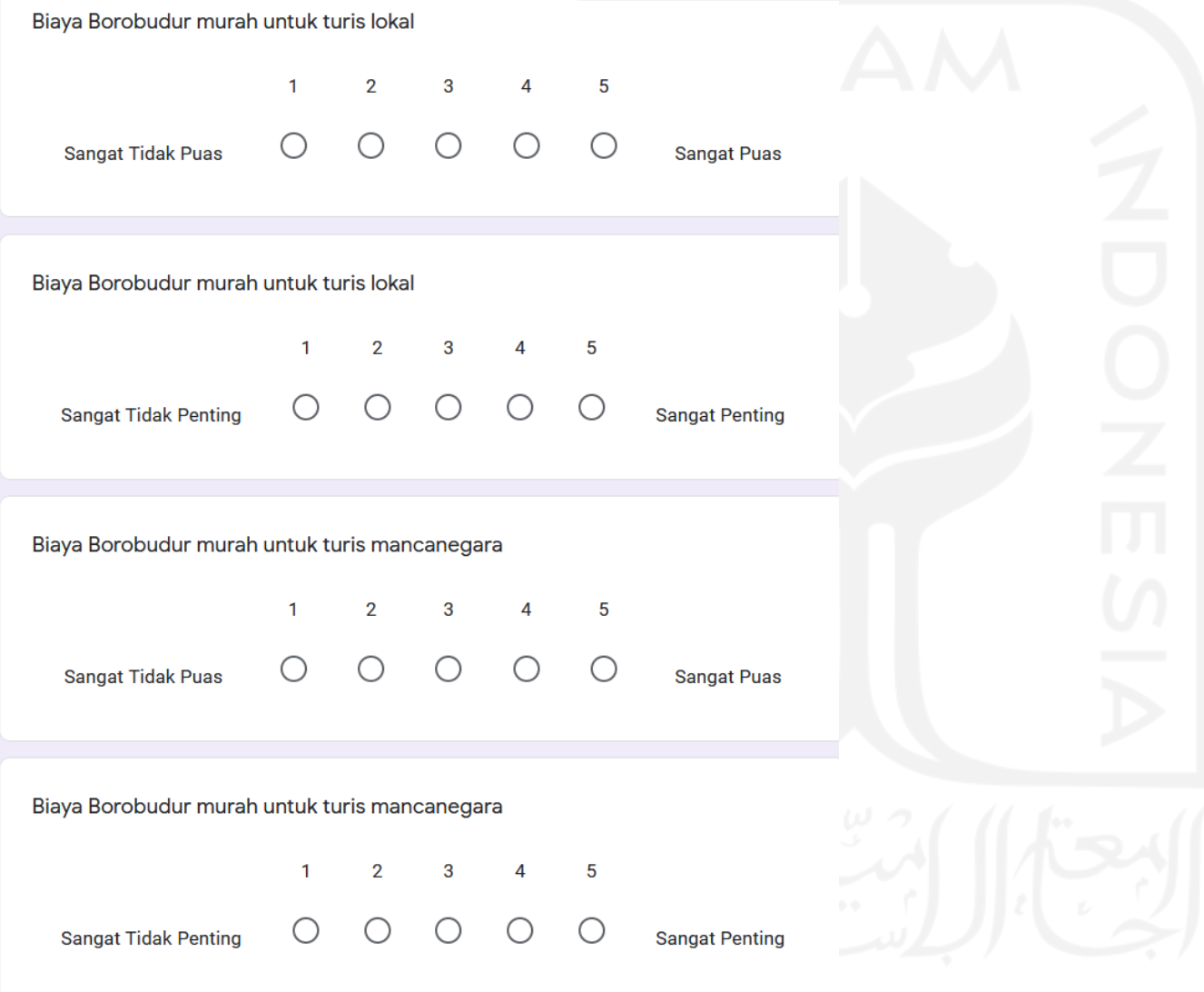

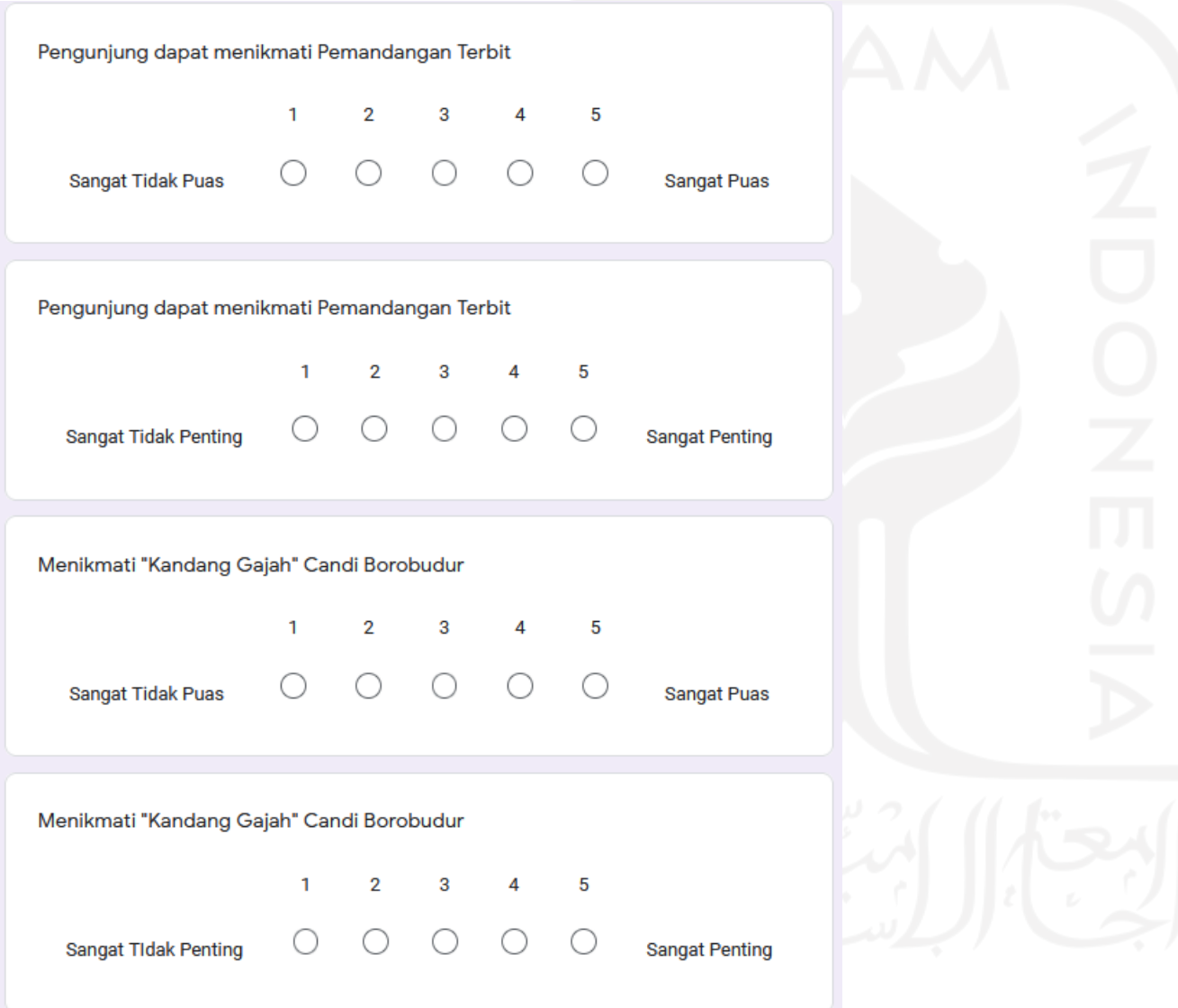

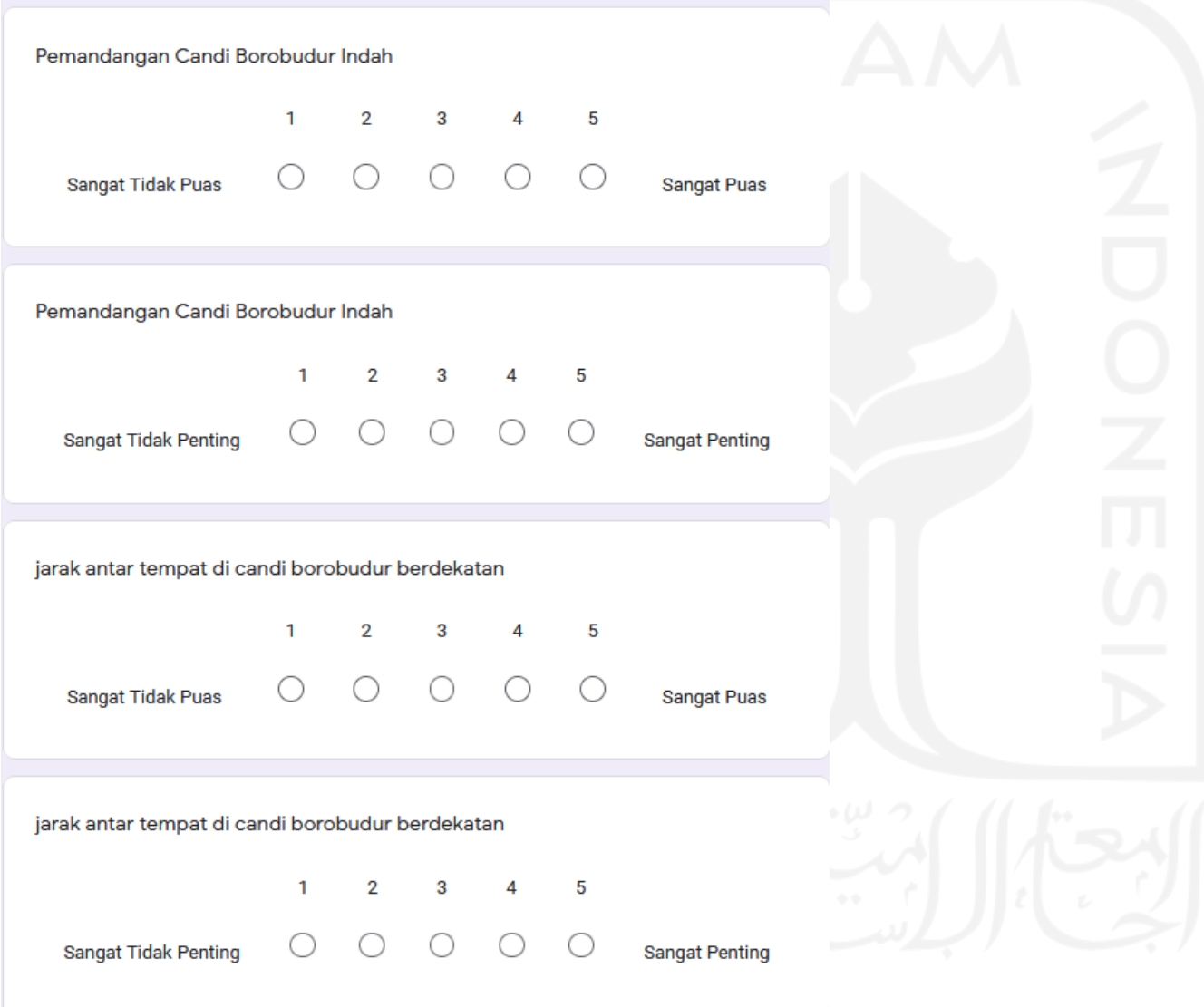

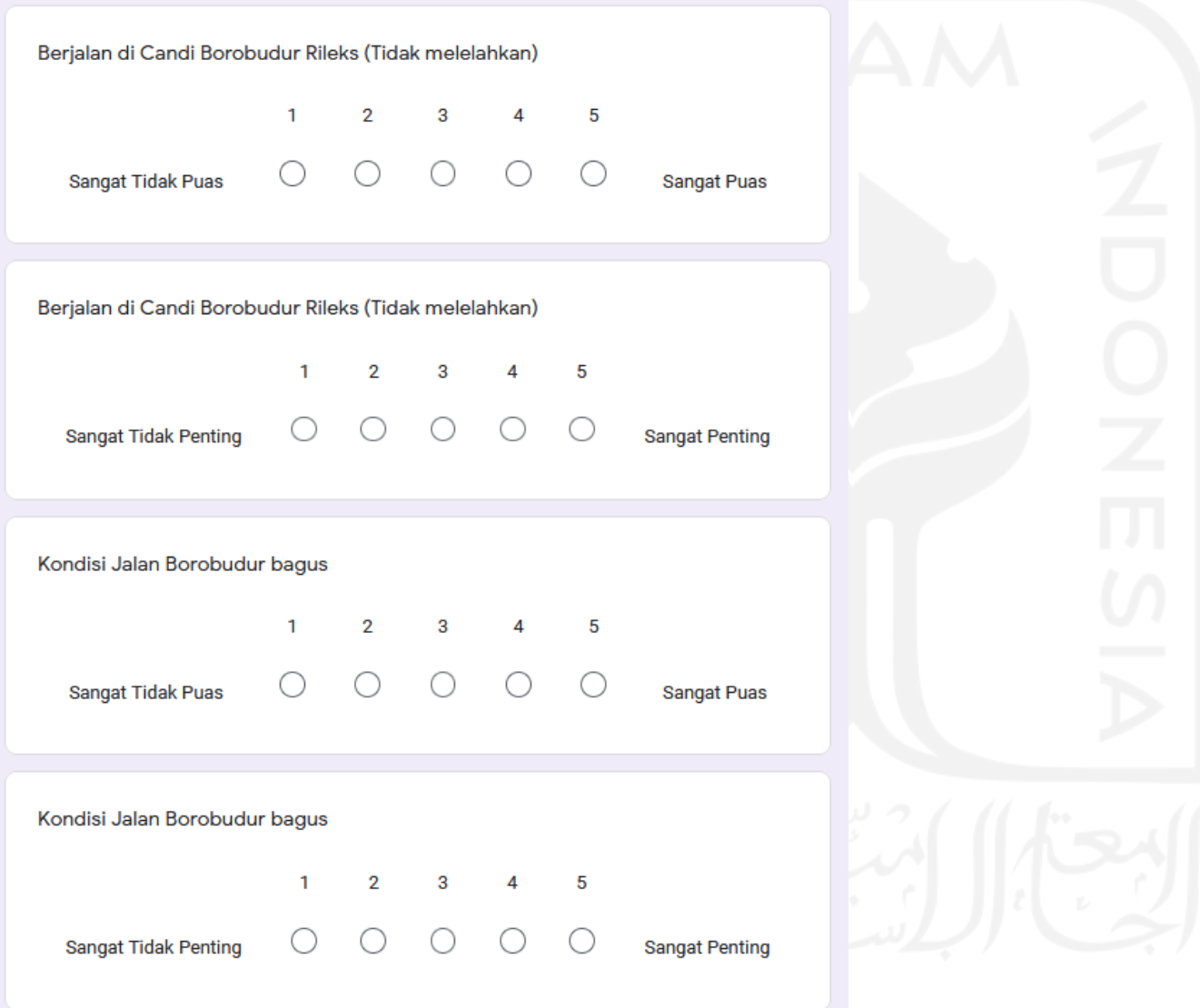

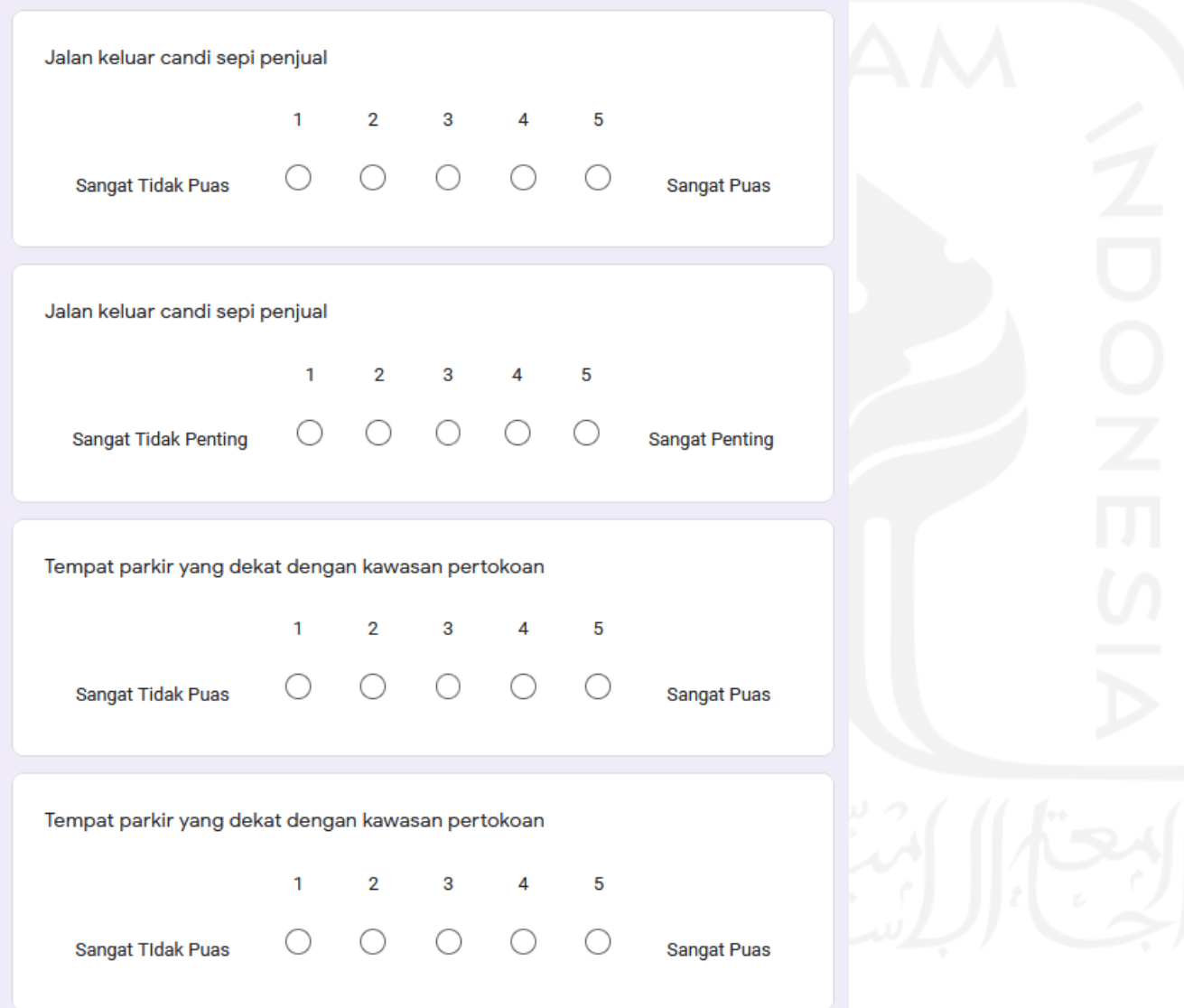

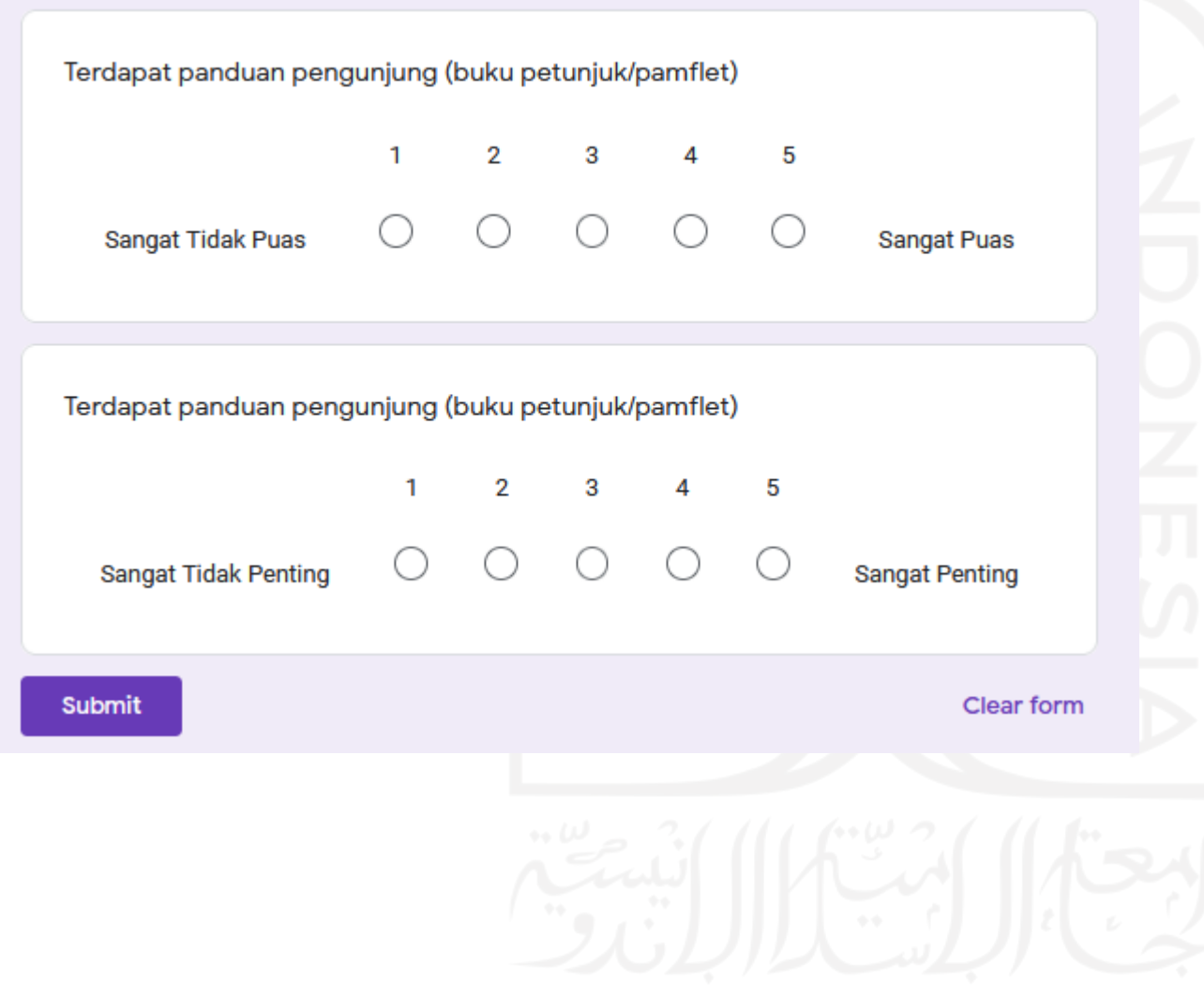